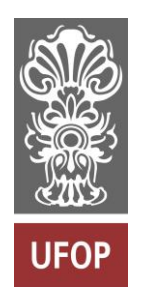

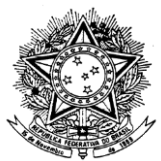

MINISTÉRIO DA EDUCAÇÃO Universidade Federal de Ouro Preto Escola de Minas – Departamento de Engenharia Civil Curso de Graduação em Engenharia Civil

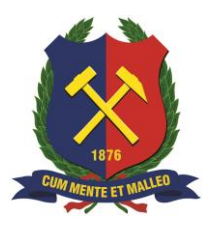

**Sabrina Penna Carvalho**

# **MODELAGEM HIDROLÓGICA: ESTUDO DE CASO DE SUB-BACIAS DO RIO PIRANGA EM PONTE NOVA – MG**

Ouro Preto

2022

# Modelagem Hidrológica: Estudo de Caso de Sub-Bacias do Rio Piranga em Ponte Nova – MG

Sabrina Penna Carvalho

Trabalho Final de Curso apresentado como parte dos requisitos para obtenção do Grau de Engenheira Civil na Universidade Federal de Ouro Preto.

Data da aprovação: 03/11/2022

Área de concentração: Recursos Hídricos

Orientadora: Profª. M.Sc. Maria Luíza Teófilo Gandini – UFOP

Ouro Preto

2022

### ${\bf S}$ ISBIN - ${\bf S}$ ISTEMA DE BIBLIOTECAS ${\bf E}$ INFORMAÇÃO

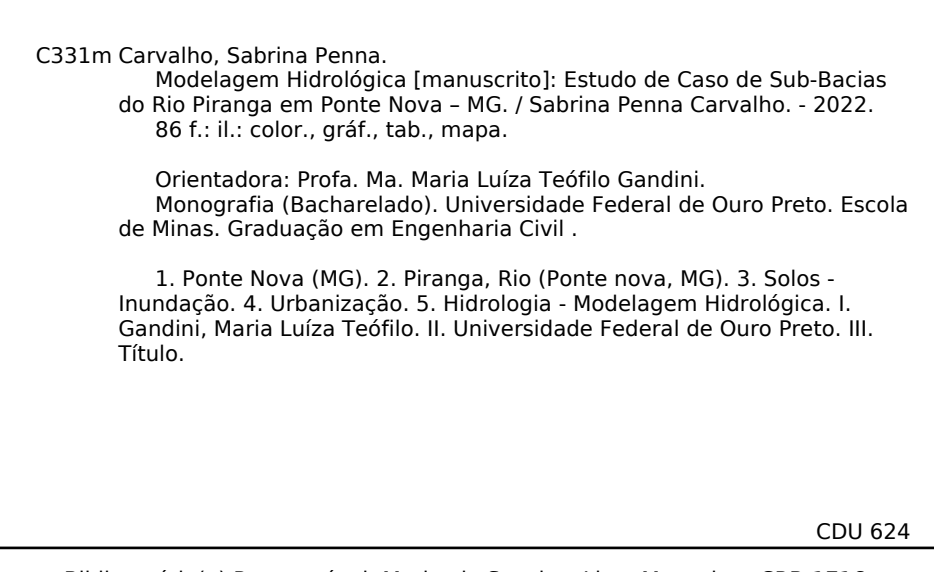

Bibliotecário(a) Responsável: Maristela Sanches Lima Mesquita - CRB-1716

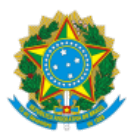

MINISTÉRIO DA EDUCAÇÃO UNIVERSIDADE FEDERAL DE OURO PRETO REITORIA ESCOLA DE MINAS DEPARTAMENTO DE ENGENHARIA CIVIL

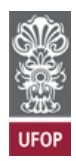

#### **FOLHA DE APROVAÇÃO**

**Sabrina Penna Carvalho**

**Modelagem hidrológica: estudo de caso de sub-bacias do rio Piranga em Ponte Nova – MG**

Monografia apresentada ao Curso de Engenharia Civil da Universidade Federal de Ouro Preto como requisito parcial para obtenção do título de Bacharela em Engenharia Civil

Aprovada em 03 de novembro de 2022

Membros da banca

Ma. Maria Luíza Teófilo Gandini - Orientadora - Universidade Federal de Ouro Preto Dra. Clívia Dias Coelho - Universidade Federal de São João del Rei Dr. Carlos Eduardo Ferraz de Mello - Universidade Federal de Ouro Preto

Maria Luíza Teófilo Gandini, orientadora do trabalho, aprovou a versão final e autorizou seu depósito na Biblioteca Digital de Trabalhos de Conclusão de Curso da UFOP em 04/06/2023

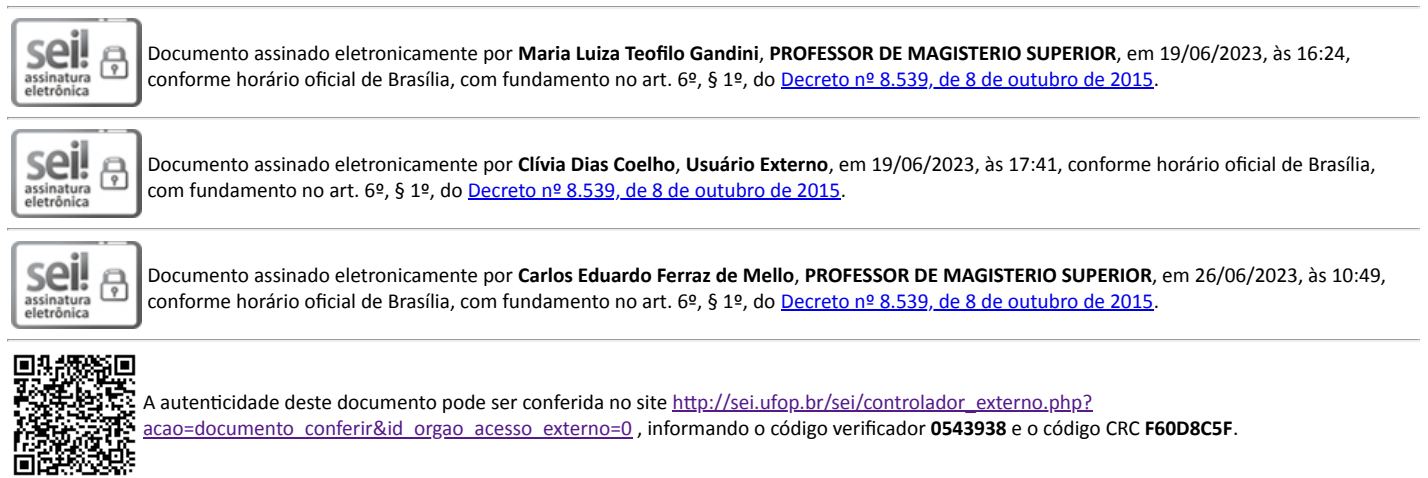

Referência: Caso responda este documento, indicar expressamente o Processo nº 23109.007909/2023-81 SEI nº 0543938

R. Diogo de Vasconcelos, 122, - Bairro Pilar Ouro Preto/MG, CEP 35402-163 Telefone: 3135591546 - www.ufop.br

*"O mundo está nas mãos daqueles que têm a coragem de sonhar e de correr o risco de viver seus sonhos."*

(Paulo Coelho)

IV

### **AGRADECIMENTOS**

Agradeço ao meu pai Daniel (*in memoriam*), que sempre apoiou o meu sonho de seguir a carreira da Engenharia Civil e continua me protegendo de um lugar muito especial. À minha mãe Tânia e à minha irmã Sandra, pelo amor, conselhos valiosos e incentivo ao longo desta jornada. Ao João Vitor, pelo carinho e amparo em todos os momentos. Aos meus amigos, em especial à Débora e à Larissa, por estarem comigo nessa caminhada e me ajudarem tanto. À Adriana e à Jessyca, que doaram seu tempo e conhecimento em geoprocessamento. À UFOP, pelo ensino de qualidade e experiências. Aos professores do DECIV, especialmente à minha orientadora Maria Luíza, pela paciência, compreensão, disponibilidade e aprendizados durante o desenvolvimento deste trabalho.

### **RESUMO**

O município de Ponte Nova em Minas Gerais enfrenta constantemente problemas socioambientais relacionados a enchentes e inundações. Dessa forma, o objetivo do presente trabalho foi determinar as vazões máximas para diferentes tempos de retorno em sub-bacias da bacia hidrográfica do rio Piranga, de modo a auxiliar a identificação futura de áreas inundáveis na zona urbana da cidade. Foram realizados quatro procedimentos para a obtenção da vazão de pico, sendo eles: delimitação das sub-bacias, caracterização fisiográfica, caracterização do clima e modelagem hidrológica. Por meio do QGIS, demarcaram-se as unidades de estudo e classificouse o solo quanto ao tipo e ao uso e ocupação. Em seguida, foi calculado o *Curve Number* de cada sub-bacia com os dados obtidos e valores encontrados na literatura. As equações IDF foram determinadas a partir de uma série histórica de precipitação com 46 anos de dados. Por fim, prosseguiu-se com a modelagem hidrológica no HEC-HMS pelo método do SCS, foi preciso calcular os tempos de concentração e definir os hietogramas para cada sub-bacia, utilizou-se o método dos blocos alternados. Foram delimitadas 6 sub-bacias sendo a menor com 0,304 km² e a maior com 13,645 km². As altitudes variaram entre 354,4 m e 805,6 m. Os solos encontrados foram Latossolo e Argissolo e o uso e ocupação se dividiu em vegetação florestal, pastagem e área urbanizada. O CN variou entre 52,7 e 80,5, para a sub-bacia menos e a mais urbanizada, respectivamente. As IDF's foram definidas com a distribuição Gumbel Finita e os erros relativos médios foram inferiores a 3%. A vazão de pico, para os Tr's de 2, 10, 50 e 100 anos, variou bastante entre as 6 sub-bacias a depender, principalmente, do seu tamanho e seu grau de urbanização. Verificou-se um aumento de 363% na média das vazões de pico quando comparadas duas sub-bacias de portes similares e mesma pedologia, mas graus de urbanização distintos.

Palavras-chaves: Ponte Nova, Rio Piranga, Inundação, Urbanização, Modelagem Hidrológica.

### **ABSTRACT**

The municipality of Ponte Nova in Minas Gerais constantly faces socio-environmental problems related to urban flooding. Thus, the objective of the present work was to determine the maximum flows for different return times in sub-basins of the Piranga River basin, to assist the future identification of floodable areas in the urban area of the city. Four procedures were performed to obtain the peak flow, namely: delimitation of the sub-basins, physiographic characterization, characterization of the climate, and hydrological modeling. Through the QGIS, the study units were demarcated, and the soil was classified according to the type and use and occupation. Then, the Curve Number of each sub-basin was calculated with the data obtained and values found in the literature. The IDF equations were determined from a historical precipitation series with 46 years of data. Finally, hydrological modeling was performed in the HEC-HMS by the SCS method, it was necessary to calculate the concentration times and define the hyetograms for each sub-basin, the method of alternating blocks was used. 6 subbasins were delimited, the smallest with 0.304 km² and the largest with 13.645 km². The altitudes ranged from 354.4 m to 805.6 m. The soils found were Oxisol and Ultisol and the use and occupation was divided into forest vegetation, pasture, and urbanized area. The CN varied between 52.7 and 80.5, for the less and the more urbanized subbasin, respectively. The IDFs were defined with the Finite Gumbel distribution and the mean relative errors were less than 3%. The peak flow, for the Trs of 2, 10, 50, and 100 years, varied greatly between the 6 sub-basins depending, mainly, on their size and their degree of urbanization. There was an increase of 363% in the average of peak flows when comparing two sub-basins of similar sizes and the same pedology but different degrees of urbanization.

Keywords: Ponte Nova, Piranga River, Flood, Urbanization, Hydrological Modeling.

## **LISTA DE FIGURAS**

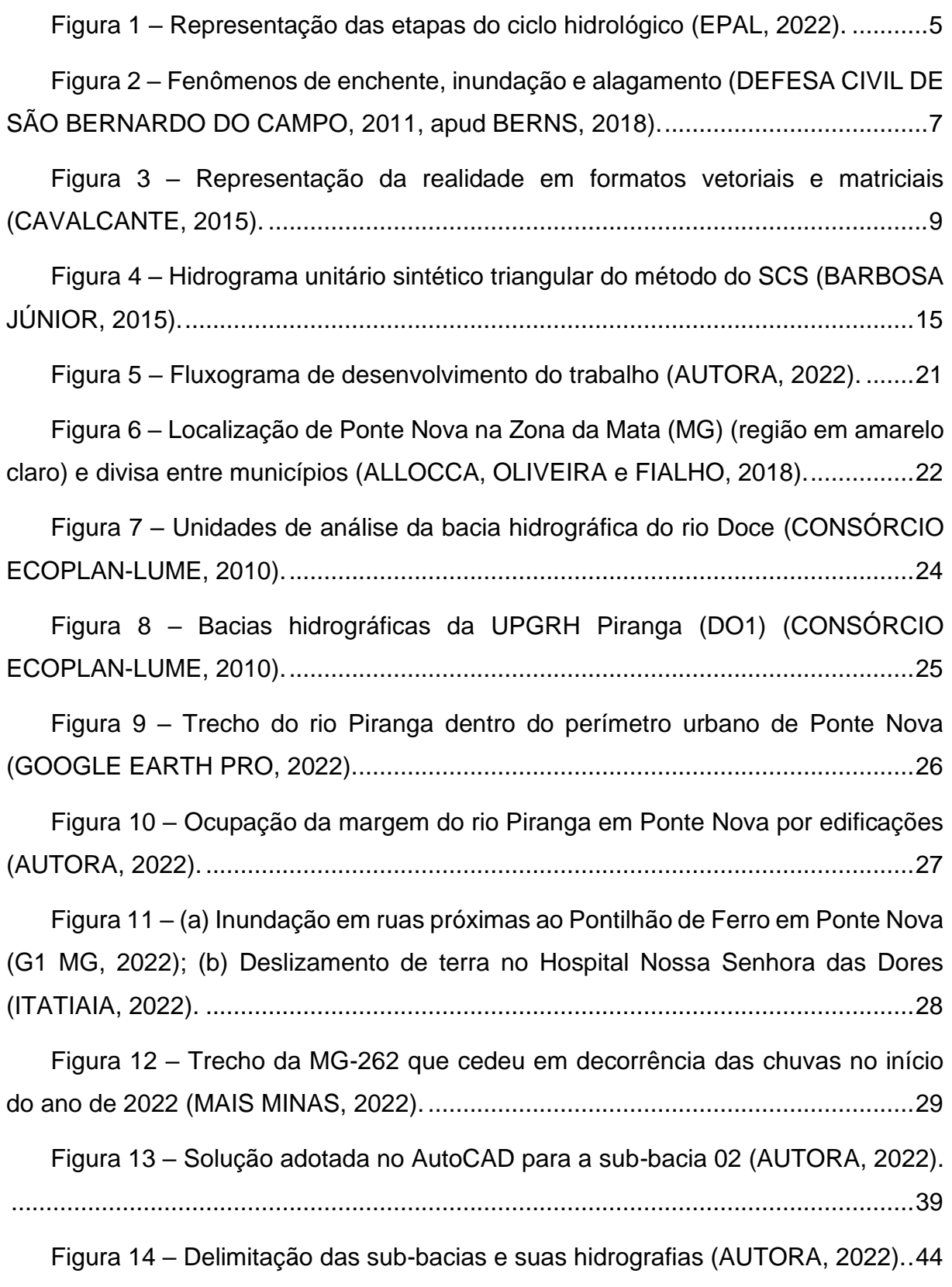

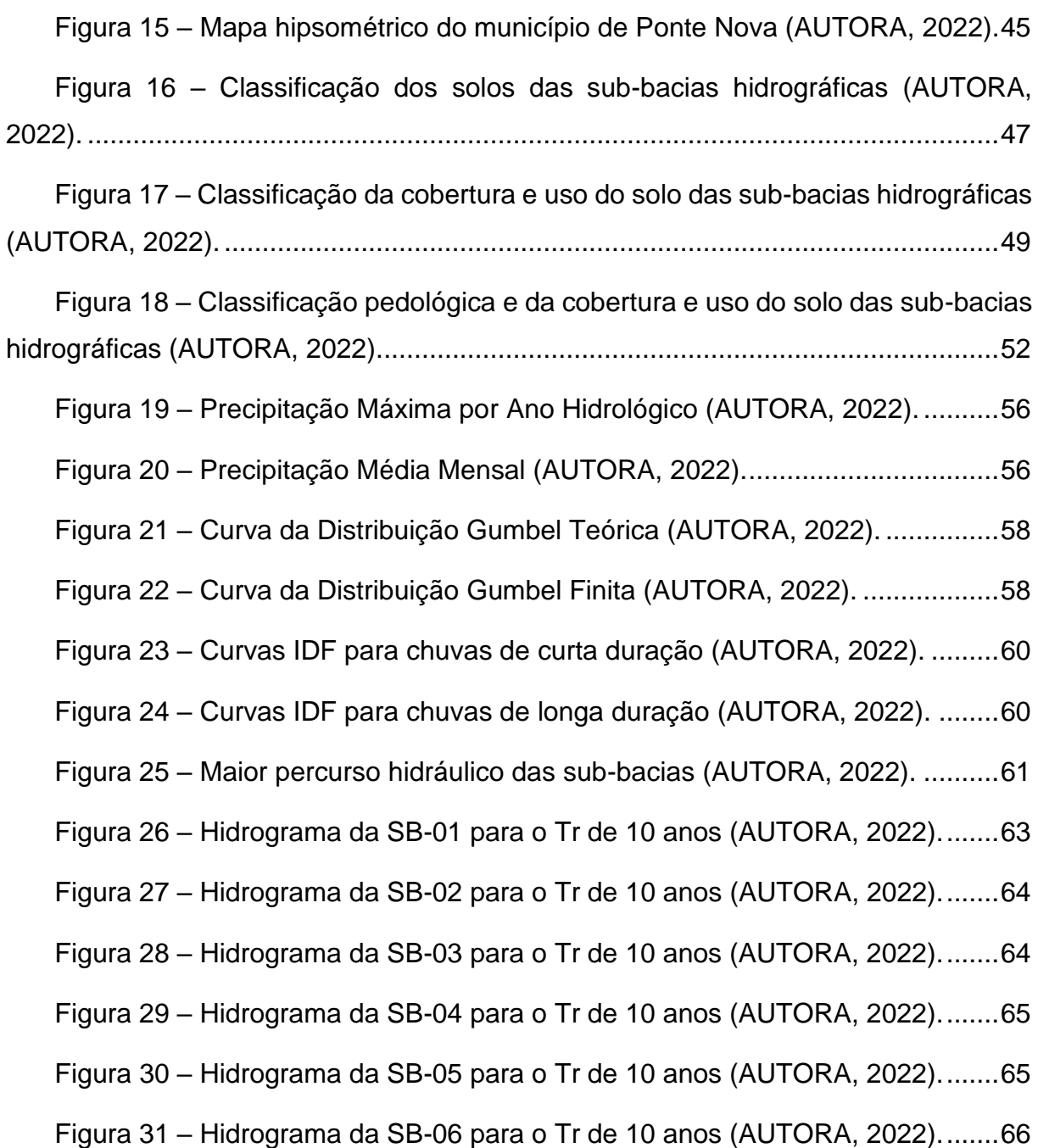

### **LISTA DE TABELAS**

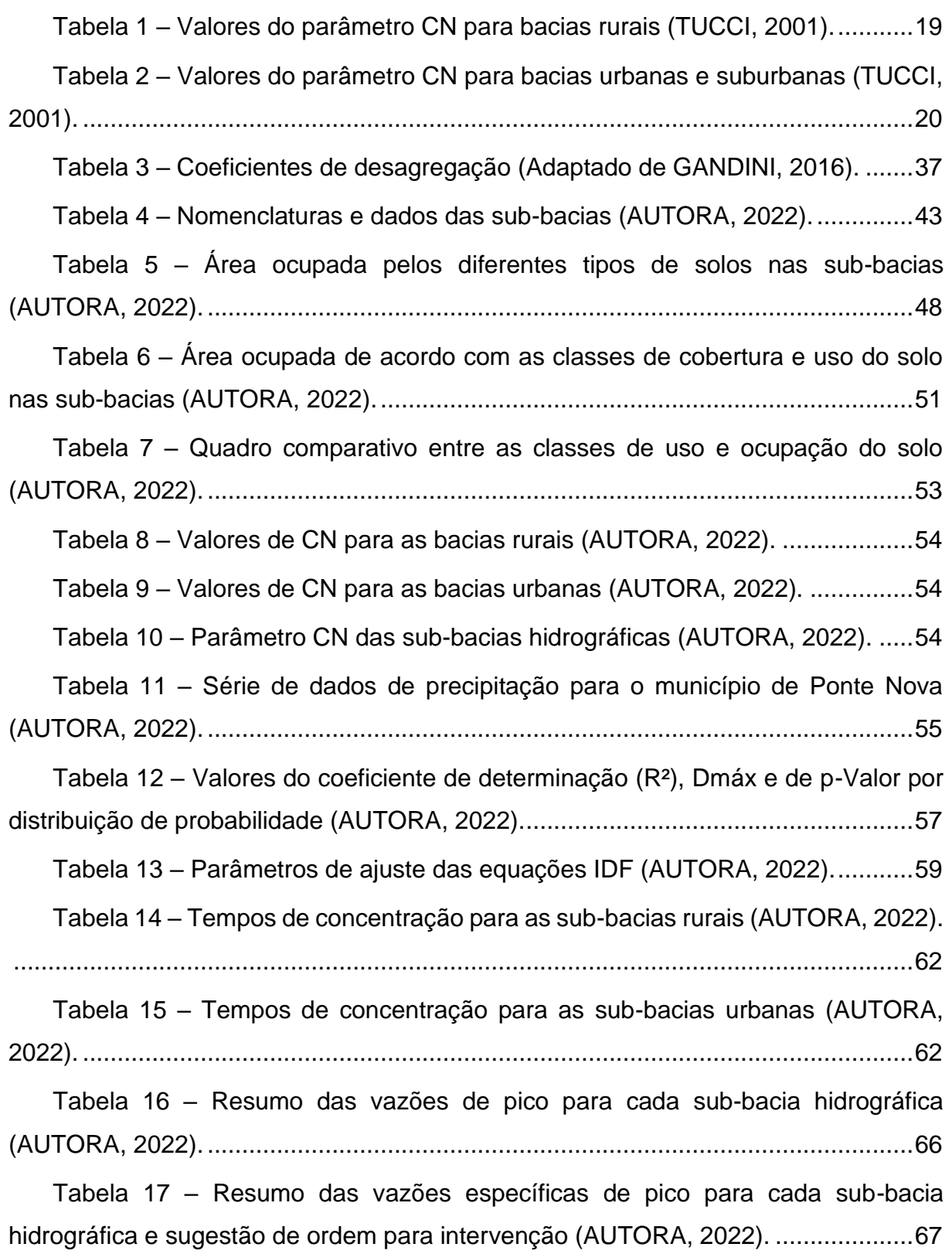

### **LISTA DE SIGLAS**

- ANA Agência Nacional de Águas e Saneamento Básico
- CN *Curve Number*
- FEAM Fundação Estadual do Meio Ambiente
- GIS *Geographic Information System*
- HEC-HMS *Hydrologic Engineering Center-Hydrologic Modeling System*
- IBGE Instituto Brasileiro de Geografia e Estatística
- IDE-Sisema Infraestrutura de Dados Espaciais do Sistema Estadual de Meio Ambiente e Recursos Hídricos
- IDF Intensidade-Duração-Frequência
- INPE Instituto Nacional de Pesquisas Espaciais
- MDE Modelo Digital de Elevação
- NRCS *Natural Resources Conservation Service*
- SCP *Semi-Automatic Classification Plugin*
- SCS *Soil Conservation Service*
- SIG Sistema de Informações Geográficas
- SIRGAS Sistema de Referência Geocêntrico para as Américas
- SRC Sistema de Referência de Coordenadas
- UFV Universidade Federal de Viçosa
- UPGRH Unidade de Planejamento e Gestão de Recursos Hídricos
- USACE *United States Army Corps of Engineers*
- USGS *United States Geological Survey*
- UTM Universal Transversa de Mercator

# **SUMÁRIO**

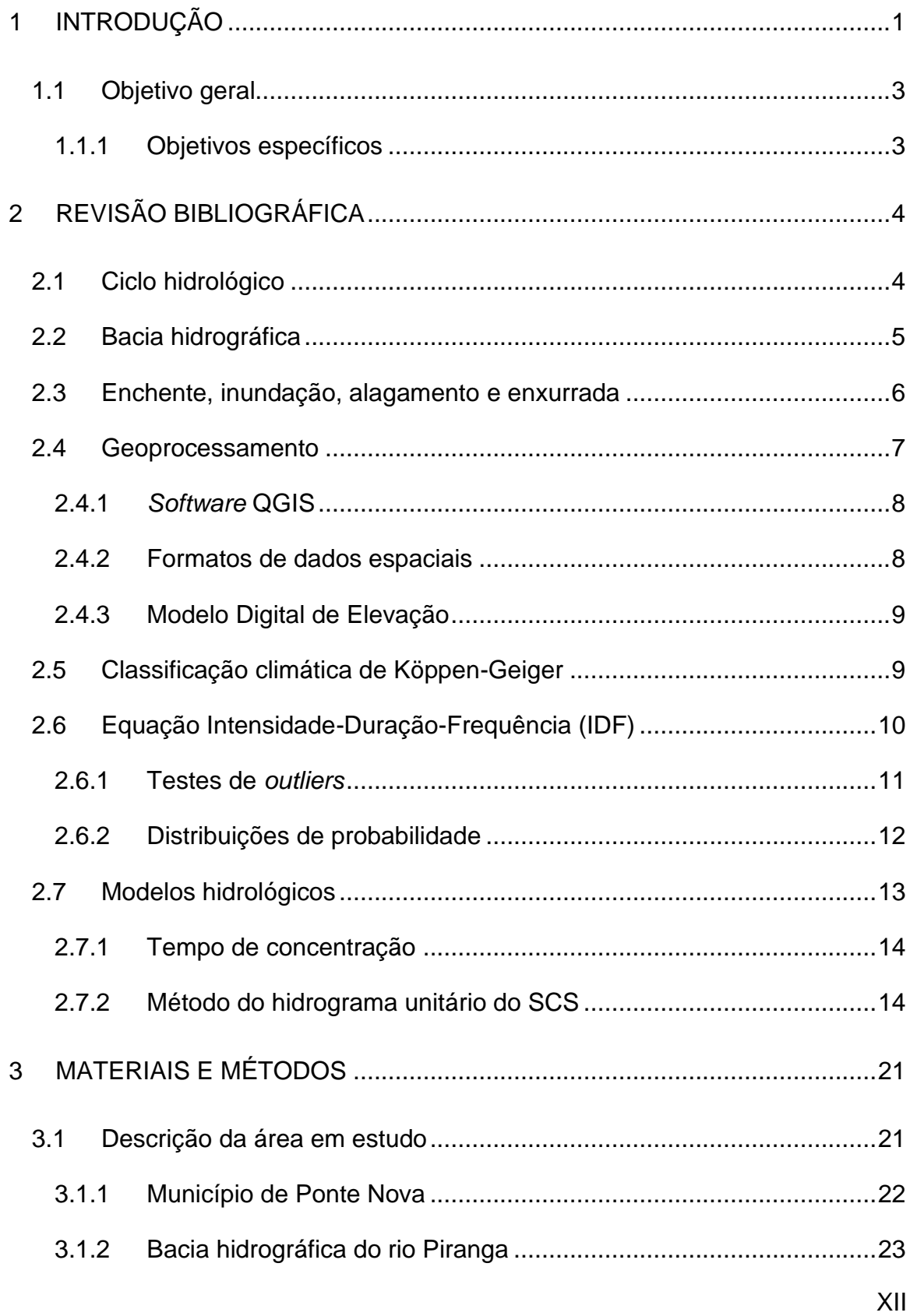

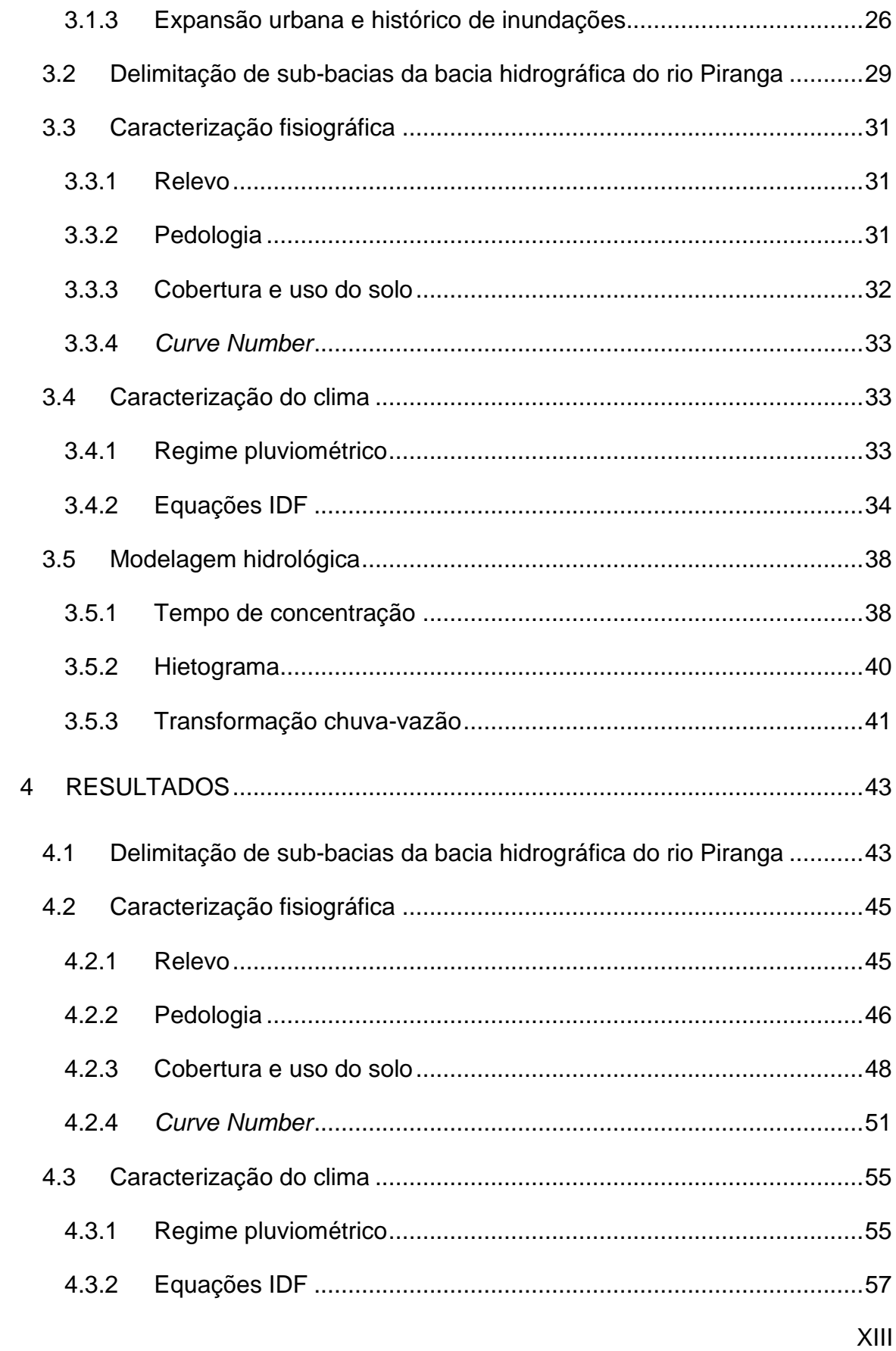

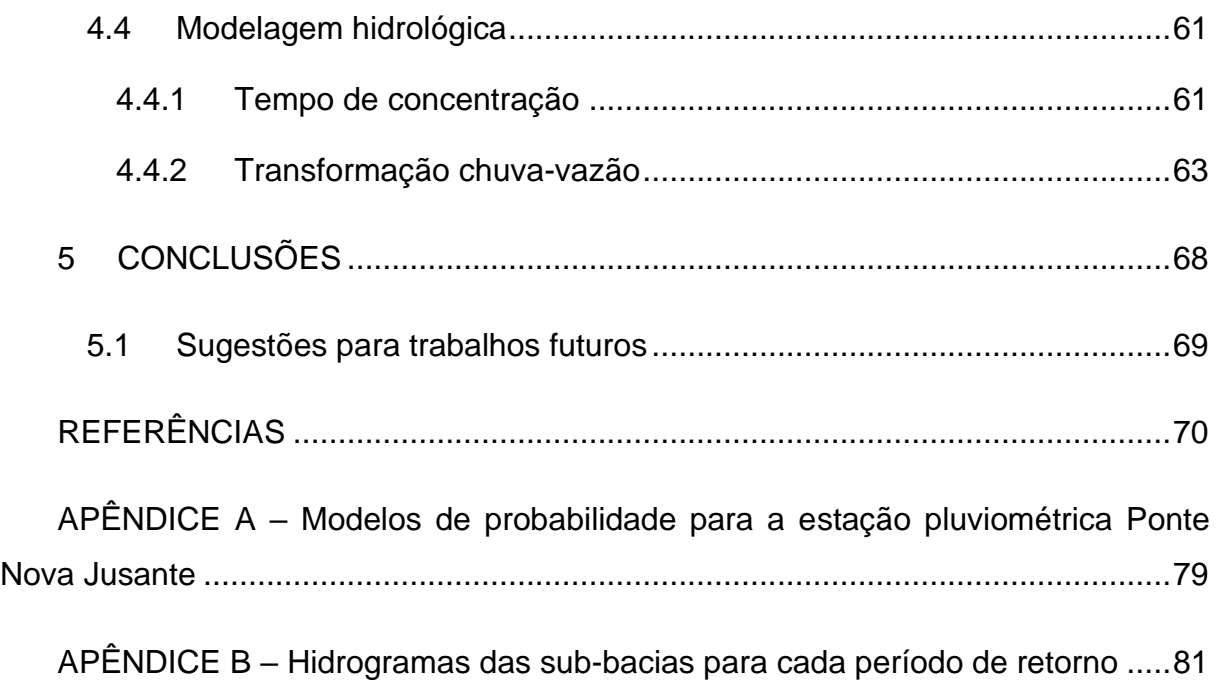

### <span id="page-15-0"></span>**1 INTRODUÇÃO**

A urbanização é o processo de desenvolvimento econômico e social resultante da transformação de uma economia agrícola para uma economia industrial e de serviços centralizada em áreas urbanas (TUCCI, 2010). Segundo a *United Nations* (2019), estima-se que a população urbana mundial representará cerca de 70% do total de habitantes em 2050.

No Brasil, o crescimento mais expressivo deu-se entre os anos de 1960 e 1990, quando a população urbana passou de 55% para 76% (FGV, 1998). De acordo com dados divulgados pelo Instituto Brasileiro de Geografia e Estatística - IBGE (2016), 84,72% dos brasileiros viviam em áreas urbanas até 2015. Esse processo vem ocorrendo de forma desordenada e não planejada, com a ocupação de áreas impróprias (planícies de inundação e encostas) pela população de baixa renda.

A urbanização tem um efeito direto na resposta das bacias hidrográficas à ocorrência das chuvas, afetando negativamente a infiltração, o escoamento superficial direto, o tempo de concentração e as vazões máximas de cheias. Segundo Tucci (2001), o pico da cheia em uma bacia urbanizada pode superar em até seis vezes o pico dessa mesma bacia na situação de pré-desenvolvimento. Esses impactos sobre o ciclo hidrológico são causados pela impermeabilização dos solos, obras de canalização dos cursos d'água e invasões das várzeas (FCTH, 1999).

Além de potencializar as inundações, o crescimento urbano altera a qualidade da água devido à precipitação dos poluentes atmosféricos, limpeza de áreas contaminadas por diferentes compostos orgânicos e metais, erosão das superfícies, transporte do lixo disposto pela população e despejo de esgoto na rede de drenagem pluvial (TUCCI, 2003).

O município de Ponte Nova está situado na região da Zona da Mata em Minas Gerais e possui 60.003 habitantes, de acordo com a estimativa realizada para 2021, a partir dos dados do censo demográfico de 2010 (IBGE, 2017). A cidade teve sua origem por volta de 1770, quando uma capela foi erguida pelo padre João do Monte Medeiros (COTA, 2019). Segundo o Conselho Nacional de Geografia e Estatística (1959), outros fatores que motivaram o crescimento do povoado ao redor da capela e às margens do rio Piranga foram a construção de uma ponte de ligação ao Espírito Santo e a fertilidade do solo dessa região.

O seu desenvolvimento ocorreu principalmente devido à expansão do cultivo da cana-de-açúcar entre os séculos XIX e XX. Atualmente, a suinocultura e o comércio atacadista de armarinhos representam as atividades econômicas de maior relevância para a cidade (COTA, 2019).

O rio Piranga nasce na Serra da Mantiqueira e cruza a área urbana de Ponte Nova, Piranga, Presidente Bernardes, Porto Firme e Guaraciaba. Em todas essas cidades, a ocupação e o desenvolvimento foram baseados na extração vegetal e mineral, o que provocou a destruição da cobertura vegetal, o avanço da erosão, o assoreamento e a poluição dos cursos d'água devido ao lançamento de esgotos sem tratamento, resíduos agroindustriais e da mineração (SILVA, CASTRO e BUENO, 2016).

O rio Piranga é o principal formador do rio Doce e recebe essa denominação após encontrar-se com o rio do Carmo. A bacia hidrográfica do rio Doce abriga o maior complexo siderúrgico da América Latina e a maior mineradora a céu aberto do mundo, sendo fundamental para a economia do país (HORA, DIAS e GUEDES, 2012).

As inundações são muito comuns na bacia do rio Doce, principalmente no rio Piranga, que costuma transbordar e invadir as cidades situadas às margens (SILVA, 2009). Frequentemente, o município de Ponte Nova sofre com os eventos de chuva intensa, que ocasionam inúmeros impactos negativos, sociais e ambientais, na região. Nos anos de 2008 e 2012, houve escassez de água tratada em decorrência dos danos ao sistema de abastecimento e destruição de casas em vários bairros da cidade (SILVA, CASTRO e BUENO, 2016).

Tendo em vista o histórico de enchentes e inundações ocorridas em Ponte Nova nos últimos anos, fica evidente a importância do estudo da bacia hidrográfica do rio Piranga, que banha a cidade, com a finalidade de entender o regime hidrológico da região, de modo que se possa, posteriormente, identificar as áreas potencialmente inundáveis e apresentar medidas que possam ajudar a reduzir os prejuízos causados.

### <span id="page-17-0"></span>**1.1 Objetivo geral**

O objetivo do presente trabalho é obter as vazões de pico para diferentes períodos de retorno em sub-bacias da bacia hidrográfica do rio Piranga, localizadas em Ponte Nova (MG), de modo a auxiliar o mapeamento das manchas de inundação na zona urbana do município.

### <span id="page-17-1"></span>**1.1.1 Objetivos específicos**

O objetivo geral pode ser subdividido em dois objetivos específicos. São eles:

- a. analisar o regime pluviométrico e determinar as características fisiográficas de sub-bacias da bacia do rio Piranga e
- b. integrar os *softwares* QGIS, Microsoft Excel, AutoCAD e *Hydrologic Engineering Center-Hydrologic Modeling System* (HEC-HMS) na modelagem hidrológica da região em estudo para diferentes frequências de ocorrência da chuva.

### <span id="page-18-0"></span>**2 REVISÃO BIBLIOGRÁFICA**

#### <span id="page-18-1"></span>**2.1 Ciclo hidrológico**

O ciclo hidrológico refere-se ao movimento contínuo da água entre a superfície terrestre (formada pelos continentes e oceanos) e a atmosfera, sendo impulsionado principalmente pela energia solar, força gravitacional e rotação da Terra (TUCCI, 2001). Esse fluxo abrange os três estados físicos da água: líquido, sólido e gasoso.

Por convenção, o ciclo inicia-se com a condensação do vapor presente na atmosfera e a formação das nuvens. Em condições específicas, a água retorna à superfície terrestre, precipitando na forma de chuva, neve, granizo, neblina/garoa, orvalho e geada (COLLISCHONN e DORNELLES, 2015). Nesse percurso, a água já sofre evaporação, fenômeno que pode ser expressivo em algumas regiões do planeta (TUCCI, 2001).

A precipitação pode ser interceptada pela copa das árvores e/ou telhados de edificações em áreas urbanas ou, ainda, infiltrar no solo até a sua saturação. Segundo Collischonn e Dornelles (2015), "a água que infiltra umedece o solo, alimenta os aquíferos e cria o fluxo de água subterrânea." As plantas também absorvem parte da água presente no solo através das suas raízes, devolvendo-a à atmosfera na forma de vapor por meio da transpiração (TUCCI, 2001).

A parcela da precipitação que não infiltra dá origem ao escoamento superficial direto, que se destina aos cursos d'água. Para fechar o ciclo, a energia do sol provoca a evaporação da água dos oceanos, solos, rios e lagos para a atmosfera (COLLISCHONN e DORNELLES, 2015). A [Figura 1](#page-19-1) ilustra todo o ciclo descrito.

Vale ressaltar que o ciclo hidrológico é considerado fechado apenas em escala global. No contexto local, há alterações significativas em relação aos volumes evaporado e precipitado devido às diferentes dinâmicas da atmosfera e da superfície terrestre (TUCCI, 2001).

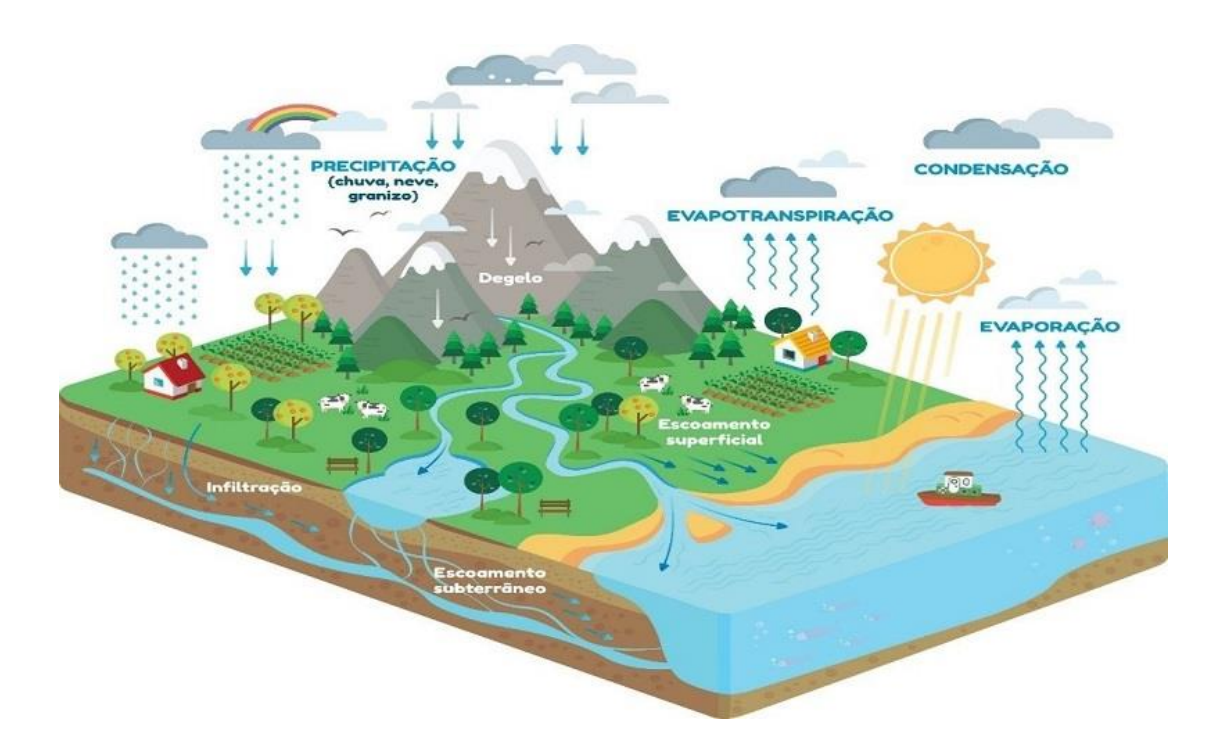

<span id="page-19-1"></span>**Figura 1 – Representação das etapas do ciclo hidrológico (EPAL, 2022).**

### <span id="page-19-0"></span>**2.2 Bacia hidrográfica**

A bacia hidrográfica é definida como uma unidade física delimitada por divisores topográficos e associada a um ponto de referência (exutório) (MIGUEZ, VERÓL e REZENDE, 2015). Esse sistema está sujeito à entrada de água em decorrência dos eventos de precipitação e à saída por meio do escoamento, da evaporação e/ou da evapotranspiração (COLLISCHONN e DORNELLES, 2015).

O clima, os solos, as rochas do subsolo e a vegetação exercem grande influência na forma como a água da chuva interage com a bacia (HORTON, 1932, apud COLLISCHONN e DORNELLES, 2015). Ainda de acordo com Collischonn e Dornelles (2015), os fatores fisiográficos de uma bacia também interferem em seu comportamento, principalmente com relação ao movimento da água através dela.

Segundo Tucci (2001), as características fisiográficas das bacias hidrográficas podem ser obtidas a partir de mapas, fotografias aéreas ou imagens de satélite e incluem a área, a forma, o sistema de drenagem, a declividade, a cobertura vegetal e a camada superficial do solo.

A sub-bacia hidrográfica, por sua vez, é entendida como uma bacia de menor complexidade, cuja área de drenagem engloba os afluentes ou tributários de um curso d'água principal (TEODORO et al., 2007, apud GOMES, BIANCHI e OLIVEIRA, 2021).

### <span id="page-20-0"></span>**2.3 Enchente, inundação, alagamento e enxurrada**

Enchente, inundação, alagamento e enxurrada são termos comumente utilizados pela população como se fossem o mesmo fenômeno, mas apresentam conceitos diferentes que serão destacados a seguir.

Enchente ou cheia corresponde à elevação do nível da água devido ao aumento da vazão ou descarga (IPT, 2007, apud GERHEIM, 2016). É um fenômeno natural que causa o transbordamento do leito menor de um curso d'água e consequente ocupação do seu leito maior (GANDINI, 2014).

A inundação é definida como o extravasamento da água para a planície de inundação de um rio (IPT, 2007, apud GERHEIM, 2016). Esse processo acontece de forma gradual e devido às chuvas prolongadas na bacia hidrográfica (VALLE, 2013, apud RODRIGUES, 2019). As consequências da inundação dependem do nível de invasão da várzea, que pode estar ocupada pela população para habitação, recreação, agricultura ou atividades comerciais e industriais (TUCCI, 1993, apud ELOI e SANTOS, 2016).

Já o alagamento consiste no acúmulo momentâneo de água em áreas rebaixadas em decorrência de precipitações intensas e problemas nos sistemas de drenagem urbana (GANDINI, 2014). Por fim, a enxurrada é definida como o escoamento superficial direto concentrado e com alta energia de transporte, que apresenta elevado poder destrutivo (GANDINI, 2014). A [Figura 2](#page-21-1) ilustra a diferença entre enchente, inundação e alagamento.

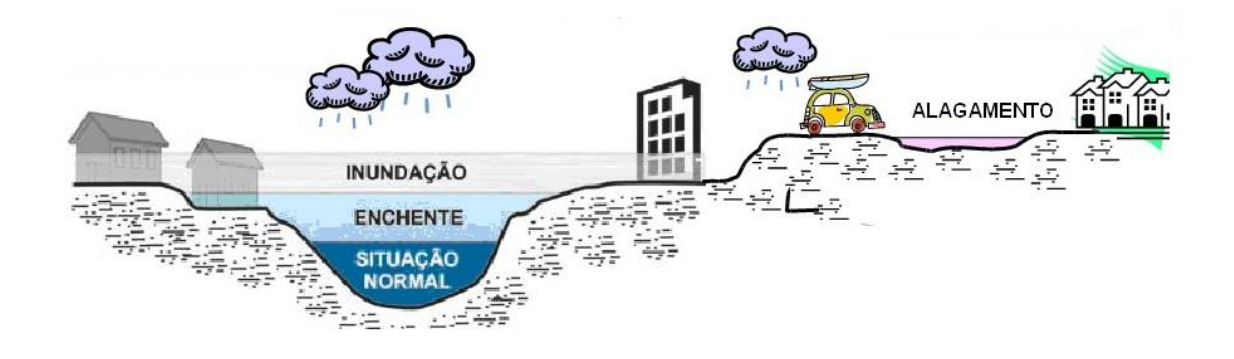

### <span id="page-21-1"></span>**Figura 2 – Fenômenos de enchente, inundação e alagamento (DEFESA CIVIL DE SÃO BERNARDO DO CAMPO, 2011, apud BERNS, 2018).**

### <span id="page-21-0"></span>**2.4 Geoprocessamento**

Os modelos hidrológicos buscam representar adequadamente os diversos fenômenos que acontecem em uma bacia ou sub-bacia hidrográfica. Para isso, alguns parâmetros de entrada devem ser obtidos através de dados espaciais e informações georreferenciadas (ANDRADE, 2017).

O geoprocessamento é definido como o conjunto de técnicas e métodos teóricos e computacionais de coleta, armazenamento, tratamento e processamento de dados geográficos (ZAIDAN, 2017). Sua principal ferramenta é o Sistema de Informações Geográficas (SIG) ou *Geographic Information System* (GIS).

O SIG é constituído por equipamentos (*hardwares*), programas (*softwares*), pessoas especializadas (*peoplewares*) e bases de dados (*datawares*) (SILVA, 2003, apud ZAIDAN, 2017) com o objetivo de capturar, visualizar, manipular, analisar e exibir informações referenciadas espacialmente sobre a superfície terrestre (RAPER e MAGUIRE, 1992, apud CAVALCANTE, 2015). Esse sistema integra dados oriundos de mapas, censos, cartas, imagens de satélites, fotografias aéreas, redes e modelos numéricos de terreno (INPE, 2006), gerando arquivos digitais na forma de mapas, gráficos, tabelas e relatórios (ZAIDAN, 2017).

De acordo com Oliveira (2015), o uso do SIG permite a caracterização espacial e temporal de uma bacia hidrográfica por meio da obtenção de diferentes informações, como área, perímetro, declividade e cobertura do solo. Entre os *softwares* de SIG mais utilizados atualmente, destacam-se o ArcGIS e o QGIS.

#### <span id="page-22-0"></span>**2.4.1** *Software* **QGIS**

O QGIS é um *software* livre e de código aberto, criado pela *Open Source Geospatial Foundation* (OSGeo) e licenciado pela Licença Pública Geral - GNU. Está disponível gratuitamente para *download* no site oficial e funciona em diversos sistemas operacionais, tais como: Linux, Unix, Mac OSX, Windows e Android (QGIS, 2022).

O QGIS é impulsionado por desenvolvedores voluntários, que auxiliam as atualizações e correções dos erros verificados nesse aplicativo (BRUNO, 2017). Suporta vários formatos de vetores, *rasters* e bases de dados (QGIS, 2022a), além de permitir sua personalização com diferentes idiomas e *plugins* (BRUNO, 2017).

### <span id="page-22-1"></span>**2.4.2 Formatos de dados espaciais**

As informações espaciais são apresentadas nos programas de SIG em dois formatos principais: vetor e *raster*. Os vetores, cuja extensão é o *Shapefile* (.shp), representam o mundo real por meio de pontos, linhas e polígonos (QGIS, 2022b) e armazenam a posição, a forma e os atributos de feições geográficas (ArcGIS, 2022). Os atributos consistem em textos ou informações numéricas e servem para descrever os elementos (QGIS, 2022b). De acordo com Cavalcante (2015), os formatos vetoriais são mais indicados para a localização de pontos de captação de água, representação de estradas, identificação de usos do solo, entre outros.

Já os *rasters*, extensão *Tagged Image File* (.tif) são formados por uma matriz de células (*pixels*), às quais está associado um valor, que retrata uma característica da região geográfica em estudo (QGIS, 2022c). Esse formato é indicado para representar grandezas com distribuição espacial contínua, como a pressão atmosférica e a temperatura (CAVALCANTE, 2015). A [Figura 3](#page-23-2) apresenta uma comparação entre os dados vetoriais e matriciais.

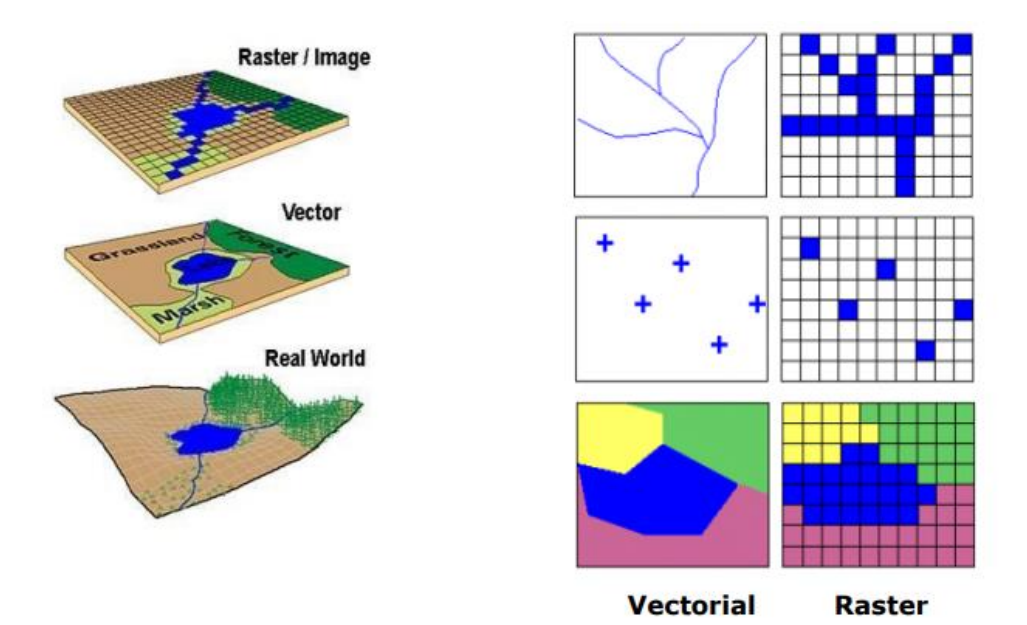

<span id="page-23-2"></span>**Figura 3 – Representação da realidade em formatos vetoriais e matriciais (CAVALCANTE, 2015).**

### <span id="page-23-0"></span>**2.4.3 Modelo Digital de Elevação**

O Modelo Digital de Elevação (MDE) é representado por uma imagem de formato *raster*, na qual cada *pixel* tem como atributo o valor da elevação do terreno em relação a um dado referencial (BURROUGH e MCDONNEL, 1998, apud BUARQUE et al., 2009). O MDE pode ser obtido através de fotogrametria, cartas topográficas e técnicas de sensoriamento remoto (MICELI et al., 2011).

O MDE fornece informações espaciais relevantes para a modelagem e análise da superfície terrestre (MICELI et al., 2011), possibilitando a definição dos fluxos, a delimitação das bacias hidrográficas e o cálculo das áreas de contribuição (FAN et al., 2013).

### <span id="page-23-1"></span>**2.5 Classificação climática de Köppen-Geiger**

A classificação climática de Köppen-Geiger é largamente utilizada em todo o mundo e foi proposta originalmente em 1900 pelo climatologista Wladimir Köppen, recebendo significativas contribuições do meteorologista alemão Rudolf Geiger entre os anos de 1918 e 1936 (SÁ JÚNIOR, 2009). Para Köppen, a vegetação natural é o reflexo do clima em uma região e, por isso, usou-a como critério para definir os tipos climáticos de cada local (ALLOCCA et al., 2021). Atualmente, esse sistema de classificação também considera outros fatores, como temperatura, precipitação e sazonalidade (SÁ JÚNIOR, 2009).

O modelo de Köppen-Geiger baseia-se em um conjunto de letras maiúsculas e minúsculas para denominar as classes climáticas de maior ocorrência no mundo. As letras iniciais do alfabeto (A, B, C, D e E) representam os cinco grandes grupos climáticos ou regiões fundamentais. Essas regiões são ainda divididas em subgrupos, que consideram a distribuição sazonal da chuva e as características da temperatura do local (MENDONÇA e DANNI-OLIVEIRA, 2007, apud SÁ JÚNIOR, 2009).

### <span id="page-24-0"></span>**2.6 Equação Intensidade-Duração-Frequência (IDF)**

As curvas IDF relacionam as três características principais das precipitações em um dado local: intensidade, duração e frequência ou tempo de retorno (TUCCI, 2001). É possível observar que chuvas mais intensas estão associadas a um período de recorrência maior e a uma duração menor (MIGUEZ, VERÓL e REZENDE, 2015).

Essas relações devem ser encontradas a partir de dados de precipitações máximas, coletados durante um período de tempo consideravelmente longo e representativo dos eventos extremos da região estudada (TUCCI, 2001). Os aparelhos que registram as chuvas são os pluviômetros e os pluviógrafos.

De acordo com Tucci (2001), as equações que representam as curvas IDF têm a sequinte forma:

$$
i = \frac{K \cdot Tr^{m}}{(c + t_{d})^{n}}
$$
 (2.1)

em que i é a intensidade da precipitação, Tr é o tempo de retorno,  $t_d$  é o tempo de duração e K, m, c e n são parâmetros de ajuste da curva obtidos para cada posto pluviométrico ou pluviográfico.

A partir das equações IDF, é possível prever as precipitações máximas que possam vir a ocorrer com certa frequência em uma determinada localidade (VILLELA e MATTOS, 1975). Esse estudo possui grande aplicação na estimativa das vazões de projeto para o dimensionamento de várias obras hidráulicas, tais como: vertedores de barragens, bueiros, bocas de lobo, terraços e canais de drenagem (BACK, 2006).

### <span id="page-25-0"></span>**2.6.1 Testes de** *outliers*

Os *outliers* são definidos como as observações que destoam acentuadamente dos outros dados da amostra, causando inconsistências e comprometendo a análise (SILVA, 2012). Dentre os diversos métodos existentes para a identificação de *outliers* em séries temporais, têm-se os testes de Grubbs (1969) e de Grubbs e Beck (1972), que serão apresentados a seguir conforme o trabalho de Gandini (2016).

Seja uma amostra de n observações expressa em ordem crescente por  $x_1 < x_2 <$  $x_3 < \cdots < x_n$ , onde  $x_n$  é o valor duvidoso. O critério de teste recomendado por Grubbs (1969) para um único *outlier* é dado pela seguinte equação:

$$
T_n = \frac{(x_n - \bar{x})}{\sigma^*}
$$
 (2.2)

onde  $T_n$  é o critério de teste,  $\bar{x}$  é a média aritmética entre os n valores e  $\sigma^*$  é o desvio padrão estimado da população com base nos dados da amostra, calculado com  $n - 1$ graus de liberdade e dado por:

$$
\sigma^* = \sqrt{\frac{\sum_{i=1}^{n} (x_i - \bar{x})^2}{n - 1}}
$$
 (2.3)

Se  $x_1$  for o valor duvidoso da amostra, o critério de teste será expresso pela equação:

$$
T_1 = \frac{(\bar{x} - x_1)}{\sigma^*}
$$
 (2.4)

11

Um valor será considerado um *outlier* se o seu critério de teste for superior ao T crítico, que é tabelado para os níveis de significância de 0,1%, 0,5%, 1%, 2,5%, 5% e 10%.

Já o teste de Grubbs e Beck (1972) propõe a utilização de duas fórmulas para identificar os *outliers* da amostra:

$$
x_{H} = \exp\left(\bar{x} + k_{N}\sigma\right) \tag{2.5}
$$

$$
x_{L} = \exp\left(\bar{x} - k_{N}\sigma\right) \tag{2.6}
$$

onde  $\bar{x}$  e  $\sigma$  são, respectivamente, a média e o desvio padrão dos logaritmos naturais da amostra e  $k_N$  é a estatística tabelada para diferentes números de observações e níveis de significância.

Para o nível de significância de 10%, há ainda uma equação para a determinação do valor de  $k_N$ , sendo N o tamanho da amostra:

$$
k_N = -3,62201 + 6,28446N^{\frac{1}{4}} - 2,49835N^{\frac{1}{2}} + 0,491436N^{\frac{3}{4}} - 0,037911N
$$
 (2.7)

Por esse método, serão considerados *outliers* os valores da amostra superiores ao  $x_H$  e inferiores ao  $x_L$ .

### <span id="page-26-0"></span>**2.6.2 Distribuições de probabilidade**

O ajuste de modelos teóricos de probabilidade a uma série histórica de dados de chuva permite a estimativa da precipitação máxima para um determinado período de retorno, cujo conhecimento é fundamental para o correto dimensionamento de obras hidráulicas (BACK et al., 2016).

Diversas distribuições de probabilidade podem ser empregadas para a obtenção desses valores extremos, como Log Normal, Pearson Tipo III, Log Pearson Tipo III, Gumbel Teórica e Gumbel Finita (BACK et al., 2016). As equações relacionadas a essas distribuições são apresentadas no capítulo 2.7.2 do trabalho de Gandini (2016).

#### <span id="page-27-0"></span>**2.7 Modelos hidrológicos**

Para Rennó (2003), os modelos representam uma simplificação da realidade e buscam compreender os processos que a envolvem. Os modelos hidrológicos simulam a ocorrência dos diversos fenômenos do ciclo da água dentro da bacia ou sub-bacia hidrográfica (SILVA, 2007, apud MARINHO FILHO et al., 2012). De modo geral, esses modelos descrevem a distribuição espacial da precipitação, as perdas por interceptação e evapotranspiração, o processo de infiltração e os escoamentos superficial, subsuperficial e subterrâneo (RENNÓ, 2003).

Os modelos hidrológicos possibilitam a determinação ou a estimativa das vazões para diferentes cenários de uso do solo e modificação da bacia, partindo do conhecimento das séries históricas de precipitação da região em estudo (GANDINI, 2016). Os resultados gerados pelos modelos de transformação chuva-vazão são representados por hidrogramas de cheias, que relacionam a vazão de saída na foz da bacia com o tempo (SOUSA, COSTA e PAULA, 2017).

De acordo com Gandini (2016), a modelagem hidrológica é um recurso fundamental para a tomada de decisão em projetos que englobem os recursos hídricos. No entanto, para uma adequada aplicação, é necessário dispor de uma base sólida de informações fisiográficas e climatológicas da bacia hidrográfica. Um dos *softwares* mais empregados nesse tipo de modelagem é o HEC-HMS.

O HEC-HMS é um programa gratuito, que foi desenvolvido pelo *United States Army Corps of Engineers* (USACE) e está disponível para *download* no site oficial. Esse *software* foi projetado para simular todos os processos hidrológicos que ocorrem em bacias hidrográficas dendríticas, como a infiltração, a evapotranspiração e o degelo (USACE, 2022).

O programa inclui diversos procedimentos tradicionais de análise hidrológica, como os hidrogramas unitários, que podem ser utilizados em conjunto com outros *softwares* para estudos de disponibilidade de água, drenagem urbana, previsão de vazão, impactos de urbanização futura, redução de danos por inundação, regulamentação de várzeas e operação de sistemas (USACE, 2022).

#### <span id="page-28-0"></span>**2.7.1 Tempo de concentração**

Mc Cuen et al. (1984) apud Silveira (2005) definiram o tempo de concentração como o tempo de deslocamento de uma gota d'água entre o ponto mais remoto do percurso hidráulico e o exutório da bacia hidrográfica. Ao atingir o tempo de concentração, toda a bacia está contribuindo para a vazão na seção de saída (SILVEIRA, 2005).

O tempo de concentração é um parâmetro fundamental nos estudos hidrológicos e na determinação de vazões máximas para pequenas e grandes bacias hidrográficas (ALMEIDA et al., 2013). Diversas equações foram desenvolvidas de maneira empírica para estimar o seu valor, levando em consideração as características geométricas da bacia, como a área, o comprimento e a declividade do curso d'água principal (MAMÉDIO, CASTRO e CORSEIUL, 2018). No entanto, é importante analisar as limitações e a aplicabilidade das fórmulas para empregar a mais adequada em cada caso, garantindo a veracidade dos resultados.

#### <span id="page-28-1"></span>**2.7.2 Método do hidrograma unitário do SCS**

O método desenvolvido pelo SCS - *Soil Conservation Service*, agência permanente do Departamento de Agricultura dos Estados Unidos. Em 1994, sua denominação foi alterada para *Natural Resources Conservation Service* (NRCS) para refletir todo o escopo da agência e reafirmar o compromisso do governo americano com a conservação do solo e dos recursos hídricos do país (NRCS, 2021) - é amplamente empregado na estimativa do escoamento superficial direto a partir de eventos de precipitação (PAULINO, 2014). Para os casos em que há pouco ou nenhum dado hidrológico disponível, o SCS propõe um procedimento de obtenção do hidrograma unitário sintético através de parâmetros relacionados às características físicas das bacias (CANHOLI, 2005, apud BERNARDES JUNIOR, 2021).

O hidrograma consiste na representação gráfica da variação da vazão em função do tempo em uma determinada seção do curso d'água. Considera-se que o

hidrograma é o hietograma da chuva efetiva (parcela da precipitação que gera o escoamento superficial direto), modificado pelas características da bacia e somado às contribuições dos escoamentos subsuperficial e subterrâneo (PAULINO, 2014).

O método do SCS considera que o hidrograma unitário possui o formato de um triângulo, em que a sua área corresponde ao volume efetivo precipitado (volume unitário escoado) (GANDINI,2016). A [Figura 4](#page-29-0) ilustra o hidrograma unitário sintético desse método.

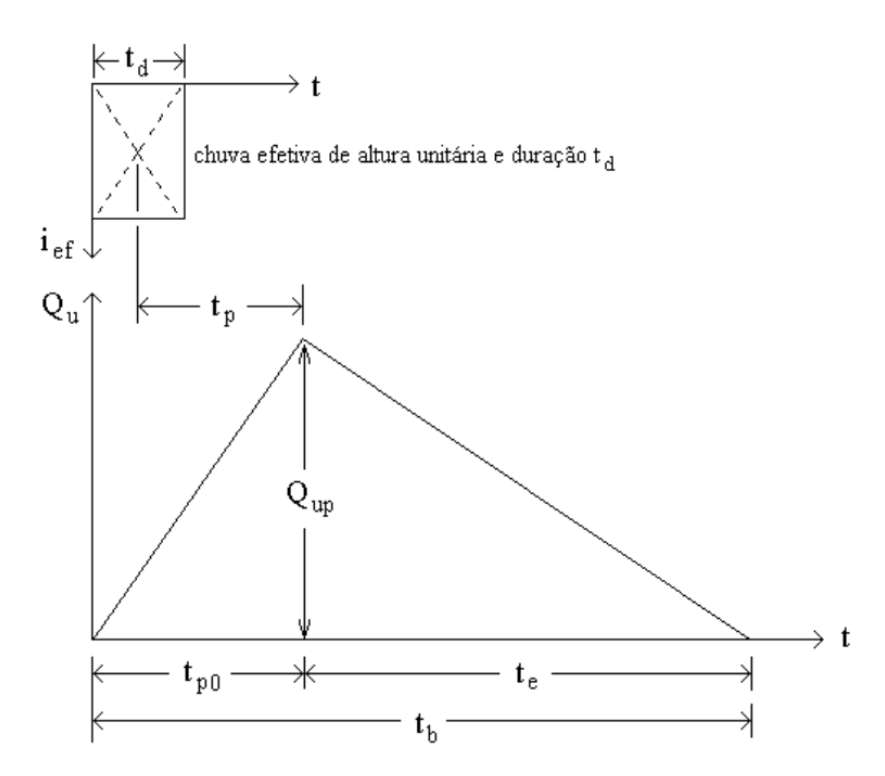

<span id="page-29-0"></span>**Figura 4 – Hidrograma unitário sintético triangular do método do SCS (BARBOSA JÚNIOR, 2015).**

Chow, Maidment e Mays (1998) apud Rodrigues (2019) apresentaram as seguintes equações para o cálculo dos parâmetros do hidrograma unitário:

$$
t_p = 0.6t_c \tag{2.8}
$$

$$
t_{p0} = t_p + \frac{t_d}{2}
$$
 (2.9)

$$
t_b = t_{p0} + 1.67t_{p0}
$$
 (2.10)

onde  $t_p$  é o tempo de pico ou de retardo,  $t_c$  é o tempo de concentração da bacia,  $t_{p0}$ é o tempo de ascensão do hidrograma,  $t_d$  é o tempo de duração da chuva e  $t_b$  é o tempo de base, expressos em horas.

Por sua vez, a vazão de pico do hidrograma unitário sintético triangular pode ser obtida pela fórmula:

$$
Q_{\rm up} = \frac{2,08A}{t_{\rm po}}\tag{2.11}
$$

em que  $Q_{\rm up}$  é a vazão de pico (m<sup>3</sup>/s), para A (área da bacia hidrográfica) em km<sup>2</sup> e t<sub>p0</sub> em h.

Em Barbosa Júnior (2015), encontra-se que esse método propõe que a precipitação efetiva total em mm, P<sub>efT</sub>, seja calculada pela fórmula:

$$
P_{\text{eff}} = \frac{(P_{\text{T}} - I_{\text{a}})^2}{(P_{\text{T}} - I_{\text{a}}) + S}
$$
 (2.12)

em que:  $P_T$  = precipitação total acumulada (mm),  $I_a$  = abstração inicial ocorrida antes do início do escoamento superficial direto (interceptação, água retida nas depressões do terreno e água infiltrada antes de ter início o escoamento superficial direto, sendo desprezadas as perdas por evapotranspiração durante a ocorrência da chuva) (mm) e S = potencial máximo de retenção da camada superior do solo após o início do escoamento superficial (mm). Foi constatado, empiricamente, que  $I<sub>a</sub>$  equivale a 20% de S, sendo assim, a Equação 2.12 pode ser reescrita:

$$
P_{\text{eff}} = \frac{(P_{\text{T}} - 0.2S)^2}{(P_{\text{T}} + 0.2S)}, \text{válida para } P_{\text{T}} > 0.2S \tag{2.13}
$$

quando  $P_T \le 0.2S$  tem-se que  $P_{\text{eff}} = 0$  e S é calculado pela Equação 2.14:

$$
S = 25,4(1000/CN - 10)
$$
 (2.14)

16

O *Curve Number* (CN) é um parâmetro bastante utilizado para a determinação das vazões de pico de uma dada região (PMRP, 2010) e representa a capacidade de armazenamento da bacia hidrográfica (CANHOLI, 2005, apud RODRIGUES, 2019). O CN varia entre 0 e 100, em que os maiores valores indicam solos mais impermeáveis e com alto potencial de escoamento superficial direto (SARTORI, 2004). Os valores de CN são tabelados conforme o grupo hidrológico do solo (A, B, C e D) e o tipo de cobertura dele, traduzindo o resultado da interação entre o uso e as suas características físicas (GANDINI, 2016).

A classificação hidrológica dos solos busca representar a influência das suas propriedades no processo de geração do escoamento superficial direto (SARTORI, 2010). O SCS definiu quatro grupos hidrológicos para os principais solos dos Estados Unidos (SARTORI, 2004), cujas características são apresentadas a seguir:

- grupo A: solos com baixo escoamento e alta taxa de infiltração uniforme, incluindo areias e cascalhos, ambos profundos e excessivamente drenados;
- grupo B: solos que possuem moderada infiltração, são moderadamente profundos a profundos, moderadamente drenados a bem drenados e apresentam textura moderadamente fina a moderadamente grossa;
- grupo C: solos de baixa infiltração com textura moderadamente fina ou camadas que dificultam o movimento da água e
- grupo D: solos com alto potencial de escoamento superficial direto e taxa de infiltração muito baixa, englobando solos com grande permanência do lençol freático, solos com argila dura ou camadas de argila próximas à superfície e solos expansivos.

Para enquadrar os diversos tipos de solos brasileiros nos grupos definidos pelo SCS, Sartori, Lombardi Neto e Genovez (2005) propuseram a seguinte classificação:

• grupo A: Latossolo Amarelo, Latossolo Vermelho Amarelo, Latossolo Vermelho, ambos de textura argilosa ou muito argilosa e com alta macroporosidade; Latossolo Amarelo e Latossolo Vermelho Amarelo, ambos de textura média, mas com horizonte superficial não arenoso;

- grupo B: Latossolo Amarelo e Latossolo Vermelho Amarelo, ambos de textura média, mas com horizonte superficial de textura arenosa; Latossolo Bruno; Nitosssolo Vermelho; Neossolo Quartzarênico; Argissolo Vermelho ou Vermelho Amarelo de textura arenosa/média, média/argilosa, argilosa/argilosa ou argilosa/muito argilosa que não apresentam mudança textural abrupta;
- grupo C: Argissolo pouco profundo, mas não apresentando mudança textural abrupta ou Argissolo Vermelho, Argissolo Vermelho Amarelo e Argissolo Amarelo, ambos profundos e apresentando mudança textural abrupta; Cambissolo de textura média e Cambissolo Háplico ou Húmico, mas com características físicas semelhantes aos Latossolos; Espodossolo Ferrocárbico; Neossolo Flúvico e
- grupo D: Neossolo Litólico; Organossolo; Gleissolo; Chernossolo; Planossolo; Vertissolo; Alissolo; Luvissolo; Plintossolo; Solos de Mangue; Afloramentos de Rocha; Demais Cambissolos que não se enquadram no Grupo C; Argissolo Vermelho Amarelo e Argissolo Amarelo, ambos pouco profundos e associados à mudança textural abrupta.

Em Tucci (2001), encontram-se alguns valores de CN do método do SCS para bacias rurais, urbanas e suburbanas, que são apresentados nas Tabelas 1 e 2 a seguir. Esses valores referem-se à Condição de Umidade Antecedente (em inglês *Antecedent Moisture Condition*) média do solo - AMC II. Para a AMC I (solo seco) e AMC III (solo saturado), deve-se considerar os valores corrigidos do parâmetro CN, que podem ser calculados com as Equações 2.15 e 2.16, respectivamente.

$$
CN(I) = \frac{4,2CN(II)}{10 - 0,058CN(II)}
$$
\n(2.15)

$$
CN(III) = \frac{23CN(II)}{10 + 0.13CN(II)}
$$
\n(2.16)

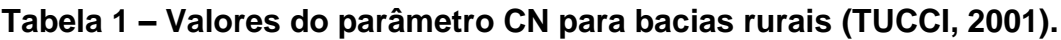

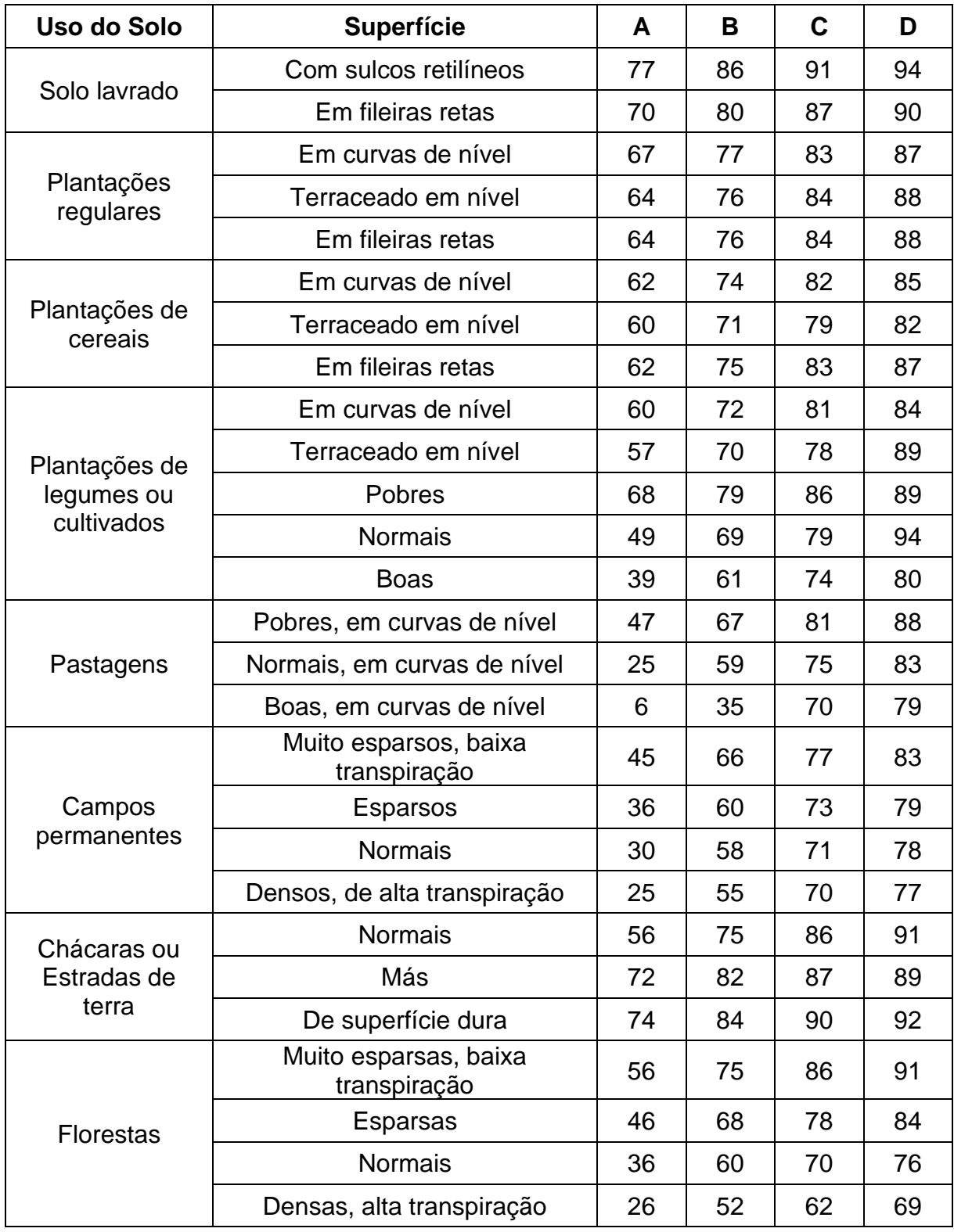

# **Tabela 2 – Valores do parâmetro CN para bacias urbanas e suburbanas (TUCCI, 2001).**

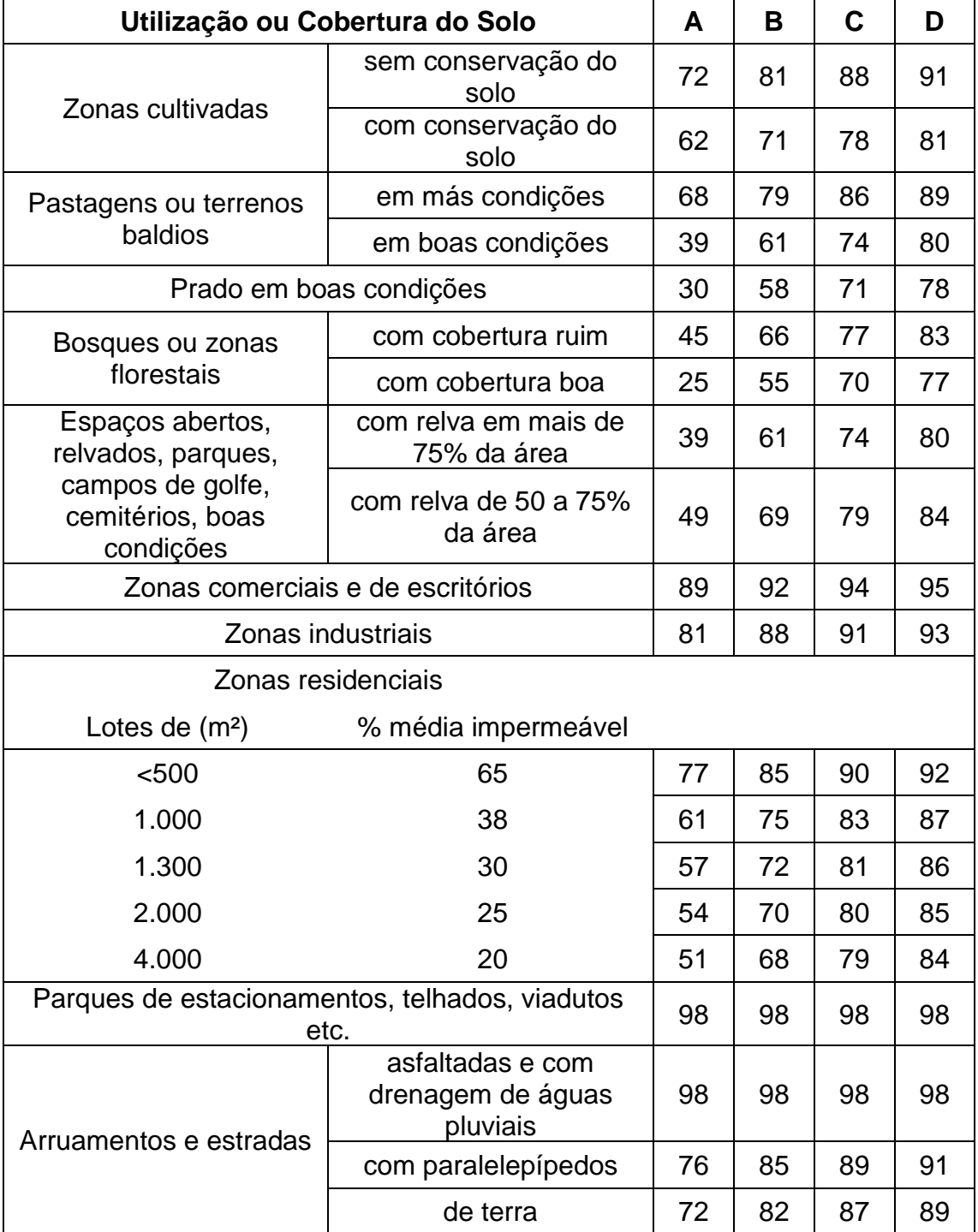

### <span id="page-35-0"></span>**3 MATERIAIS E MÉTODOS**

A sequência de processos utilizada no desenvolvimento deste trabalho é apresentada na [Figura 5.](#page-35-2)

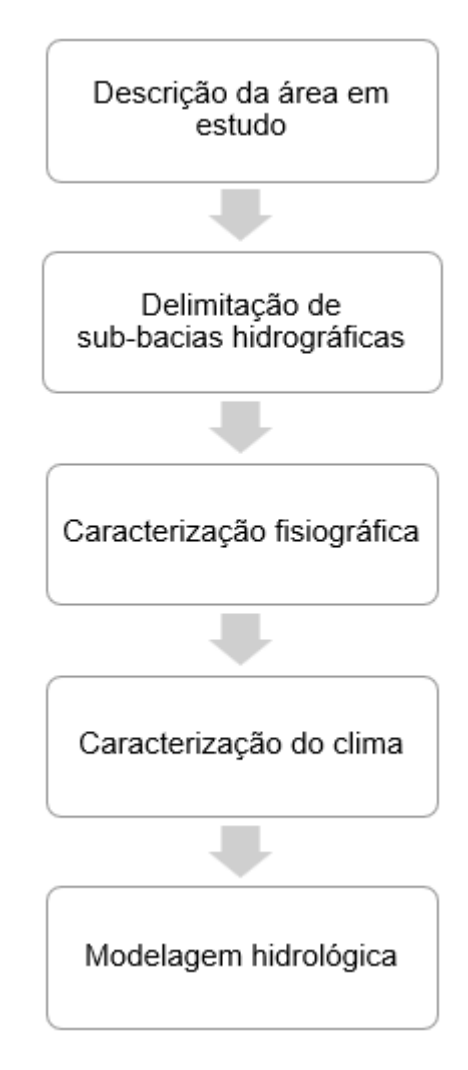

<span id="page-35-2"></span>**Figura 5 – Fluxograma de desenvolvimento do trabalho (AUTORA, 2022).**

### <span id="page-35-1"></span>**3.1 Descrição da área em estudo**

O comportamento de uma bacia hidrográfica frente à ocorrência das precipitações depende das suas características físicas e pluviométricas. Nesse sentido, busca-se contextualizar o município de Ponte Nova em Minas Gerais e a bacia do rio Piranga.
Além disso, apresenta-se o histórico de enchentes e inundações ocorridas nessa cidade nos últimos anos.

## **3.1.1 Município de Ponte Nova**

O município de Ponte Nova está localizado na mesorregião da Zona da Mata em Minas Gerais, a aproximadamente 180 quilômetros da capital do estado. Atualmente, é constituído pelos distritos de Vau-Açu e Rosário do Pontal, além de seu distrito sede. Ponte Nova faz divisa com nove municípios, sendo eles: Santa Cruz do Escalvado, Urucânia, Oratórios, Amparo do Serra, Teixeiras, Guaraciaba, Acaiaca, Barra Longa e Rio Doce. A [Figura 6](#page-36-0) apresenta a localização da cidade de Ponte Nova no estado de Minas Gerais.

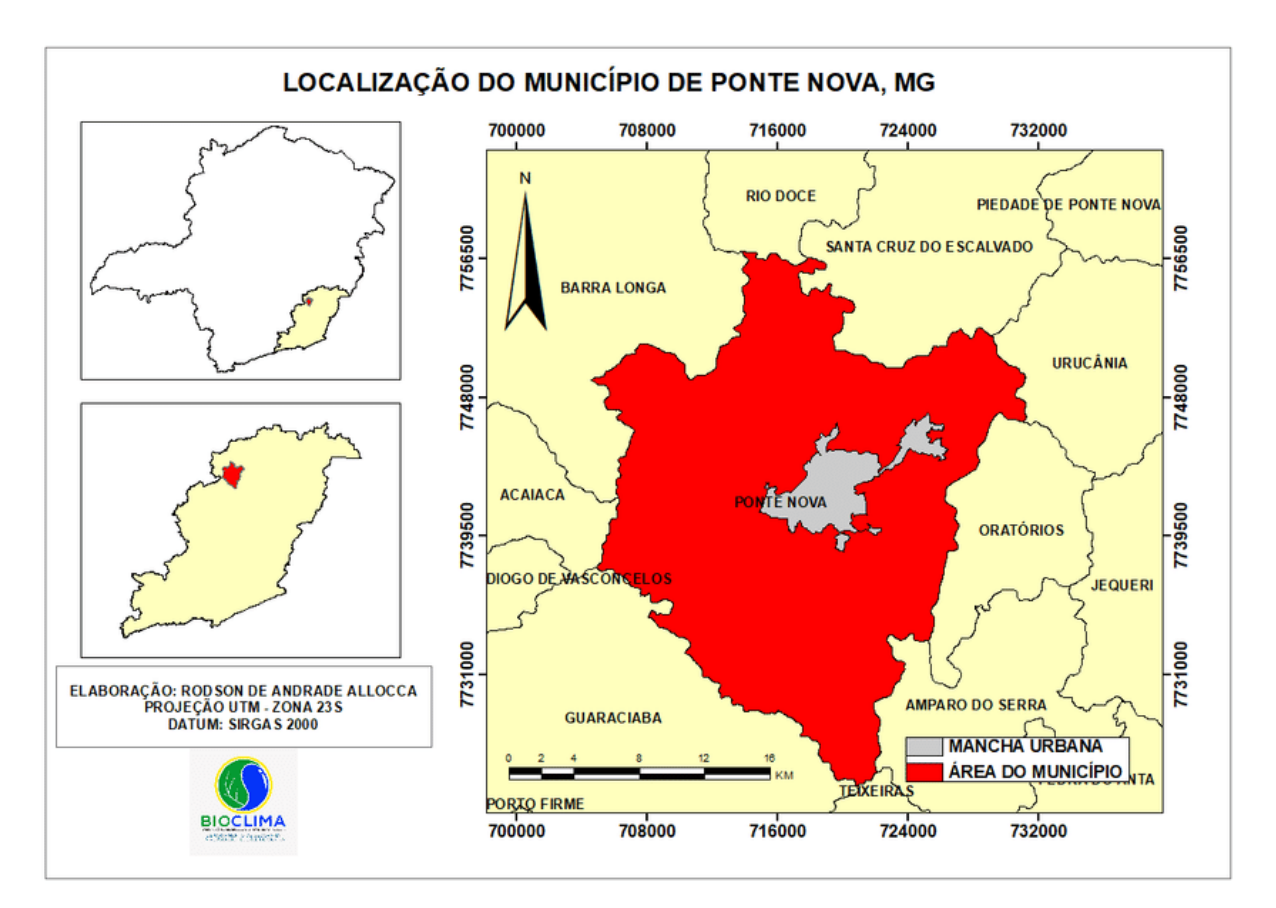

<span id="page-36-0"></span>**Figura 6 – Localização de Ponte Nova na Zona da Mata (MG) (região em amarelo claro) e divisa entre municípios (ALLOCCA, OLIVEIRA e FIALHO, 2018).**

De acordo com dados divulgados pelo IBGE (2017), a cidade possui uma área de 470,643 km² e população estimada para 2021 (com os dados do censo de 2010) de 60.003 habitantes. Até o ano de 2010, cerca de 86% dos pontenovenses residiam na área urbana da sede municipal e 9.607 pessoas viviam em locais com riscos de inundações, enxurradas e deslizamentos.

Ponte Nova possui uma altitude média de 430 metros e seu relevo apresenta 20% de áreas planas, 60% de onduladas e 20% de montanhosas. Em sua formação natural, é possível observar que há um rebaixamento do relevo em direção à parte central da cidade (MARCHI et al., 2005).

O município compõe a bacia hidrográfica do rio Doce e é banhado por um de seus principais formadores, o rio Piranga. Dentro dos domínios de Ponte Nova, esse rio percorre até o perímetro urbano do distrito sede na direção nordeste, quando segue, na direção norte, até o encontro com o rio do Carmo (LIMA JUNIOR, 2017).

Segundo o Instituto de Geociências Aplicadas (1982) apud Silva (2009), o rio Piranga sofre mudanças bruscas de direção, formando vários meandros e ilhas. Além disso, destaca-se que a rede de drenagem em Ponte Nova é bastante densa, sendo constituída por inúmeros ribeirões e córregos.

### **3.1.2 Bacia hidrográfica do rio Piranga**

O rio Piranga nasce no município mineiro de Ressaquinha a uma altitude de 1.220 metros. Percorre cerca de 470 quilômetros até a sua confluência com o rio do Carmo, dando origem ao rio Doce nas proximidades da cidade homônima. Os principais afluentes do rio Piranga são os rios São Bernardo, Xopotó, Turvo Limpo e Oratórios (CONSÓRCIO ECOPLAN-LUME, 2010).

A bacia hidrográfica do rio Piranga ocupa uma área de 6.606,57 km² e abrange 52 municípios, todos em Minas Gerais, sendo que 29 possuem sede administrativa dentro da sua área (DIAS, 2016). Além disso, abriga em torno de 300 mil pessoas, com destaque para os municípios de Viçosa e Ponte Nova, que têm maior número de habitantes (PEREIRA et al., 2021).

Essa bacia está inserida na Unidade de Planejamento e Gestão de Recursos Hídricos (UPGRH) Piranga (DO1), que representa a segunda maior unidade de planejamento da bacia do rio Doce em termos de extensão, como pode ser visto na [Figura 7.](#page-38-0) A UPGRH DO1 também engloba as bacias hidrográficas dos rios Casca, do Carmo e Matipó, além das áreas de alguns córregos menores que drenam diretamente para o rio Doce (DIAS, 2016). A [Figura 8](#page-39-0) apresenta a delimitação das bacias que compõem a unidade de análise referida.

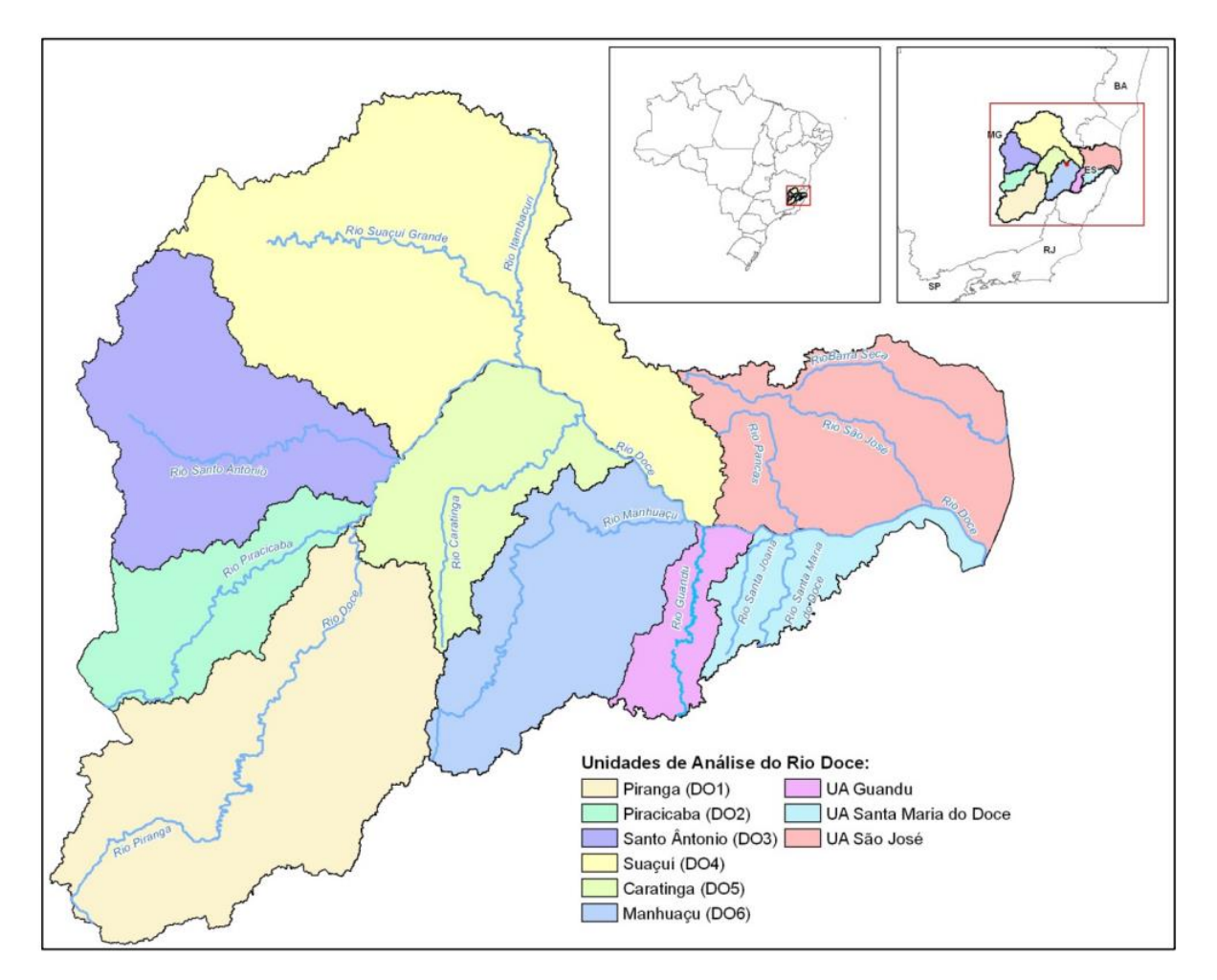

<span id="page-38-0"></span>**Figura 7 – Unidades de análise da bacia hidrográfica do rio Doce (CONSÓRCIO ECOPLAN-LUME, 2010).**

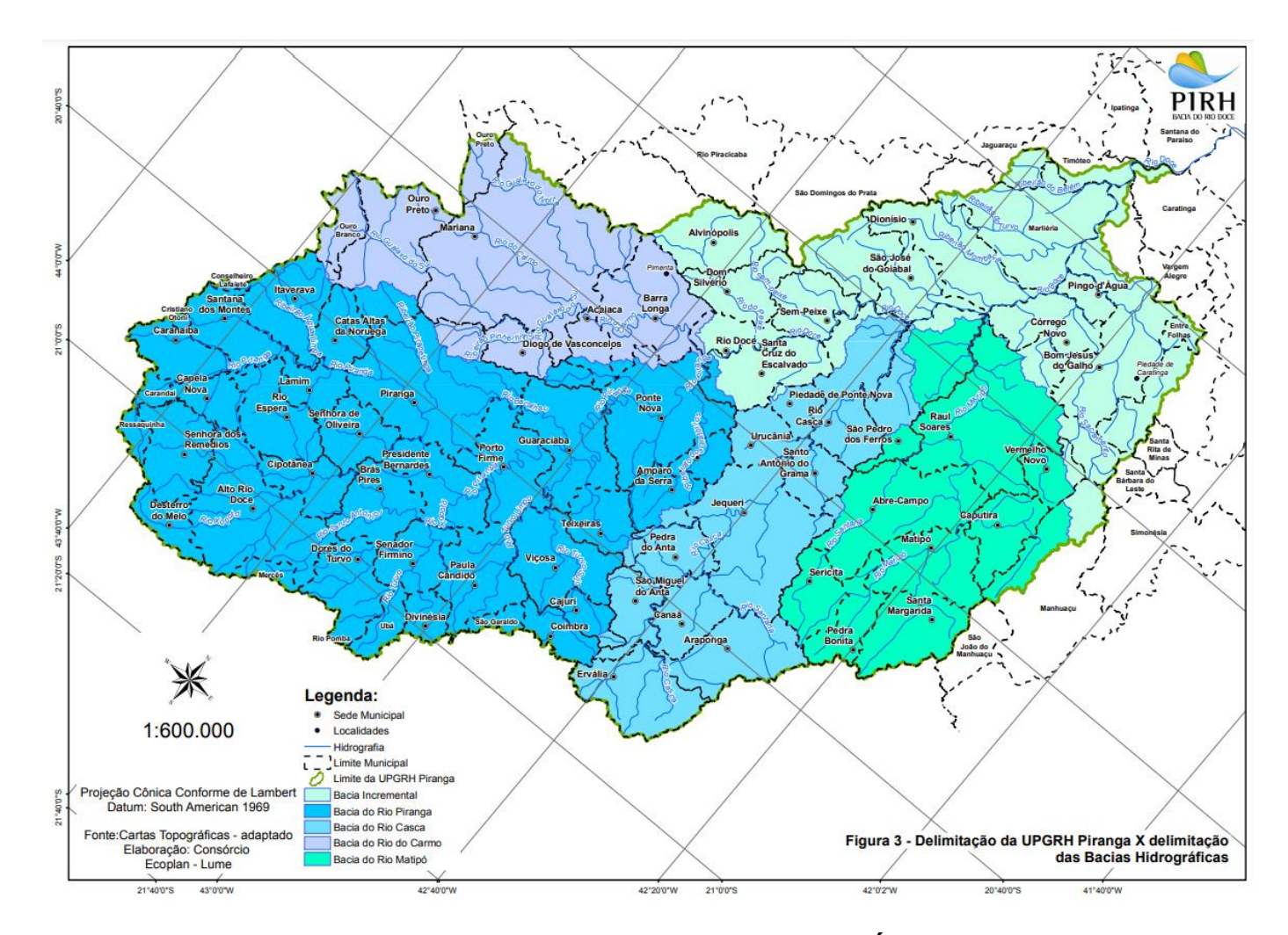

<span id="page-39-0"></span>**Figura 8 – Bacias hidrográficas da UPGRH Piranga (DO1) (CONSÓRCIO ECOPLAN-LUME, 2010).**

## **3.1.3 Expansão urbana e histórico de inundações**

Marchi et al. (2005) descreveram o processo de crescimento do município de Ponte Nova, dividindo-o em quatro fases distintas. Inicialmente, a ocupação da cidade se deu com a construção de uma ponte e uma capela à margem esquerda do rio Piranga. Em um segundo momento, a população se estabeleceu ao longo do rio pela disponibilidade de água e facilidade de transporte. Após isso, houve a ocupação das áreas baixas remanescentes e encostas dos vales. Por fim, em um período mais recente, as pessoas começaram a ocupar as áreas altas das encostas que limitam a mancha urbana do município. A [Figura 9](#page-40-0) mostra o desenvolvimento da cidade de Ponte Nova no entorno do rio Piranga através de imagens de satélite do *software* Google Earth Pro.

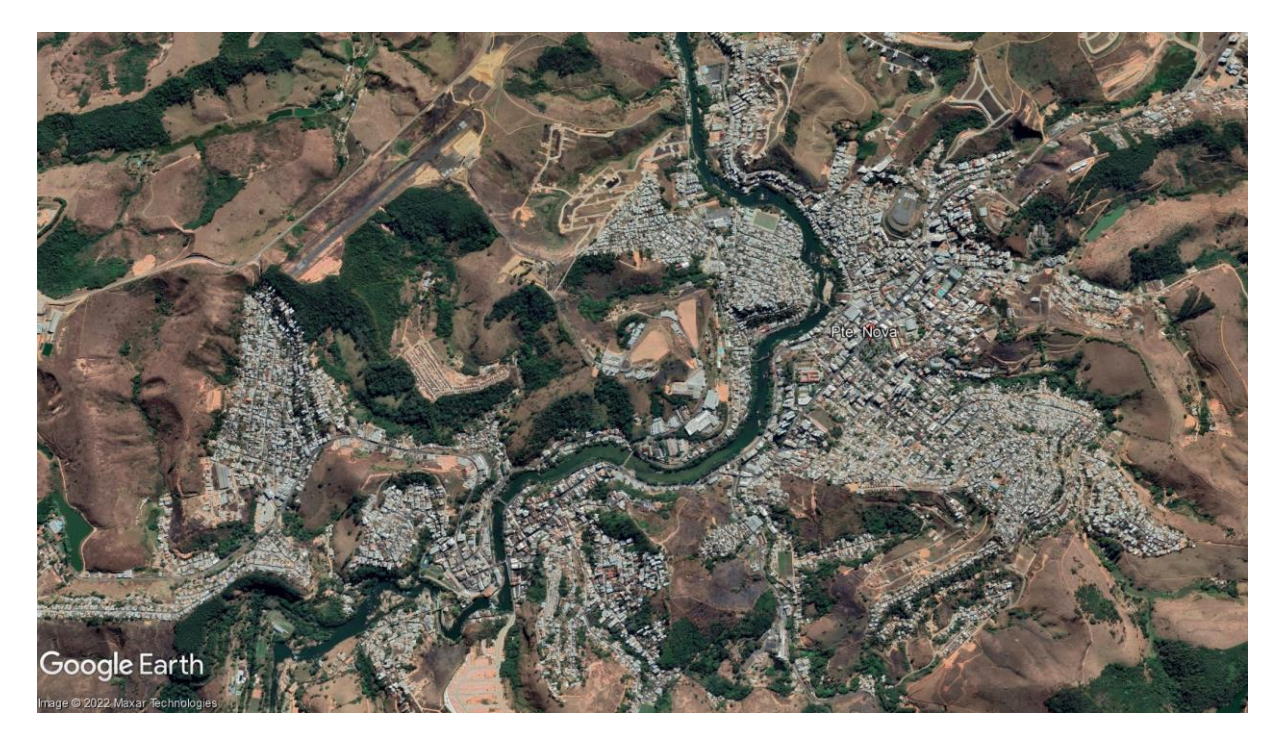

**Figura 9 – Trecho do rio Piranga dentro do perímetro urbano de Ponte Nova (GOOGLE EARTH PRO, 2022).**

<span id="page-40-0"></span>A ocupação das áreas ribeirinhas pela população causa vários efeitos negativos, como a remoção da cobertura vegetal, a erosão das margens, o assoreamento dos rios e a redução do espaço natural destinado ao escoamento das vazões de cheia (planície de inundação). Com o desenvolvimento urbano, ocorre a impermeabilização

do solo através de telhados, ruas, calçadas e pátios; o que reduz a sua capacidade de infiltração e aumenta o volume de água escoado superficialmente. Isso promove um acréscimo significativo na vazão máxima e a antecipação do tempo de pico, favorecendo a ocorrência de enchentes e inundações (CH2M HILL, 2002).

Atualmente, grande parte da população pontenovense sofre as consequências do crescimento não planejado da cidade e da ocupação de áreas impróprias. A [Figura 10](#page-41-0) exibe algumas edificações construídas de forma inadequada na margem do rio Piranga, oferecendo sérios riscos à segurança dos seus moradores.

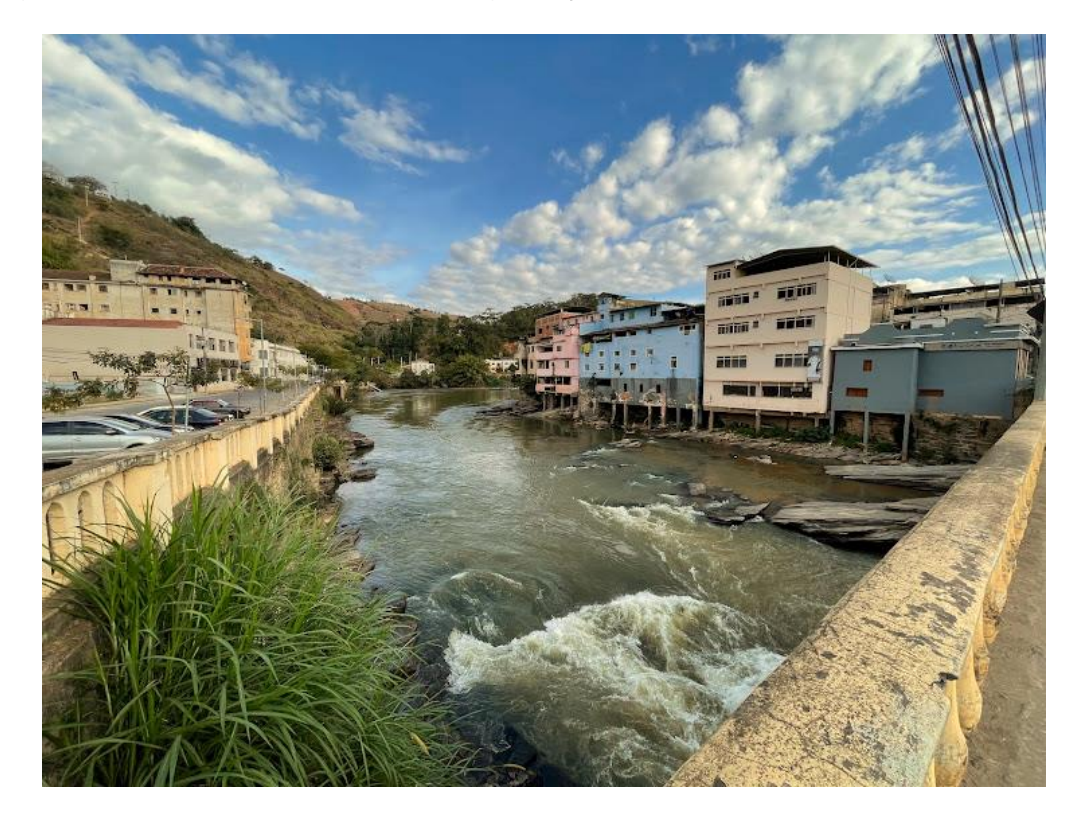

**Figura 10 – Ocupação da margem do rio Piranga em Ponte Nova por edificações (AUTORA, 2022).**

<span id="page-41-0"></span>Frequentemente, são registradas diversas ocorrências de enchentes, inundações e deslizamentos de terra em Ponte Nova durante o período chuvoso, gerando inúmeros impactos econômicos, sociais e ambientais para o município. Em dezembro de 2008, a cidade foi atingida por fortes chuvas, que provocaram danos ao sistema local de abastecimento de água, pontes, vias, casas e estabelecimentos comerciais. Bairros como Copacabana, Centro Histórico e Vila Centenário foram inundados,

acarretando muitos prejuízos à população, que ficou desalojada e perdeu móveis, eletrodomésticos, alimentos e mercadorias (SILVA, 2009).

Em 2012, o município entrou em situação de emergência em decorrência dos impactos ocasionados por um evento de chuva intensa. Diversas ruas e residências ficaram inundadas, imóveis precisaram ser desocupados e deslizamentos de terra foram registrados. Ademais, houve a suspensão temporária de alguns serviços, como o transporte público e o abastecimento de água tratada (G1 MG, 2012).

No ano de 2020, a cidade enfrentou novamente as consequências das chuvas e da cheia do rio Piranga. De acordo com o levantamento feito pela Prefeitura de Ponte Nova (2020), 104 estabelecimentos comerciais foram atingidos e 356 casas ficaram inundadas ou sofreram deslizamentos. Também foram identificados alguns danos em pontes, escolas, vias, Estação de Tratamento de Água (ETA), entre outros.

No início de 2022, a água extravasou o leito do rio e invadiu as ruas do município, bem como diversas casas e lojas situadas no centro (O TEMPO, 2022). Foram registradas muitas ocorrências de deslizamento de terra na cidade; atingindo, inclusive, o CTI do Hospital Nossa Senhora das Dores (G1 MG, 2022). A [Figura 11](#page-42-0) retrata os impactos das precipitações desse ano. Além disso, um trecho da MG-262, rodovia que liga Mariana à Ponte Nova, desabou devido às chuvas persistentes na região Sudeste e ficou totalmente interditado por meses (EM, 2022), prejudicando o acesso às cidades e seus distritos, como pode ser observado na [Figura 12.](#page-43-0)

<span id="page-42-0"></span>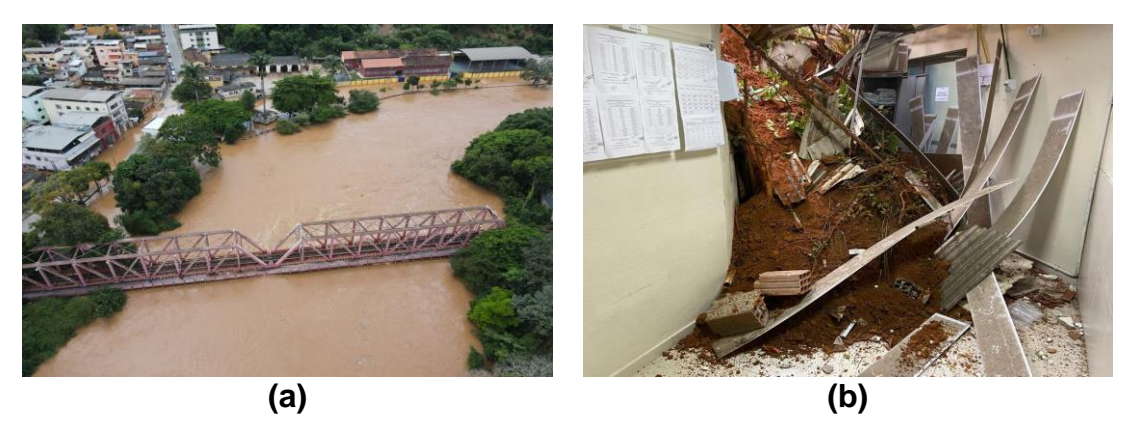

**Figura 11 – (a) Inundação em ruas próximas ao Pontilhão de Ferro em Ponte Nova (G1 MG, 2022); (b) Deslizamento de terra no Hospital Nossa Senhora das Dores (ITATIAIA, 2022).**

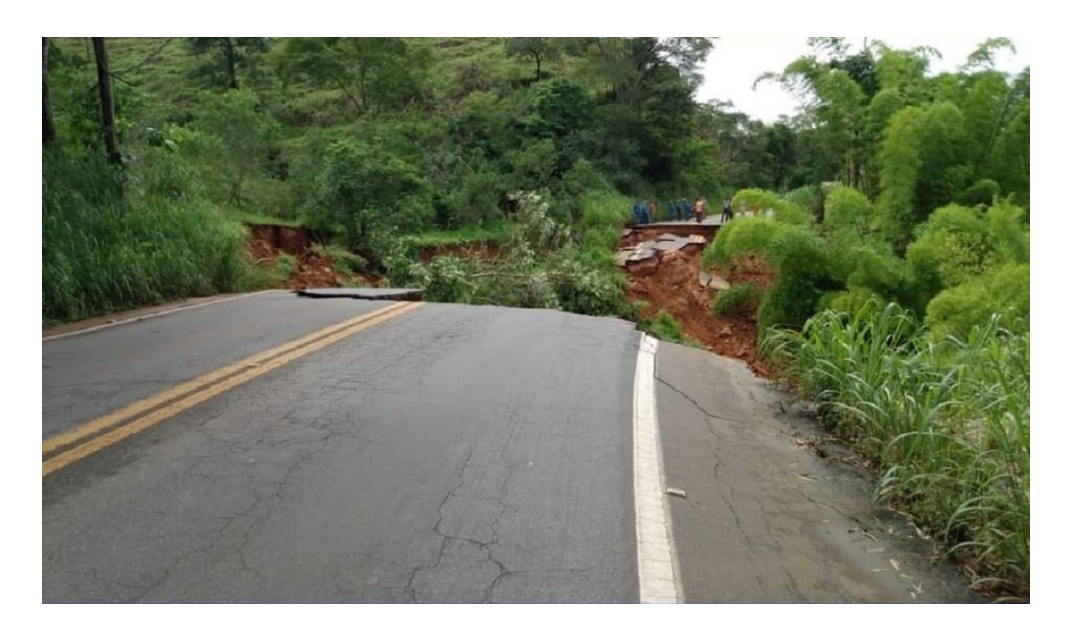

**Figura 12 – Trecho da MG-262 que cedeu em decorrência das chuvas no início do ano de 2022 (MAIS MINAS, 2022).**

### <span id="page-43-0"></span>**3.2 Delimitação de sub-bacias da bacia hidrográfica do rio Piranga**

Para a delimitação das sub-bacias hidrográficas no município de Ponte Nova, utilizou-se o *software* QGIS 3.26.1, obtido de forma gratuita através do site oficial. Inicialmente, foi feito o *download* do MDE disponibilizado pelo Instituto Nacional de Pesquisas Espaciais (INPE) com o projeto TOPODATA, cuja resolução espacial é de 1 segundo de arco (aproximadamente 30 metros). Escolheu-se a quadrícula que engloba a cidade de Ponte Nova e outros municípios vizinhos, gerando um arquivo em formato *raster* de código 20S435ZN.

Em seguida, fez-se o *download* do *shapefile* denominado "Minas Gerais - Malha Municipal 2021" no Portal de Mapas do IBGE. Esse arquivo apresenta os limites territoriais de todos os municípios do estado. Para fazer o recorte e gerar um vetor apenas da cidade em estudo, utilizou-se a Tabela de Atributos no programa QGIS. Dessa forma, foi possível identificar o município corretamente e exportá-lo a partir do mapa geral.

Após a obtenção dos dados de entrada no *software*, iniciou-se o procedimento de delimitação com a adição de uma camada vetorial (município de Ponte Nova) e uma camada *raster* (MDE). No entanto, foi necessário reprojetar as suas coordenadas para o Sistema de Referência de Coordenadas - Sistema de Referência Geocêntrico para as Américas 2000 (SRC SIRGAS 2000) - Universal Transversa de Mercator (UTM) Zone 23S (EPSG:31983), que compreende a região analisada. Utilizou-se o *datum* SIRGAS 2000 para todo o trabalho de geoprocessamento.

Posteriormente, empregou-se o recurso Recortar *Raster* pela Extensão para reduzir o tamanho do arquivo do MDE e acelerar o processamento dos dados. Além disso, foram utilizadas as ferramentas Preencher sem Dados do complemento GDAL para remover os *pixels* vazios e *r.fill.dir* do GRASS para preencher as depressões do MDE, tornando-o hidrologicamente consistido.

De posse do MDE corrigido, usou-se a ferramenta *r.watershed* para gerar dois arquivos de formato *raster*, contendo a direção do escoamento e a rede de drenagem da área em estudo. Para delimitar as sub-bacias de forma automática pelo QGIS, utilizou-se a ferramenta *r.water.outlet*, onde os exutórios foram selecionados manualmente com o auxílio de imagens do Google Hybrid, ativado através do *plugin QuickMapServices*. Para localizar os pontos de interesse, colocou-se a camada dos rios sobre a imagem de satélite.

Neste trabalho, optou-se por realizar o estudo de alguns afluentes do rio Piranga devido à vasta extensão da área de drenagem da sua bacia. Os córregos escolhidos nascem no município de Ponte Nova e desaguam no rio principal em pontos situados próximo à região com mais ocorrências de inundação nos últimos anos. Dessa forma, é possível mensurar a contribuição dessas sub-bacias para o rio Piranga e avaliar os impactos gerados em Ponte Nova.

### **3.3 Caracterização fisiográfica**

Os quatro próximos subitens tratarão de explicar como foram gerados os mapas relacionados ao relevo, à pedologia e à cobertura e uso do solo, bem como apresentar o método de obtenção do CN das sub-bacias.

### **3.3.1 Relevo**

Dispondo do arquivo do MDE reprojetado e corrigido, foi possível elaborar o mapa hipsométrico do município de Ponte Nova no programa QGIS. Para isso, adicionouse a camada *raster* no projeto e fez-se o recorte da área de interesse com a ferramenta Recortar *Raster* pela Camada de Máscara. A máscara escolhida foi o *shapefile* de Ponte Nova, que também já havia sido reprojetado para o sistema de coordenadas local.

Para adicionar a escala de cores ao mapa, alterou-se o tipo de renderização do *raster* recortado e aplicou-se um gradiente predefinido do QGIS, em que uma cor foi atribuída para cada valor de elevação identificado. Além disso, foi empregada a ferramenta Sombreamento do complemento GDAL para simular a posição do sol em relação ao relevo da área e facilitar a interpretação do mapa. Por fim, modificou-se a ordem das duas camadas para obter o efeito sombreado e prosseguiu-se com a exportação do mapa hipsométrico.

#### **3.3.2 Pedologia**

Para a identificação dos tipos de solos encontrados nas sub-bacias, realizou-se o *download* do arquivo *shapefile* intitulado "Mapa de Solos de Minas Gerais", que foi desenvolvido pela FEAM (Fundação Estadual do Meio Ambiente) em conjunto com a UFV (Universidade Federal de Viçosa) e disponibilizado no site da IDE-Sisema (Infraestrutura de Dados Espaciais do Sistema Estadual de Meio Ambiente e Recursos Hídricos).

No *software* QGIS, adicionou-se a camada vetorial com a classificação dos solos de todo o estado e empregou-se a ferramenta Recortar para obter apenas a pedologia do município de Ponte Nova. Em seguida, foi feita a reprojeção do vetor para o SRC SIRGAS 2000 - UTM Zone 23S (EPSG:31983) e novamente utilizou-se o recurso Recortar para, desta vez, obter apenas os solos das 6 sub-bacias hidrográficas. Posteriormente, alterou-se a simbologia das camadas geradas para o modo Categorizado com o objetivo de atribuir uma cor diferente para cada tipo de solo. Por fim, foi feita a classificação hidrológica dos solos encontrados de acordo com o artigo de Sartori, Lombardi Neto e Genovez (2005), levando-se em consideração a fração de solo predominante em cada mosaico para enquadrá-lo nos grupos A, B, C ou D.

### **3.3.3 Cobertura e uso do solo**

Para obtenção do mapa de cobertura e uso do solo, inicialmente, fez-se o *download* de uma imagem recente da região de interesse, capturada pelo satélite Landsat 9 e disponível no repositório EarthExplorer do *United States Geological Survey* (USGS), cuja resolução espacial é de 30 metros. Essa imagem é composta por várias bandas, que correspondem a diferentes intervalos do espectro eletromagnético. Para a classificação da cobertura e uso do solo das sub-bacias, foram utilizadas apenas as bandas de 1 a 7. No programa QGIS, as camadas das bandas foram adicionadas ao projeto, reprojetadas para o hemisfério Sul e recortadas a partir do *shapefile* do município de Ponte Nova.

Em seguida, empregou-se o *plugin Semi-Automatic Classification* (SCP) do QGIS para realizar a classificação supervisionada da área em estudo. Com o auxílio do Google Satellite, mapas da IDE-Sisema e visitas de campo, foi possível definir as classes de uso e ocupação do solo presentes nas sub-bacias. Foram criados vários polígonos pertencentes a cada uma das classes para que o *software* fizesse o correto reconhecimento de todos os *pixels* da imagem.

Para gerar o *raster* com a classificação de Ponte Nova, optou-se por utilizar o algoritmo *Minimum Distance*, que apresentou a maior compatibilidade com a

realidade. Por fim, usou-se a ferramenta Recortar *Raster* pela Camada de Máscara para obter os arquivos de cobertura e uso do solo de cada sub-bacia.

### **3.3.4** *Curve Number*

Dispondo dos resultados das classificações hidrológica e da cobertura e uso do solo, prosseguiu-se com a determinação do *Curve Number* (CN) de cada sub-bacia hidrográfica através de uma média ponderada dos valores de CN (AMC II) escolhidos a partir das Tabelas 1 e 2. As áreas ocupadas por cada classe nos diferentes tipos de solos ponderaram a equação. No caso da sub-bacia 01, única que tem mais de um tipo de solo, utilizou-se a ferramenta Interseção do QGIS para obter os valores das respectivas áreas. Todos os cálculos foram realizados no programa Microsoft Excel.

### **3.4 Caracterização do clima**

De acordo com a classificação de Köppen-Geiger, predomina-se o clima do tipo Cwa no município de Ponte Nova em Minas Gerais, que corresponde ao clima temperado úmido com inverno seco e verão quente (ALLOCCA, OLIVEIRA e FIALHO, 2021). Segundo as definições dessa classe climática, a temperatura média do mês mais frio do ano deve estar compreendida entre -3ºC e 18ºC e a precipitação deve ser inferior a 60 mm em pelo menos um dos meses do inverno. Já no verão, a temperatura média do mês mais quente deve ser superior a 22ºC (SÁ JÚNIOR, 2009).

### **3.4.1 Regime pluviométrico**

Para caracterizar o regime pluviométrico do município de Ponte Nova, fez-se o *download* de uma série histórica de dados de precipitação no portal HidroWeb da Agência Nacional de Águas e Saneamento Básico (ANA). Foi escolhida a Estação Pluviométrica Ponte Nova Jusante (código: 2042018), que está localizada dentro da cidade de interesse e possui dados suficientes para uma boa análise hidrológica (1975 a 2022).

Após isso, foi feita a importação dos dados no formato .txt para o programa Microsoft Excel, onde verificou-se que a série apresentava valores diários de chuva ao longo de 46 anos em nível bruto de consistência. Devido à ausência de alguns dados, foi necessário acrescentar linhas em branco que correspondessem aos anos faltantes, para evitar falhas nos procedimentos subsequentes.

Prosseguiu-se com a separação dos dados em anos hidrológicos, que são compreendidos entre outubro a setembro para a região Sudeste do Brasil. Foram determinados os maiores valores de chuva diária de cada ano hidrológico, constituindo a base de dados para obtenção da equação IDF.

#### **3.4.2 Equações IDF**

Dispondo da série anual de chuvas máximas diárias, aplicaram-se os testes de Grubbs e de Grubbs e Beck para a identificação e exclusão de valores atípicos da amostra (*outliers*), a fim de evitar o comprometimento da análise estatística que foi realizada em seguida. Neste trabalho, adotou-se o nível de significância igual a 10% e consideraram-se *outliers* somente os valores que foram classificados dessa forma em ambos os testes. Todos os cálculos foram feitos no *software* Microsoft Excel.

A partir da série histórica e com o auxílio do Microsoft Excel, foram calculados os parâmetros necessários e plotados os gráficos das distribuições Log Normal, Pearson Tipo III, Log Pearson Tipo III, Gumbel Teórica e Gumbel Finita para identificar o modelo teórico que melhor representa os dados observados. Realizou-se uma análise visual dos gráficos obtidos e calculou-se o valor do coeficiente de determinação (R²), bem como o Dmáx e o p-Valor, do teste de Kolmogorov-Smirnov, para cada distribuição estatística. Como a Gumbel Finita apresentou o melhor ajuste aos dados, serão destacadas a seguir apenas as equações relacionadas a essa distribuição. Para os demais modelos, encontram-se as explicações no trabalho de Gandini (2016).

Na distribuição Gumbel Finita, a probabilidade de não excedência é expressa por:

$$
F(x) = e^{-e^{-y}}
$$
\n
$$
(3.1)
$$

34

onde e é a base dos logaritmos neperianos e y′ é uma variável reduzida dada pela fórmula:

$$
y' = \sigma_n \left( \frac{x - \overline{x}}{\sigma} + \frac{Y_n}{\sigma_n} \right)
$$
 (3.2)

em que  $\bar{x}$  e  $\sigma$  são, respectivamente, a média e o desvio padrão da população e  $Y_n$  e  $\sigma_n$  são definidos por:

$$
\sigma_{n} = \sqrt{\frac{n \sum Y_{j}^{2}(n) - [\sum Y_{j}(n)]^{2}}{n^{2}}}
$$
\n(3.3)

$$
Y_n = \frac{\sum Y_j(n)}{n} \tag{3.4}
$$

onde Y<sub>j</sub>(n) é a variável reduzida de Gumbel, calculada para cada posição j de uma amostra ordenada com tamanho n. Considerando que a posição de plotagem é determinada pela fórmula de Weibull, tem-se que:

$$
Y_j(n) = -\ln\left[-\ln\left(1 - \frac{j}{n+1}\right)\right] \tag{3.5}
$$

Os parâmetros e os quantis associados aos tempos de retorno são calculados pelas seguintes equações:

$$
x_{\text{Tr}} = \bar{x} + K_{\text{GF}}\sigma \tag{3.6}
$$

$$
K_{GF} = \frac{Y_T - Y_n}{\sigma_n} \tag{3.7}
$$

$$
Y_T = -\ln\left[-\ln\left(1 - \frac{1}{Tr}\right)\right]
$$
\n(3.8)

em que  $x_T$  é o quantil associado ao tempo de retorno Tr,  $K_{GF}$  é o fator de frequência para a distribuição Gumbel Finita e  $Y_T$  é a variável reduzida de Gumbel.

Foram definidos os tempos de retorno de 2, 5, 10, 20, 30, 50, 75 e 100 anos para obtenção das equações IDF. No Microsoft Excel, calculou-se o fator de frequência da distribuição de probabilidade adotada, bem como a média e o desvio padrão da amostra. Por meio da Equação 3.9, denominada de Equação de Ven-Te-Chow (GANDINI, 2016), foram determinados os valores da chuva de 1 dia,  $x_{Tr}$ , para os tempos de recorrência citados anteriormente:

$$
x_{Tr} = \bar{x} + K\sigma \tag{3.9}
$$

onde  $\bar{x}$  é o valor médio da variável considerada, σ é o desvio padrão e K é o fator de frequência para cada distribuição.

No presente estudo, utilizaram-se dados de precipitação fornecidos por um pluviômetro, instrumento que registra o volume de água acumulado durante 1 dia. Dessa forma, foi necessário transformar as chuvas de 1 dia em chuvas de 24 horas e, posteriormente, empregar alguns coeficientes de desagregação para transformálas em chuvas de menores durações. A [Tabela 3,](#page-51-0) a seguir, apresenta os coeficientes de desagregação encontrados na literatura e usados nesse trabalho.

| Relação entre as durações | Coeficiente de desagregação |
|---------------------------|-----------------------------|
| 1 dia / 24 h              | 1,14                        |
| 24 h / 12 h               | 0,85                        |
| 24 h / 10 h               | 0,82                        |
| 24 h/8 h                  | 0,78                        |
| 24 h/6 h                  | 0,72                        |
| 24 h/4 h                  | 0,63                        |
| 24 h/2 h                  | 0,52                        |
| 24 h / 60 min             | 0,42                        |
| 24 h / 30 min             | 0,311                       |
| 24 h / 25 min             | 0,283                       |
| 24 h / 20 min             | 0,252                       |
| 24 h / 15 min             | 0,218                       |
| 24 h / 10 min             | 0,168                       |
| 24 h / 5 min              | 0,106                       |

<span id="page-51-0"></span>**Tabela 3 – Coeficientes de desagregação (Adaptado de GANDINI, 2016).**

A partir dos valores de alturas pluviométricas obtidos pela desagregação, calcularam-se as intensidades para diferentes períodos de retorno e tempos de duração. Neste trabalho, optou-se por dividir a série em intervalos de 5 a 60 minutos e de 60 a 1.440 minutos devido à diferença de tendência verificada nas intensidades das chuvas de curta e longa duração conforme observado por Martins et al. (2017) que estudaram um pluviógrafo de Caraguatatuba-SP e constataram a existência de um comportamento bem diferente entre as chuvas com durações menores do que 60 minutos e as com durações maiores do que 60 minutos. Essa metodologia foi usada também com sucesso por Gandini (2016) e Andrade (2017).

Foram definidos valores iniciais para os parâmetros das equações IDF, K, m, c e n (1.000; 0,1; 10 e 1, respectivamente) e, com o auxílio do *plugin* Solver do Microsoft Excel, fez-se um processo iterativo para ajustar os parâmetros, de modo a minimizar o erro relativo médio entre as intensidades reais e as calculadas. Por fim, foram plotadas as curvas IDF para cada intervalo considerado.

#### **3.5 Modelagem hidrológica**

Após a caracterização fisiográfica e de precipitação das áreas em estudo, deu-se início à modelagem hidrológica, que será explicada nos subitens na sequência.

### **3.5.1 Tempo de concentração**

Para calcular o tempo de concentração de cada sub-bacia hidrográfica, foram adotadas algumas das equações recomendadas por Silveira (2005). No caso das bacias rurais, escolheram-se as fórmulas do *Corps of Engineers* (LINSLEY et al., 1967; MOPU, 1987), Ven-Te-Chow (DAEE, 1978; MOPU, 1987) e Kirpich (KIBLER, 1982; PORTO, 1995), que apresentaram bons resultados para áreas menores que 12.000 km². Com relação às bacias urbanas, também optou-se pela equação de Kirpich, além dos métodos de Carter (MCCUEN et al., 1984) e Picking (PINTO et al., 1976), cujas abrangências são adequadas para a finalidade deste trabalho. As fórmulas empregadas estão expressas a seguir:

$$
t_{c,Corps\ of\ Engineers} = 0.191 \times L^{0.76} \times S^{-0.19}
$$
 (3.10)

$$
t_{c, Ven-Te-Chow} = 0.160 \times L^{0.64} \times S^{-0.32}
$$
 (3.11)

$$
t_{c,Kirpich} = 0.0663 \times L^{0.77} \times S^{-0.385}
$$
 (3.12)

$$
t_{c, Carter} = 0.0977 \times L^{0.6} \times S^{-0.3}
$$
 (3.13)

$$
t_{c, Picking} = 0.0883 \times L^{0.667} \times S^{-0.333}
$$
 (3.14)

onde  $t_c$  é o tempo de concentração da bacia (horas), L é o comprimento do percurso hidráulico (km) e S é a sua declividade média (m/m).

As variáveis L e S foram obtidas com o auxílio dos *softwares* AutoCAD e QGIS. Inicialmente, fez-se a interpolação das curvas de nível a cada 20 metros através da ferramenta Contorno do QGIS. Após isso, foi realizada a exportação das camadas das sub-bacias, rios e curvas de nível em formato .dxf para o AutoCAD, onde mediu-se o comprimento de cada trecho do maior percurso hidráulico, de cada sub-bacia, a partir dos vértices dos *pixels* que representam os rios. Esse procedimento foi necessário para solucionar o problema dos rios "pixelados" devido à resolução da imagem (30 metros) e à escala do mapa. A [Figura 13](#page-53-0) mostra o artifício empregado em uma das sub-bacias de estudo.

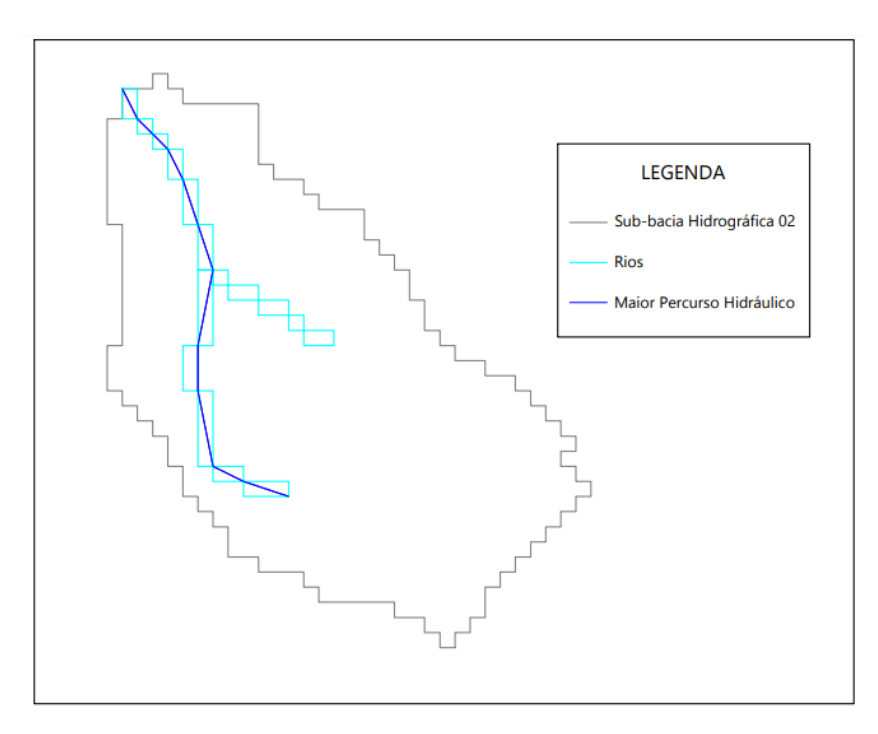

### <span id="page-53-0"></span>**Figura 13 – Solução adotada no AutoCAD para a sub-bacia 02 (AUTORA, 2022).**

Para determinar a declividade de cada percurso hidráulico, fez-se uma média aritmética dos resultados encontrados pelas equações a seguir. As cotas da foz e da cabeceira dos cursos d'água foram obtidas através do recurso Identificar Feições do QGIS com dados do MDE da região de interesse.

$$
S_1 = \frac{z_{\text{cabeceira}} - z_{\text{foz}}}{L} \tag{3.15}
$$

$$
S_{10-85} = \frac{z_{85\%} - z_{10\%}}{0.75 \times L}
$$
 (3.16)

$$
S_2 = 2 \times \frac{A_p}{L^2} - 2 \times \frac{z_{foz}}{L}
$$
 (3.17)

$$
S_3 = \frac{L^2}{\left[\sum\left(\frac{L_i}{\sqrt{S_i}}\right)\right]^2}
$$
(3.18)

onde  $S_1$ ,  $S_{10-85}$ ,  $S_2$  e  $S_3$  são as declividades dos diferentes métodos (m/km),  $z_{\text{cabeceira}}$ é a cota da cabeceira (m),  $z_{foz}$  é a cota da foz (m), L é o comprimento do rio (km),  $z_{85\%}$ é a cota a 85% do comprimento do rio medido a partir da foz (m),  $z_{10\%}$  é a cota a 10% do comprimento do rio medido a partir da foz  $(m)$ ,  $L_i$  é o comprimento do trecho (km),  $S_i$  é a declividade do trecho (m/km) e  $A_p$  é a área abaixo da linha do perfil do curso d'água (m.km) dada por:

$$
A_p = \frac{(z_1 + z_{foz}) \times (x_1) + (z_2 + z_1) \times (x_2 - x_1) + \dots + (z_{cabeceira} + z_n) \times (L - x_n)}{2}
$$
(3.19)

onde  $z_1$ ,  $z_2$ , ...,  $z_n$  são as cotas de pontos intermediários (m) que distam, respectivamente,  $x_1, x_2, ..., x_n$  da foz (km).

Dispondo dos valores de L e S das sub-bacias, calculou-se o tempo de concentração, para cada sub-bacia, pelas fórmulas citadas anteriormente. Por fim, foi feita uma média aritmética desses resultados. Todos os cálculos foram realizados no programa Microsoft Excel.

### **3.5.2 Hietograma**

Os hietogramas foram determinados por meio do Método dos Blocos Alternados pois, ele busca estabelecer a distribuição temporal das precipitações de modo a caracterizar uma condição crítica. Neste trabalho, foram escolhidos os períodos de retorno de 2, 10, 50 e 100 anos para abranger a microdrenagem e a macrodrenagem.

Além disso, adotou-se o tempo de concentração de cada sub-bacia hidrográfica como a duração da chuva crítica de projeto.

Com o auxílio do *software* Microsoft Excel, fez-se a discretização do tempo de duração da chuva crítica de projeto em intervalos de 5 minutos. Em seguida, calcularam-se as intensidades das precipitações através da equação IDF válida para cada tempo de duração e transformaram-se os valores encontrados em alturas pluviométricas acumuladas.

Para obter o incremento de chuva a cada intervalo considerado, calculou-se a diferença entre as precipitações acumuladas. Esses valores foram então rearranjados de forma que o maior ficasse no centro da distribuição e os demais fossem dispostos, em ordem decrescente, à direita e à esquerda do bloco central, alternada e sucessivamente. Os hietogramas das sub-bacias para cada tempo de retorno serão apresentados junto aos respectivos hidrogramas.

### **3.5.3 Transformação chuva-vazão**

A modelagem hidrológica foi realizada no *software* HEC-HMS 4.9, obtido de forma gratuita pelo site do USACE. O procedimento, que será descrito a seguir, foi executado para os quatro períodos de retorno adotados (2, 10, 50 e 100 anos) em cada uma das sub-bacias hidrográficas.

Inicialmente, foram inseridos os dados de precipitação dos hietogramas de blocos alternados por meio do componente *Time-Series Data*. Prosseguiu-se com a criação do modelo no programa, em que se selecionaram os métodos de cálculo a serem empregados na análise (*SCS Curve Number* e *SCS Unit Hydrograph*) e foram adicionados os parâmetros de área e CN de cada sub-bacia, a fim de que fosse possível o cálculo do hietograma da chuva efetiva a partir do hietograma da chuva de projeto que foi inserido. Desconsiderou-se o escoamento de base (simplificação do método) e adotou-se o tempo de retardo igual a 60% do tempo de concentração de cada sub-bacia, conforme preconizado pela Equação 2.8 própria do método do SCS. Neste trabalho, também foram desprezadas as perdas por evaporação e evapotranspiração, haja vista que essas parcelas têm valores com ordem de grandeza bem menores do que o da precipitação, durante um evento de chuva intensa.

Em seguida, usou-se o recurso *Meteorologic Model Manager* para estabelecer a relação entre os dados de chuva inseridos e o modelo da sub-bacia criado no programa. Por fim, foram acrescentadas as especificações de controle e fez-se a simulação para obter o hidrograma de resposta da bacia e sua vazão de pico nos diferentes tempos de retorno.

## **4 RESULTADOS**

### **4.1 Delimitação de sub-bacias da bacia hidrográfica do rio Piranga**

Foram escolhidos 6 córregos que estão completamente dentro dos limites territoriais de Ponte Nova e situam-se a montante da área urbanizada da cidade, que frequentemente sofre com enchentes e inundações. Para delimitar as sub-bacias no QGIS, foram selecionados os pontos que antecedem o encontro dos afluentes com o rio Piranga. As unidades de análise obtidas foram enumeradas de acordo com o sentido montante-jusante do rio supracitado. Apenas o córrego principal da sub-bacia 01 possui nomenclatura catalogada na base de dados consultada, sendo conhecido localmente por Tintim-Pororó. A [Tabela 4](#page-57-0) apresenta os códigos e as áreas de cada sub-bacia hidrográfica.

| Sub-bacia                 | Código       | Área (km <sup>2</sup> ) |
|---------------------------|--------------|-------------------------|
| Sub-bacia Hidrográfica 01 | <b>SB-01</b> | 13,645                  |
| Sub-bacia Hidrográfica 02 | <b>SB-02</b> | 0,568                   |
| Sub-bacia Hidrográfica 03 | <b>SB-03</b> | 2,644                   |
| Sub-bacia Hidrográfica 04 | <b>SB-04</b> | 0,304                   |
| Sub-bacia Hidrográfica 05 | <b>SB-05</b> | 1,292                   |
| Sub-bacia Hidrográfica 06 | <b>SB-06</b> | 0,642                   |

<span id="page-57-0"></span>**Tabela 4 – Nomenclaturas e dados das sub-bacias (AUTORA, 2022).**

Na [Figura 14,](#page-58-0) pode ser observada a localização de cada uma das 6 sub-bacias no município de Ponte Nova e sua rede de drenagem.

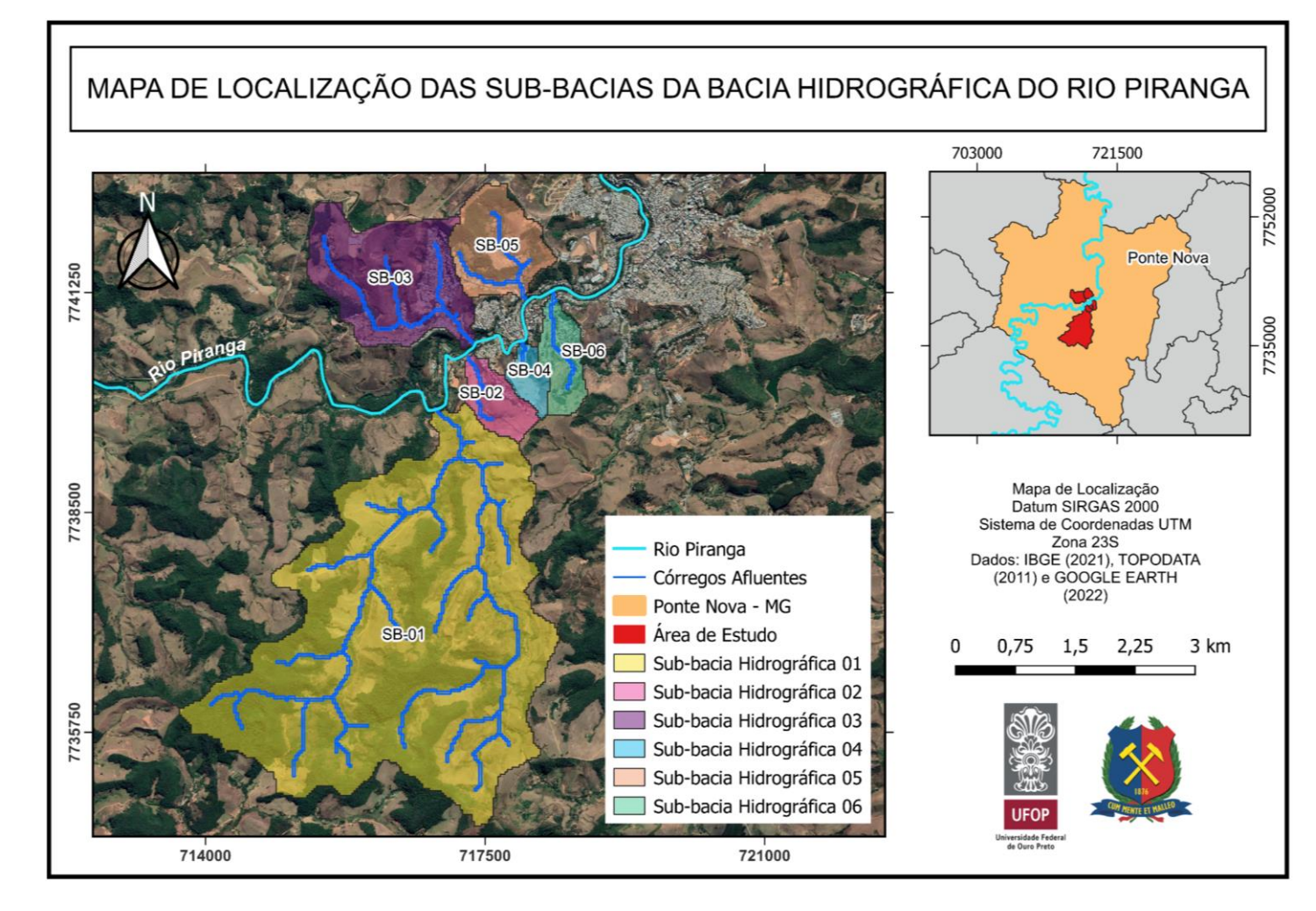

<span id="page-58-0"></span>**Figura 14 – Delimitação das sub-bacias e suas hidrografias (AUTORA, 2022).**

## **4.2 Caracterização fisiográfica**

A seguir, apresentam-se os mapas: hipsométrico, pedológico e de uso e ocupação do solo.

## **4.2.1 Relevo**

Com o auxílio do *software* QGIS e o MDE disponibilizado pelo INPE, gerou-se o mapa hipsométrico do município de Ponte Nova, que pode ser visto na [Figura 15](#page-59-0) e representa a elevação dessa região por meio de um gradiente de cores.

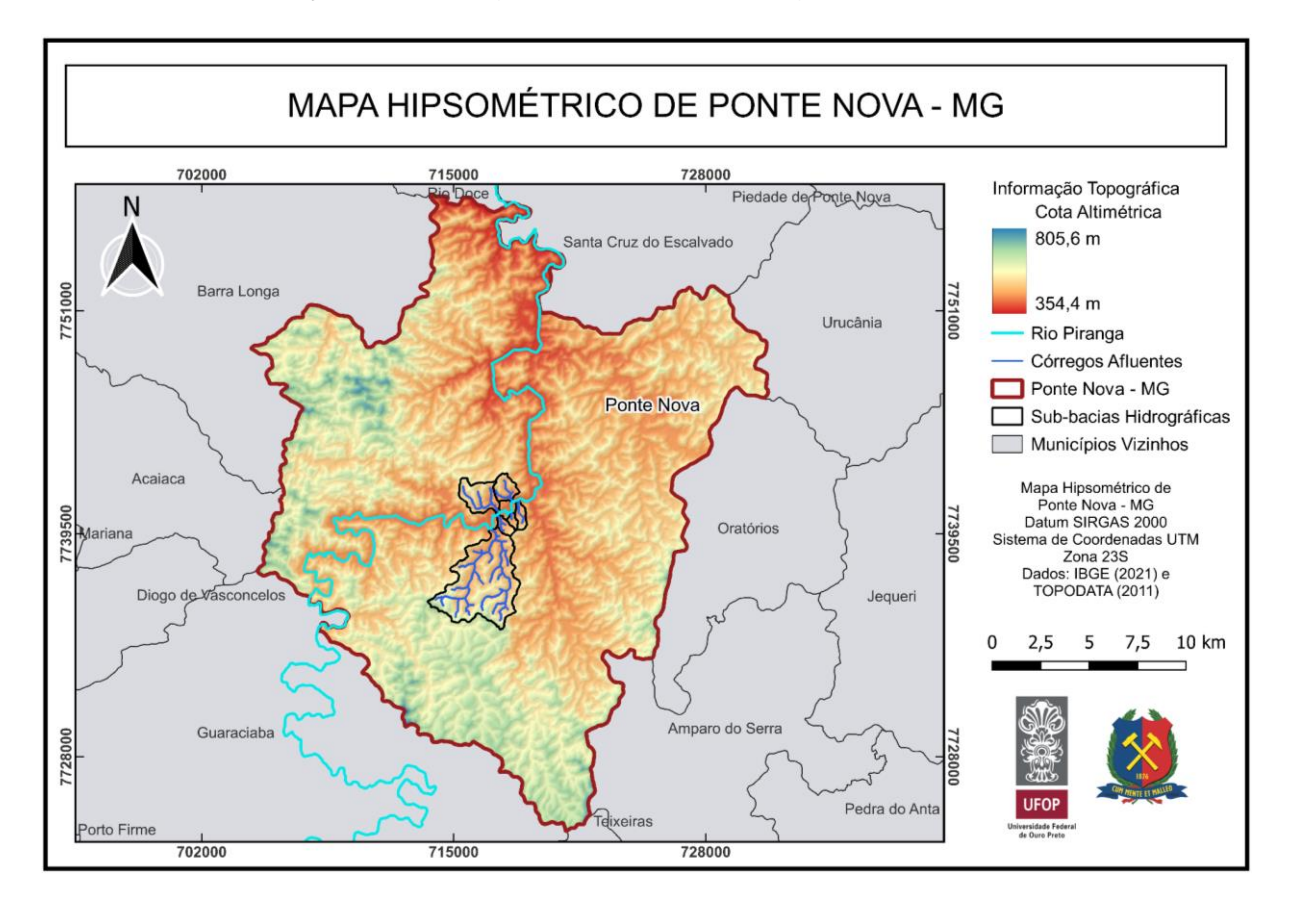

<span id="page-59-0"></span>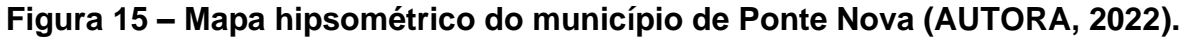

É possível observar que a cidade possui uma topografia bastante irregular, onde as cotas variam entre 354,4 e 805,6 metros. A zona urbana de Ponte Nova está situada em uma área mais baixa do relevo e apresenta grande variação altimétrica em relação à nascente do rio Piranga, o que favorece a ocorrência de enchentes e inundações devido à alta velocidade de escoamento da água que faz com que o tempo de retardamento da bacia seja reduzido, assim há a concentração do escoamento superficial direto mais rápido.

### **4.2.2 Pedologia**

Após a plotagem do mapa pedológico no programa QGIS, verificou-se a predominância dos solos LVAd33 e PVAe22 na área em estudo. A FEAM (2010) descreveu esses dois tipos de solos da seguinte forma:

- LVAd33 Latossolo Vermelho-Amarelo Distrófico típico, A moderado, textura argilosa, fase floresta tropical subperenifólia, relevo forte ondulado (50%) + Cambissolo Háplico Tb Distrófico típico, A moderado, textura argilosa, fase floresta tropical subperenifólia, relevo forte ondulado (30%) + Argissolo Vermelho-Amarelo Distrófico típico, A moderado, textura argilosa, fase floresta tropical subperenifólia, relevo ondulado (20%) e
- PVAe22 Argissolo Vermelho-Amarelo Eutrófico típico, A moderado, textura argilosa, fase floresta tropical subperenifólia, relevo ondulado (40%) + Argissolo Vermelho-Amarelo Distrófico típico, A moderado, textura argilosa, fase floresta tropical subperenifólia, relevo ondulado (25%) + Latossolo Vermelho-Amarelo Distrófico típico, A moderado, textura argilosa/muito argilosa, fase floresta tropical subperenifólia, relevo forte ondulado (20%) + Cambissolo Háplico Tb Distrófico típico, A moderado, textura argilosa, fase floresta tropical subperenifólia, relevo forte ondulado (15%).

Segundo Sartori, Lombardi Neto e Genovez (2005), os Latossolos (L) são formados pelos horizontes A, B e C e apresentam grande profundidade. Geralmente são encontrados em relevos pouco acidentados, com declividade inferior a 5%. Devido à sua alta porosidade, possuem boa absorção de água, baixo potencial de escoamento superficial direto e elevada resistência à erosão.

Os Argissolos (P) são solos minerais, não hidromórficos e com distinta individualização dos horizontes (A, E, B textural e C). No geral, apresentam grande profundidade e textura média ou arenosa em superfície (SARTORI, LOMBARDI NETO e GENOVEZ, 2005).

Os solos identificados nas sub-bacias são mostrados na [Figura 16.](#page-61-0) Pode-se observar que apenas a maior sub-bacia (SB-01) apresenta mais de um tipo de solo em sua constituição.

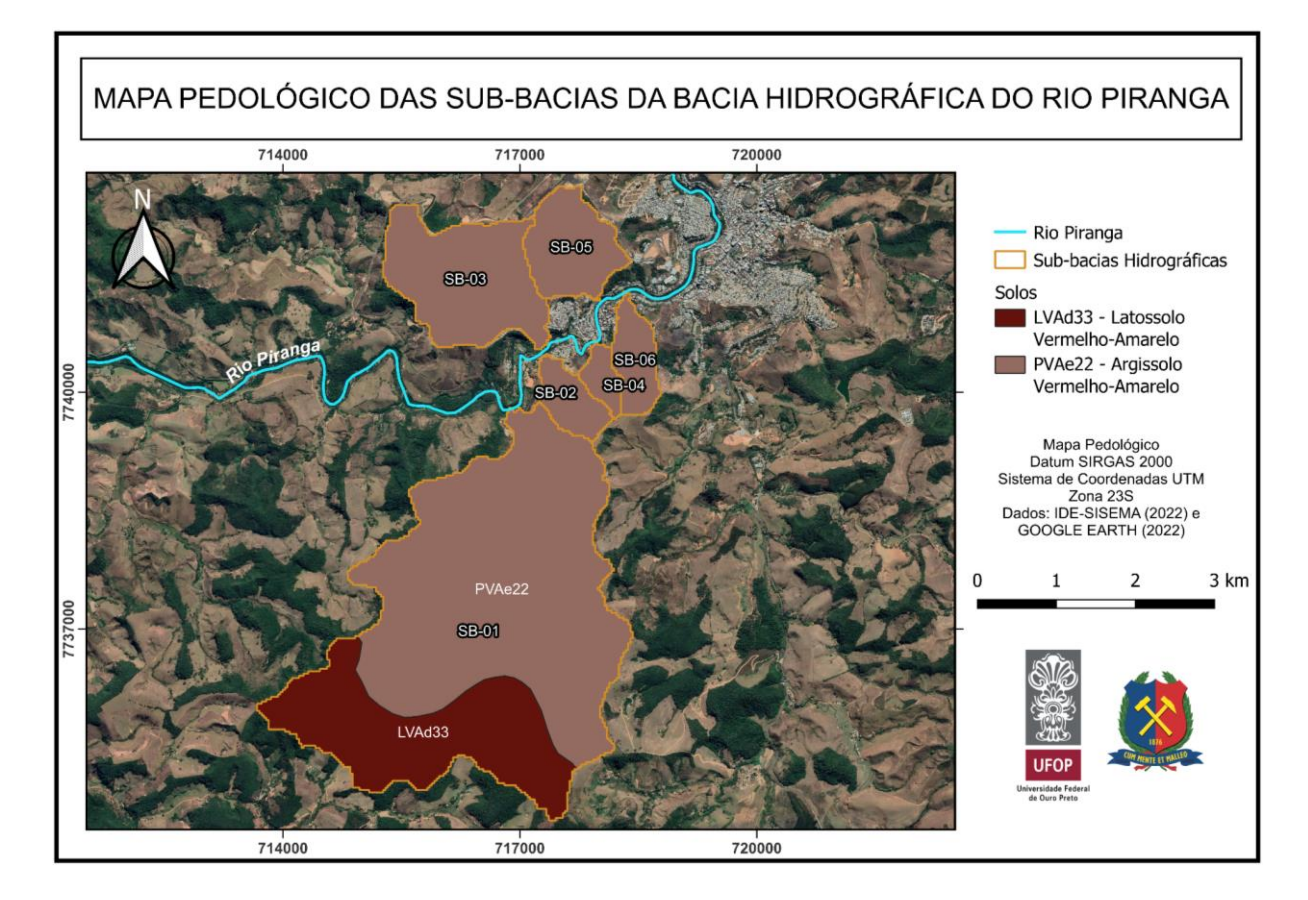

<span id="page-61-0"></span>**Figura 16 – Classificação dos solos das sub-bacias hidrográficas (AUTORA, 2022).**

A [Tabela 5](#page-62-0) relaciona os tipos de solos encontrados com a área ocupada em cada uma das sub-bacias hidrográficas. Percebe-se que o Argissolo predomina em toda a área de estudo.

| Sub-bacia    | <b>Tipo de Solo</b> | Area Ocupada<br>(km²) | Area Ocupada<br>(%) |  |
|--------------|---------------------|-----------------------|---------------------|--|
| <b>SB-01</b> | Argissolo (PVAe22)  | 9,642                 | 70,66               |  |
|              | Latossolo (LVAd33)  | 4,003                 | 29,34               |  |
| <b>SB-02</b> | Argissolo (PVAe22)  | 0,568                 | 100,00              |  |
| <b>SB-03</b> |                     | 2,644                 | 100,00              |  |
| <b>SB-04</b> |                     | 0,304                 | 100,00              |  |
| <b>SB-05</b> |                     | 1,292                 | 100,00              |  |
| <b>SB-06</b> |                     | 0,642                 | 100,00              |  |

<span id="page-62-0"></span>**Tabela 5 – Área ocupada pelos diferentes tipos de solos nas sub-bacias (AUTORA, 2022).**

De acordo com a classificação hidrológica dos solos brasileiros proposta por Sartori, Lombardi Neto e Genovez (2005), o solo LVAd33 enquadra-se no Grupo A e apresenta alta taxa de infiltração e elevada resistência à erosão devido à sua profundidade e porosidade. Já o solo PVAe22 está englobado no Grupo B e possui moderado potencial de escoamento superficial direto e média suscetibilidade à erosão.

### **4.2.3 Cobertura e uso do solo**

Através da classificação supervisionada de uma imagem de satélite de Ponte Nova, foi possível gerar o mapa de cobertura e uso do solo das sub-bacias de interesse, como mostrado na [Figura 17.](#page-63-0)

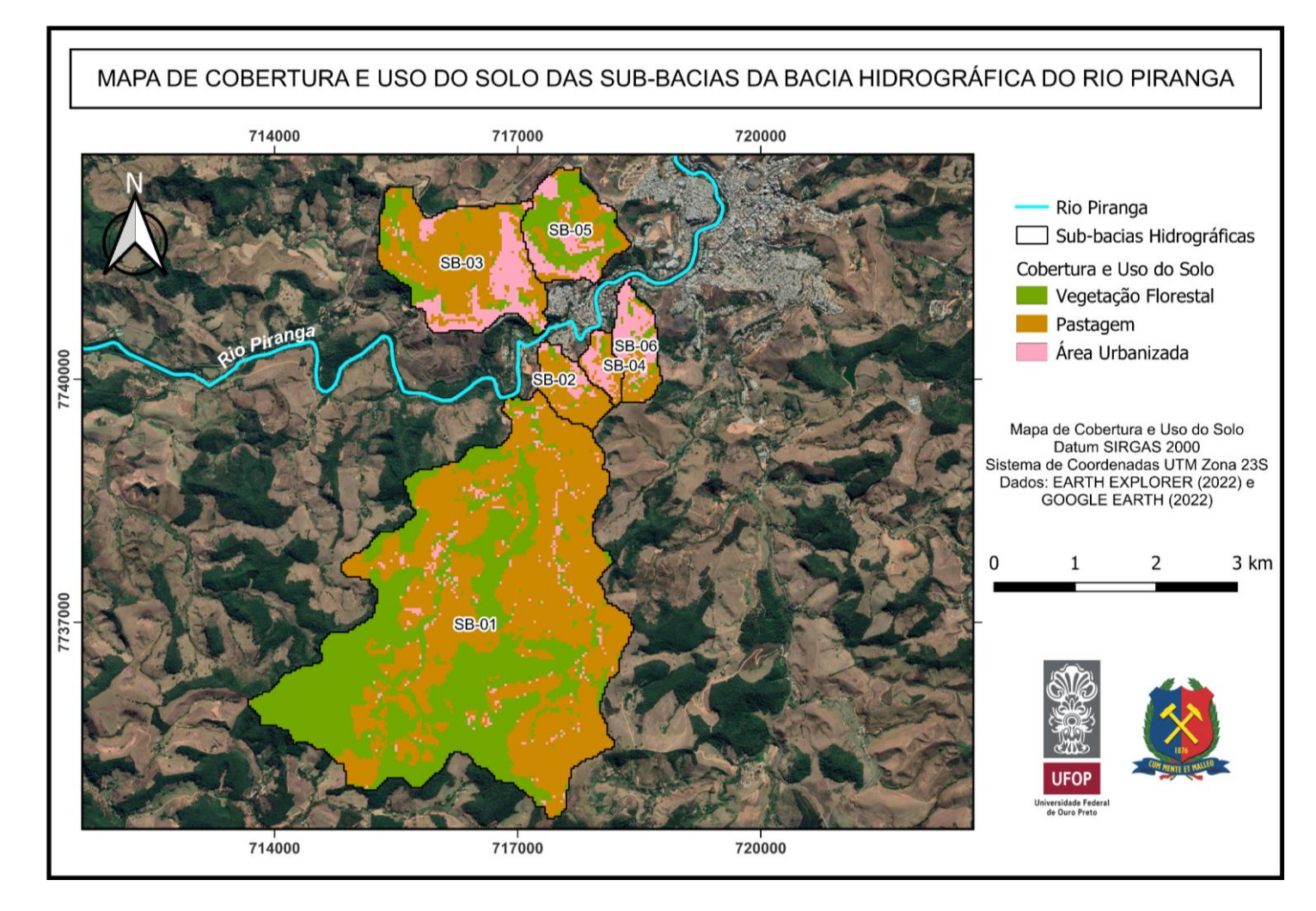

<span id="page-63-0"></span>**Figura 17 – Classificação da cobertura e uso do solo das sub-bacias hidrográficas (AUTORA, 2022).**

Observa-se a predominância de três classes na região em estudo, que são definidas pelo IBGE (2013) da seguinte forma:

- vegetação florestal: é composta por formações arbóreas de grande porte (superior a 5 metros), englobando manguezais e matas com estrutura densa, aberta, estacional ou ombrófila mista;
- pastagem: é a área destinada à criação e ao tratamento de animais de diversos portes, onde o solo é coberto por gramíneas e/ou leguminosas e
- área urbanizada: também chamada de área artificial, compreende espaços de uso intensivo, formados por complexos industriais e comerciais, residências e sistema viário.

Com o auxílio da Tabela de Atributos, foram determinadas as áreas ocupadas por cada classe nas sub-bacias hidrográficas. Devido ao uso da ferramenta de recorte do QGIS e à diferença entre as resoluções das imagens do TOPODATA e do EarthExplorer, foi necessário realizar um pequeno ajuste para adequar a soma das áreas das classes à área total de cada sub-bacia. Os resultados obtidos estão descritos na [Tabela 6.](#page-65-0)

Nas sub-bacias 01, 02 e 03, nota-se que a classe de cobertura e uso do solo mais expressiva é a pastagem. No caso da sub-bacia 04, as ocupações por área urbanizada e pastagem são bastante similares. Na sub-bacia 05, há maior ocorrência de vegetação florestal e, na sub-bacia 06, localizada na região central do município de Ponte Nova, predomina-se a classe área urbanizada.

Deve-se ressaltar que o método utilizado é limitado e ocasiona falhas na identificação de alguns *pixels* da imagem, como pode ser observado na SB-01 a identificação errônea de área urbanizada às margens dos cursos d'água, o que não se verifica nessa sub-bacia. No entanto, com relação à totalidade da área em estudo, pode-se dizer que a classificação supervisionada apresentou resultados aceitáveis e compatíveis com a realidade quando comparados com a verificação feita *in loco*.

<span id="page-65-0"></span>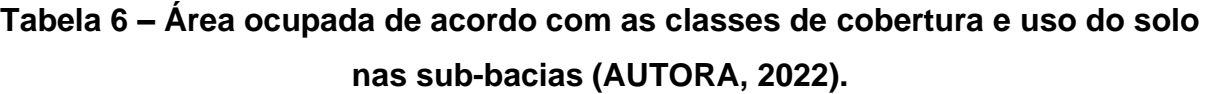

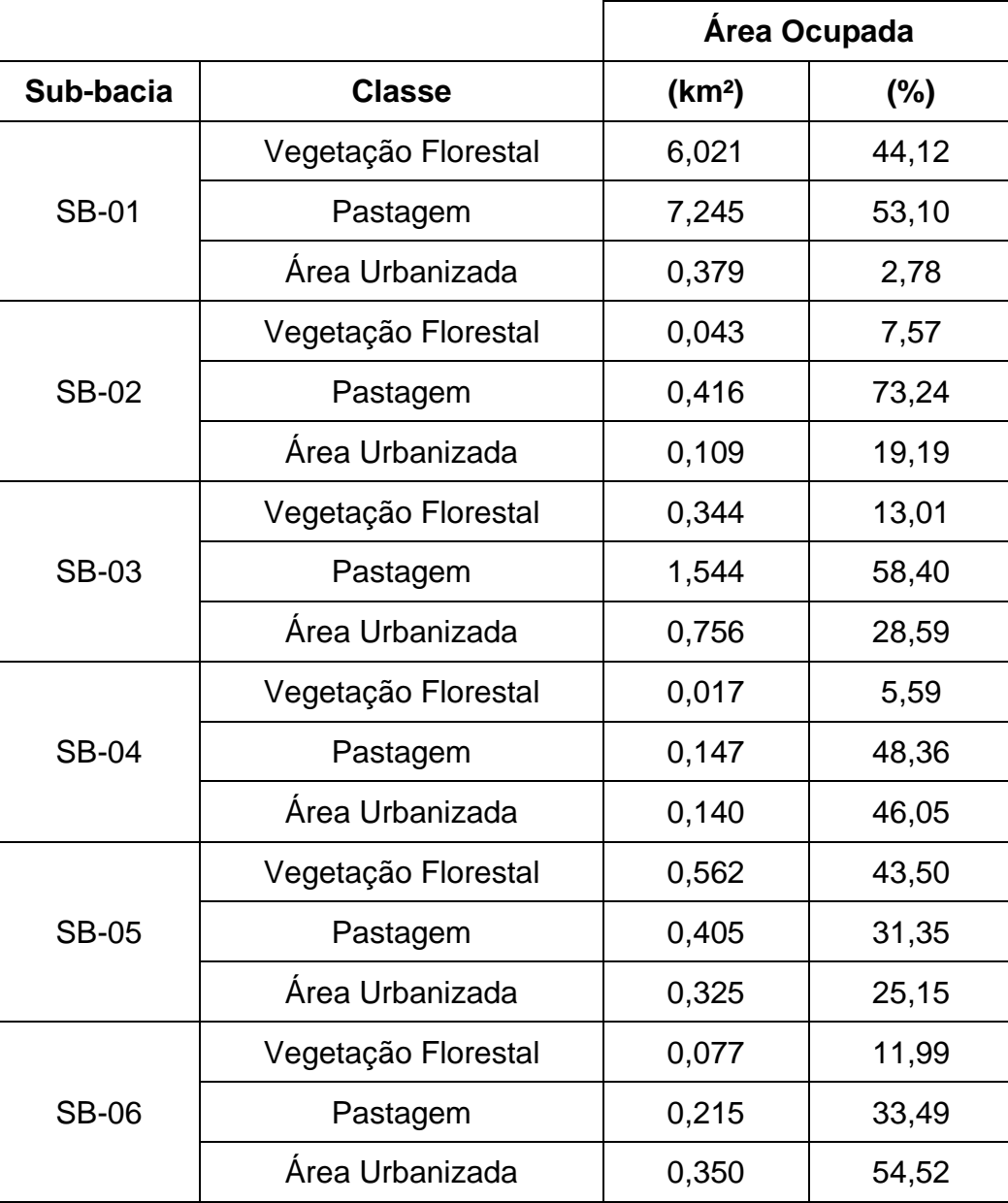

## **4.2.4** *Curve Number*

A partir dos tipos de solos e das classes de uso e ocupação das sub-bacias, foi feita uma composição de mapas no *software* QGIS, como mostrado na [Figura 18.](#page-66-0)

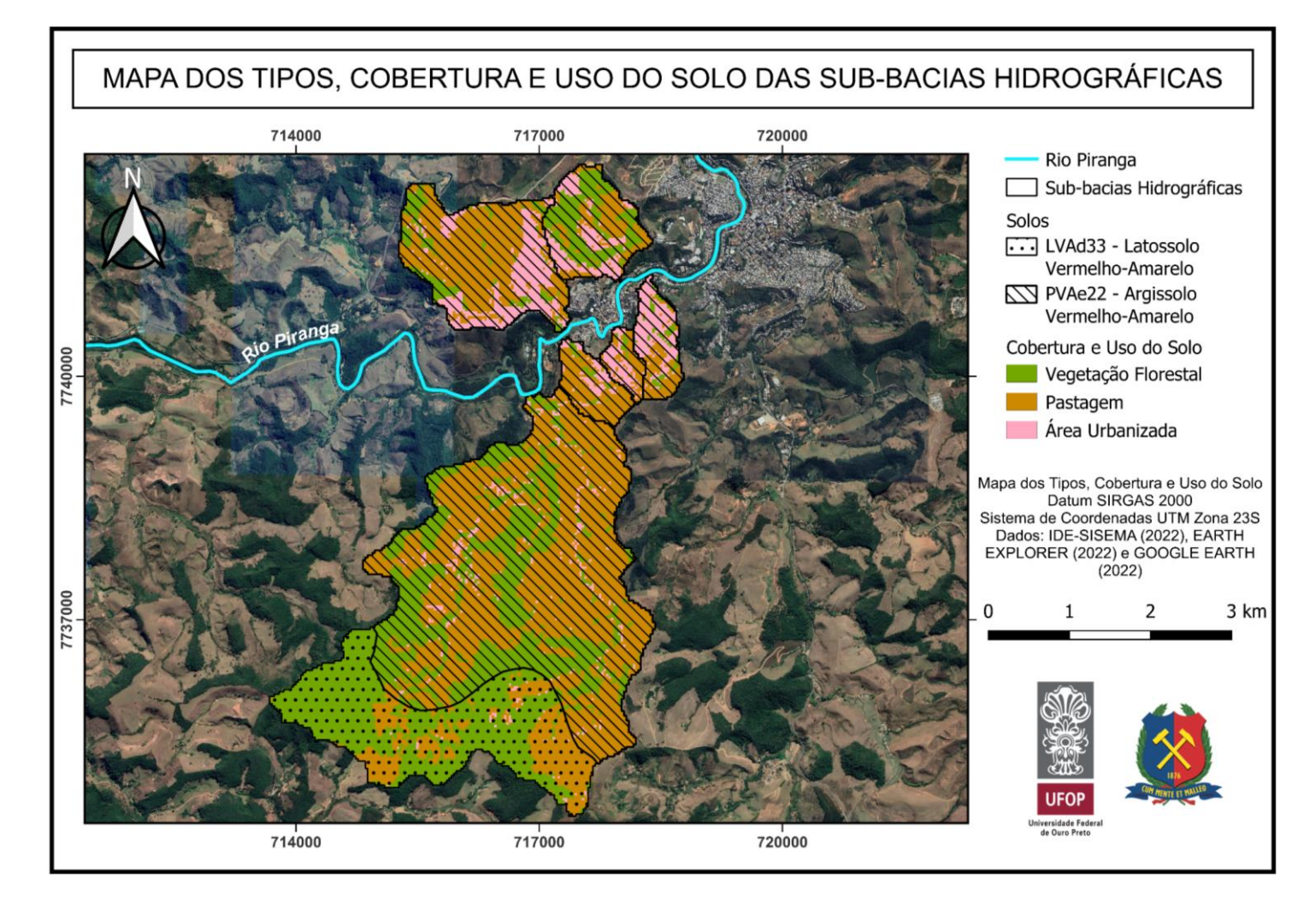

<span id="page-66-0"></span>**Figura 18 – Classificação pedológica e da cobertura e uso do solo das sub-bacias hidrográficas (AUTORA, 2022).**

Para enquadrar uma bacia na categoria rural ou urbana, observou-se o seu percentual de área artificial. Dessa forma, as sub-bacias 04 e 06 foram consideradas urbanas, pois possuem mais do que 30%<sup>1</sup> de área urbanizada. As demais sub-bacias foram classificadas como rurais.

Para utilizar as Tabelas 1 e 2, fez-se uma equivalência entre as classes obtidas pelo procedimento da classificação supervisionada e as classes definidas por Tucci (2001), como pode ser visto na [Tabela 7.](#page-67-0) Devido à dificuldade em realizar a correspondência entre as classes do trabalho e da literatura, adotaram-se condições intermediárias e similares (entre a categoria rural e a urbana) de modo a garantir a não tendência dos resultados.

## <span id="page-67-0"></span>**Tabela 7 – Quadro comparativo entre as classes de uso e ocupação do solo (AUTORA, 2022).**

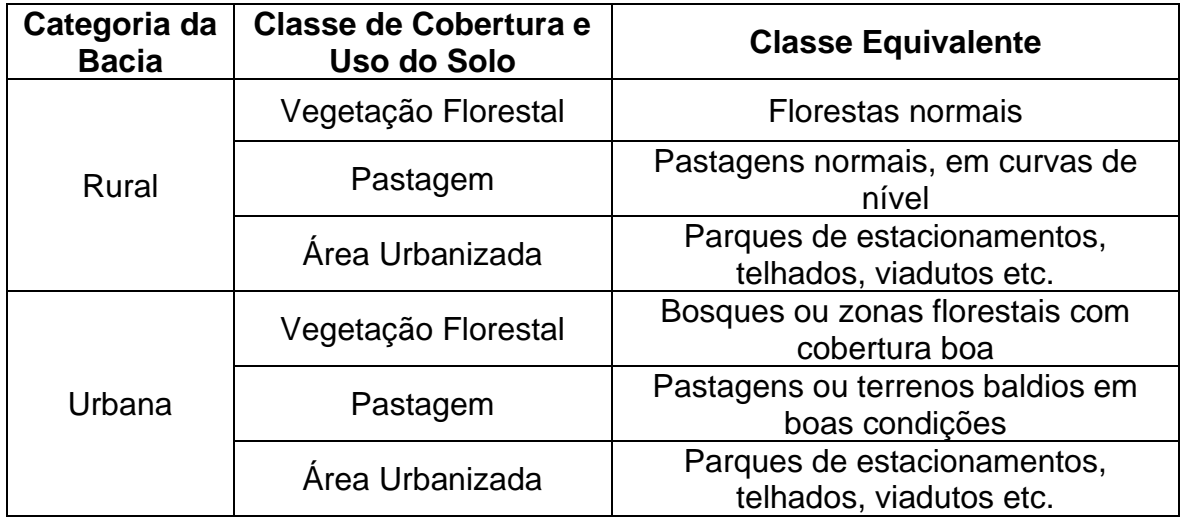

As Tabelas 8 e 9 apresentam os valores de CN utilizados neste trabalho, que correspondem à condição média de umidade antecedente do solo (AMC II).

\_\_\_\_\_\_\_\_\_\_\_\_\_\_\_\_\_\_\_\_\_

<sup>1</sup> Esse valor foi utilizado pois, de acordo com a Tabela 9 "Dados do Arquivo-Teste Urbano" do artigo de Silveira (2005), mais de ¾ (aproximadamente 78%) das bacias utilizadas para determinação das fórmulas do tempo de concentração para áreas urbanas têm áreas impermeáveis superiores a 30%.

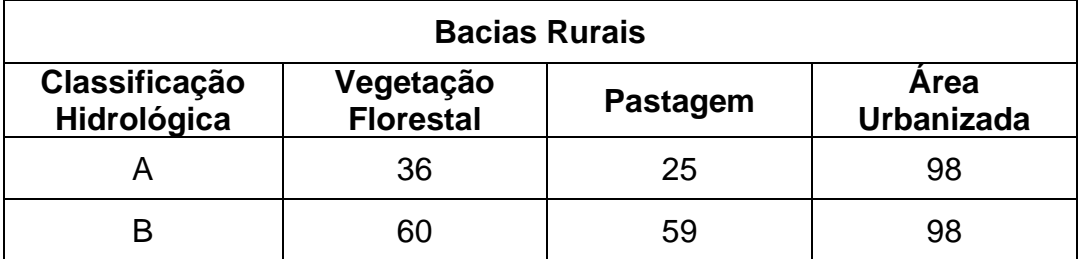

### **Tabela 8 – Valores de CN para as bacias rurais (AUTORA, 2022).**

## **Tabela 9 – Valores de CN para as bacias urbanas (AUTORA, 2022).**

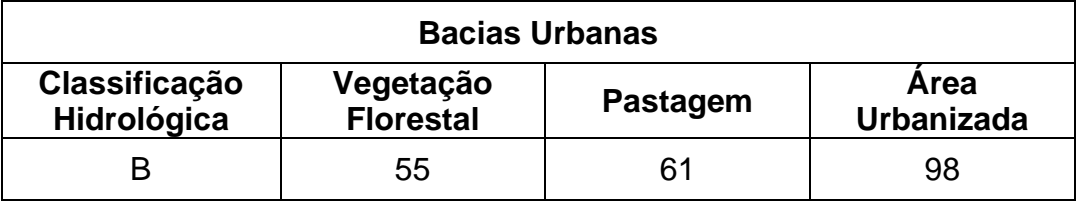

Após o cálculo da média ponderada, foram obtidos os valores do parâmetro CN para cada sub-bacia hidrográfica, que podem ser vistos na [Tabela 10.](#page-68-0) Os resultados demonstram que a sub-bacia 06 possui o maior potencial de geração de escoamento superficial direto, seguida da sub-bacia 04. Isso se deve principalmente ao estágio atual de urbanização da região onde estão localizadas.

<span id="page-68-0"></span>**Tabela 10 – Parâmetro CN das sub-bacias hidrográficas (AUTORA, 2022).**

| Sub-bacia    | <b>CN</b> |  |  |
|--------------|-----------|--|--|
| <b>SB-01</b> | 52,7      |  |  |
| <b>SB-02</b> | 66,6      |  |  |
| <b>SB-03</b> | 70,3      |  |  |
| <b>SB-04</b> | 77,7      |  |  |
| <b>SB-05</b> | 69,2      |  |  |
| <b>SB-06</b> | 80,5      |  |  |

## **4.3 Caracterização do clima**

Os próximos dois subitens apresentam como é o regime pluviométrico da região e as equações IDF obtidas.

## **4.3.1 Regime pluviométrico**

As precipitações máximas, P máx, de cada ano hidrológico da série histórica estão apresentadas na [Tabela 11.](#page-69-0)

# <span id="page-69-0"></span>**Tabela 11 – Série de dados de precipitação para o município de Ponte Nova (AUTORA, 2022).**

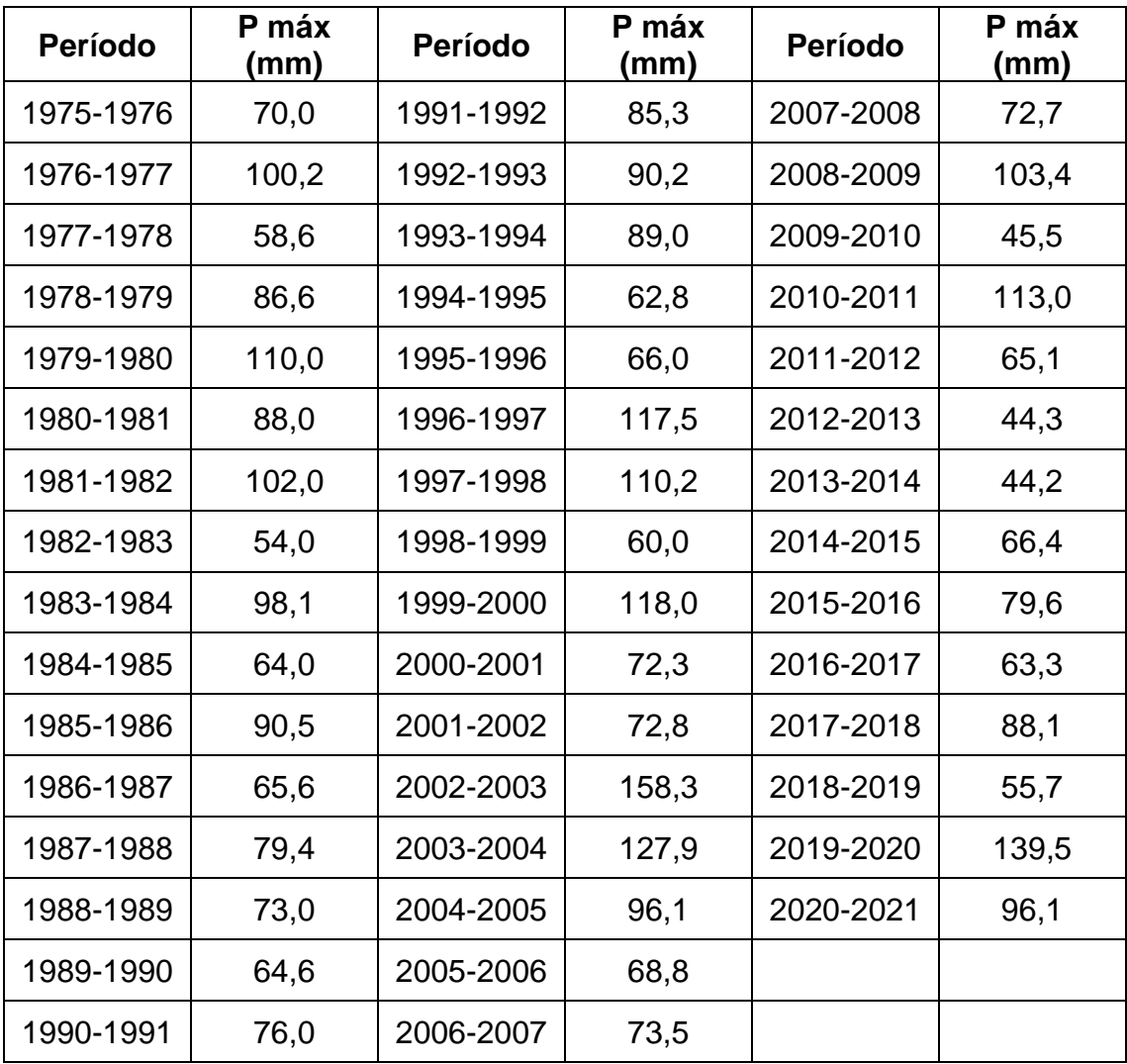

A [Figura 19](#page-70-0) exibe o comportamento da chuva ao longo dos anos hidrológicos. Nota-se que, entre outubro de 2002 e setembro de 2003, ocorreu a maior precipitação diária em Ponte Nova dos últimos 46 anos, atingindo o valor de 158,3 mm.

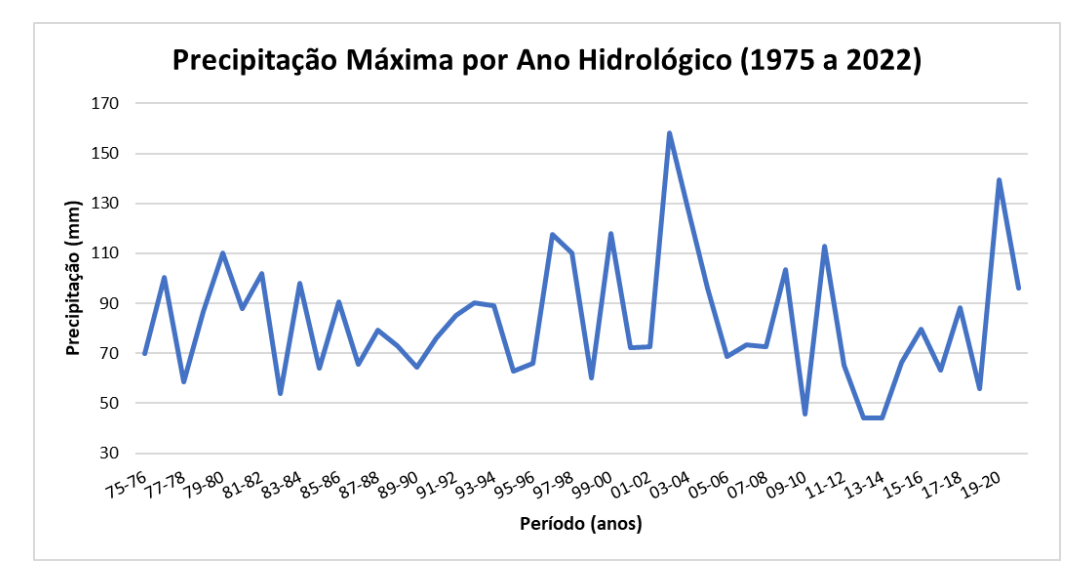

<span id="page-70-0"></span>**Figura 19 – Precipitação Máxima por Ano Hidrológico (AUTORA, 2022).**

A [Figura 20](#page-70-1) apresenta os valores médios de precipitação em cada mês da série histórica da região estudada. É possível observar que o período mais chuvoso está compreendido entre novembro e janeiro. Já os meses de junho e julho possuem a menor ocorrência de chuva.

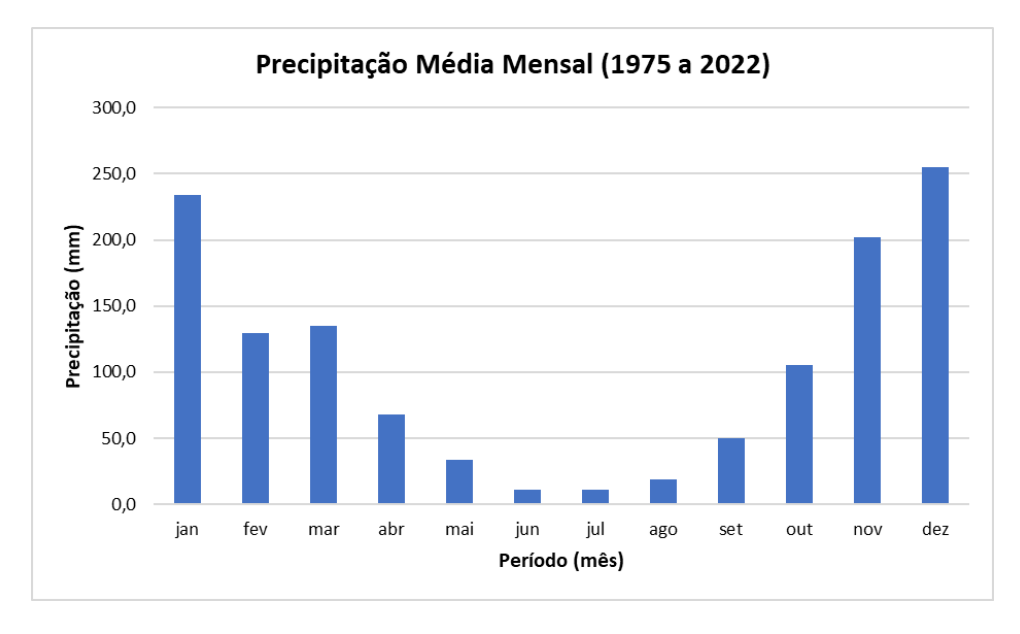

<span id="page-70-1"></span>**Figura 20 – Precipitação Média Mensal (AUTORA, 2022).**

### **4.3.2 Equações IDF**

Após o emprego dos dois testes de *outliers* para os valores máximos e mínimos da amostra, verificou-se que a precipitação igual a 158,3 mm foi considerada *outlier* pelo método de Grubbs, mas o mesmo não ocorreu pelo método de Grubbs e Beck. Dessa forma, nenhum dado foi removido da série anual de chuvas diárias.

Os coeficientes de determinação (R²), os valores de Dmáx e de p-Valor do teste de Kolmogorov-Smirnov, obtidos para as distribuições teóricas estão dispostos na [Tabela 12.](#page-71-0)

<span id="page-71-0"></span>**Tabela 12 – Valores do coeficiente de determinação (R²), Dmáx e de p-Valor por distribuição de probabilidade (AUTORA, 2022).**

| Distribuição de Probabilidade | R <sup>2</sup> | <b>Dmáx</b> | p-Valor |
|-------------------------------|----------------|-------------|---------|
| Log Normal                    | 0,99026        | 0,09776     | 0,24985 |
| Pearson Tipo III              | 0,98871        | 0,09508     | 0,22021 |
| Log Pearson Tipo III          | 0,99154        | 0,09325     | 0,20057 |
| <b>Gumbel Teórica</b>         | 0,99255        | 0,09135     | 0,18069 |
| <b>Gumbel Finita</b>          | 0,99255        | 0,08426     | 0,11395 |

Observa-se que as distribuições apresentaram bons resultados (nenhuma foi rejeitada no teste de aderência de Kolmogorov-Smirnov para explicar o comportamento dessa série de dados, pois todos os valores de Dmáx são menores que o Dcrítico igual a 0,17692, para uma amostra de 46 dados e considerando o nível de significância de 10%), especialmente a Gumbel Teórica e a Gumbel Finita, cujos coeficientes de determinação possuem o maior valor e os p-Valores são os menores. Para escolher, entre esses dois modelos, aquele que melhor se adequou aos dados, também foi analisado o gráfico de cada uma das duas distribuições, mostrados nas Figuras 21 e 22. Os demais gráficos estão apresentados no Apêndice A deste trabalho.
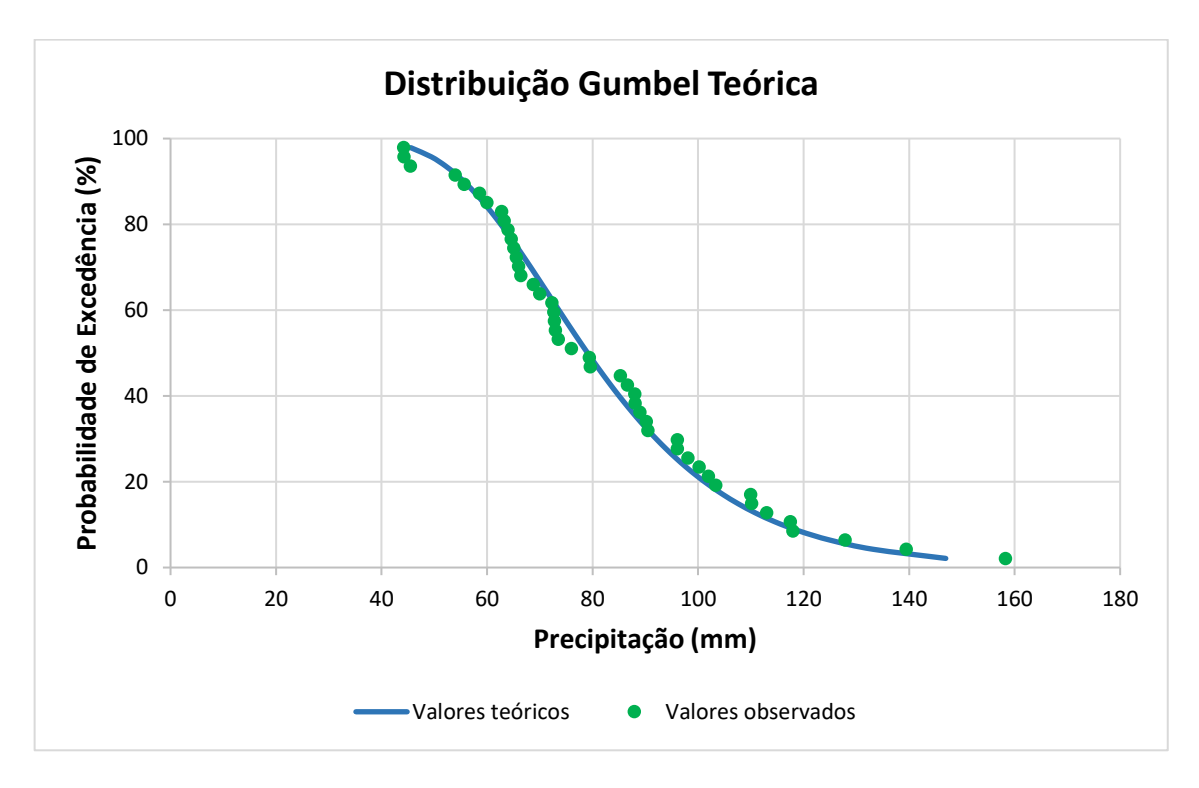

**Figura 21 – Curva da Distribuição Gumbel Teórica (AUTORA, 2022).**

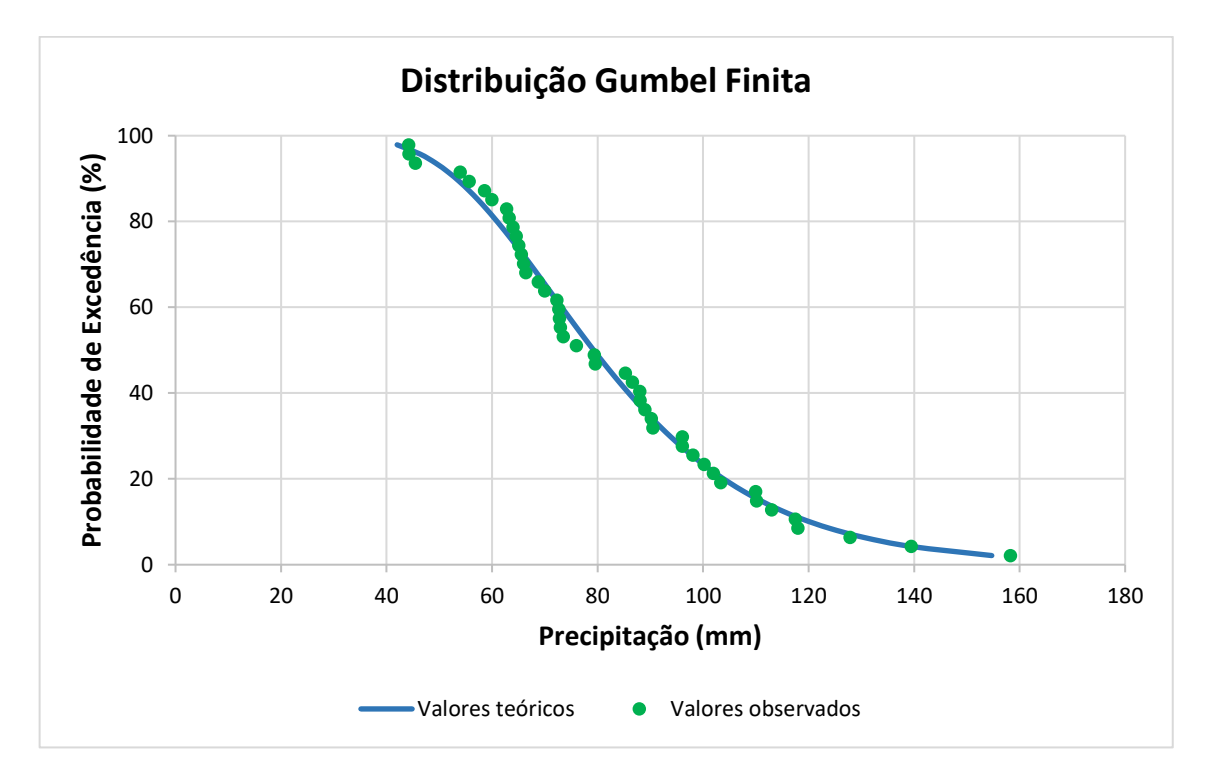

**Figura 22 – Curva da Distribuição Gumbel Finita (AUTORA, 2022).**

Dessa forma, optou-se pela distribuição Gumbel Finita devido ao melhor ajuste da curva teórica aos maiores valores de precipitação observados na série anual, o que é importante para extrapolações mais adequadas a partir da equação IDF e estudos de cheias.

Após a realização dos procedimentos descritos na metodologia, foram obtidos os parâmetros das equações IDF para os dois intervalos de tempo de duração da chuva, mostrados na [Tabela 13,](#page-73-0) esses parâmetros fornecem a intensidade em mm/h, quando o tempo de retorno é inserido em anos e o tempo de duração da chuva em minutos. Os erros médios encontrados foram 2,910% e 2,997%, para o primeiro e o segundo intervalo, respectivamente, demonstrando que a distribuição Gumbel Finita foi adequada ao propósito do trabalho e as equações IDF apresentaram boa aderência aos dados da estação pluviométrica Ponte Nova Jusante.

|                        | <b>Parâmetros</b> |       |        |       |  |  |
|------------------------|-------------------|-------|--------|-------|--|--|
| Intervalo (minutos)    | Κ                 | m     |        | n     |  |  |
| $5 \le t_d \le 60$     | 603,033           | 0,175 | 7,682  | 0,658 |  |  |
| $60 \le t_d \le 1.440$ | 978,319           | 0,172 | 11,739 | 0,762 |  |  |

<span id="page-73-0"></span>**Tabela 13 – Parâmetros de ajuste das equações IDF (AUTORA, 2022).**

As Figuras 23 e 24 apresentam as curvas IDF para cada intervalo de duração da chuva considerado no trabalho.

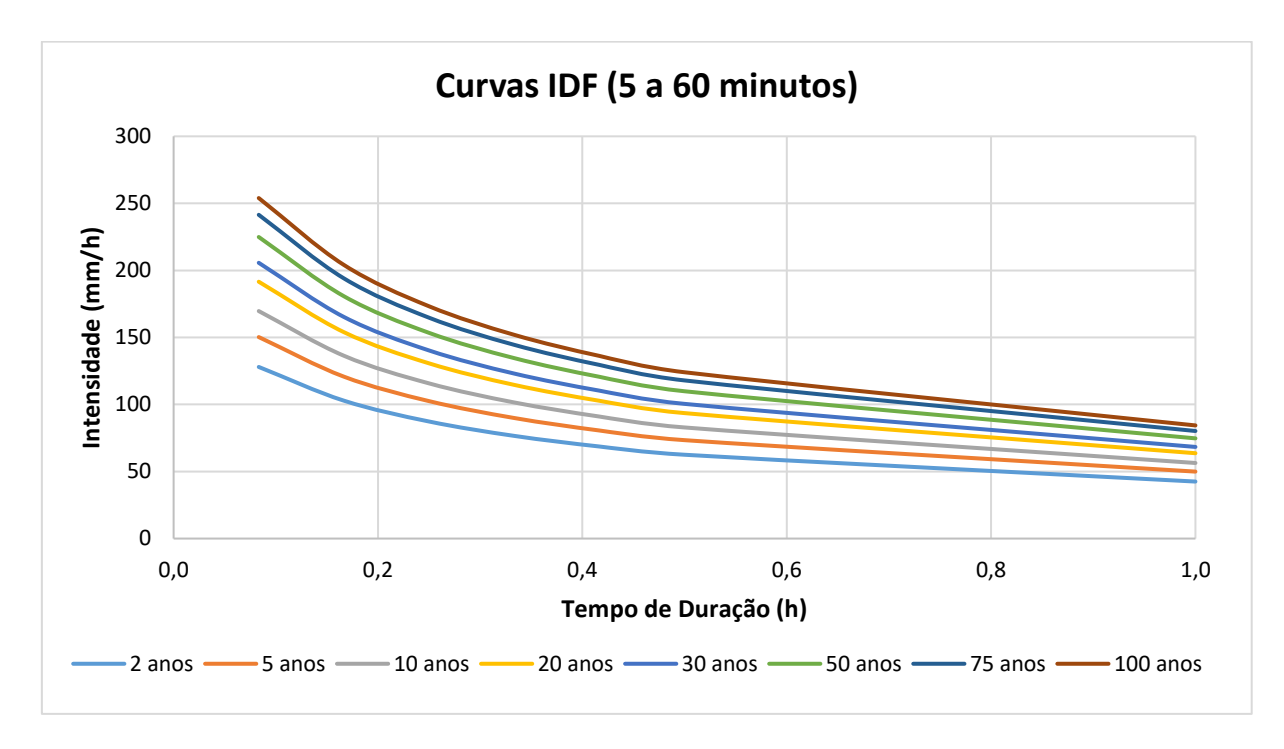

**Figura 23 – Curvas IDF para chuvas de curta duração (AUTORA, 2022).**

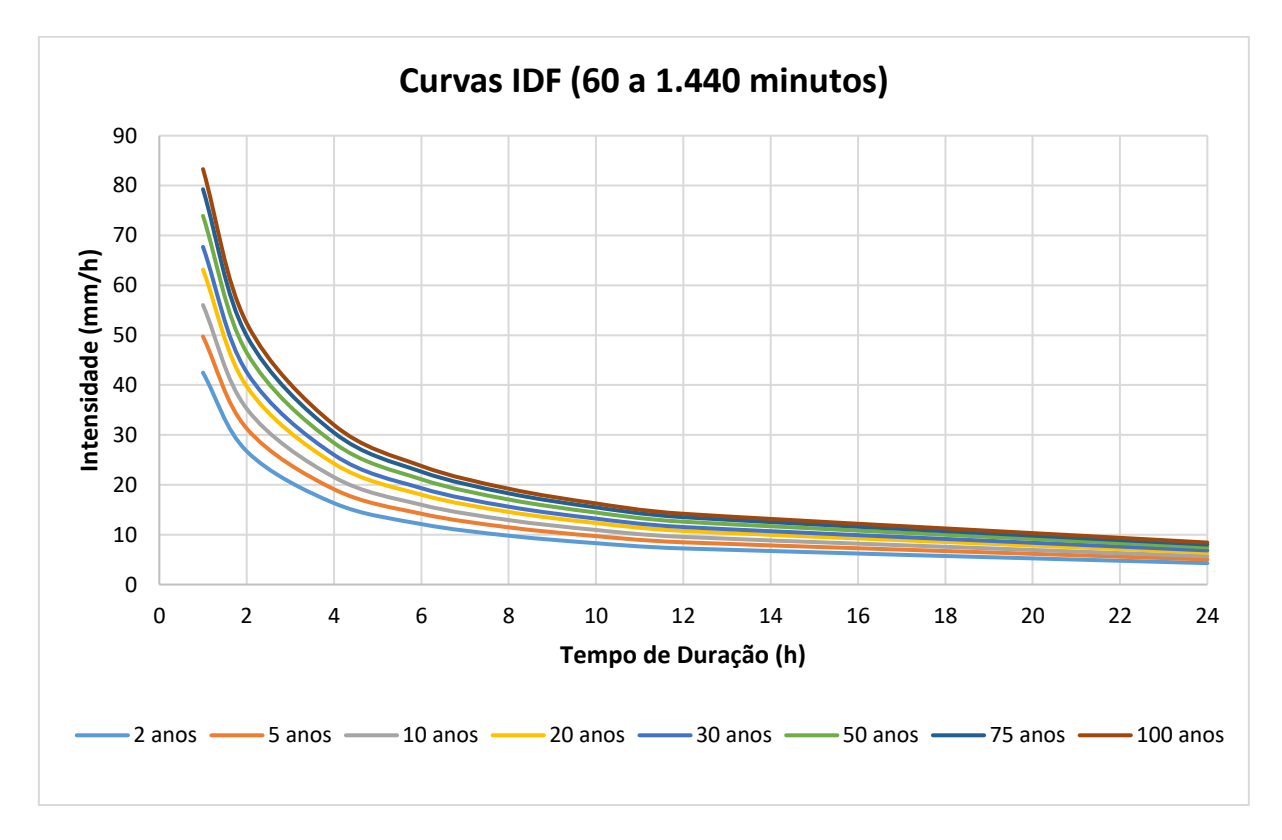

**Figura 24 – Curvas IDF para chuvas de longa duração (AUTORA, 2022).**

## **4.4 Modelagem hidrológica**

A seguir, têm-se os resultados para o tempo de concentração de cada sub-bacia e os hidrogramas do escoamento superficial direto obtidos pelo método de transformação chuva-vazão do SCS.

### **4.4.1 Tempo de concentração**

O maior percurso hidráulico de cada sub-bacia hidrográfica está destacado na [Figura 25,](#page-75-0) que foi plotada através do *software* AutoCAD.

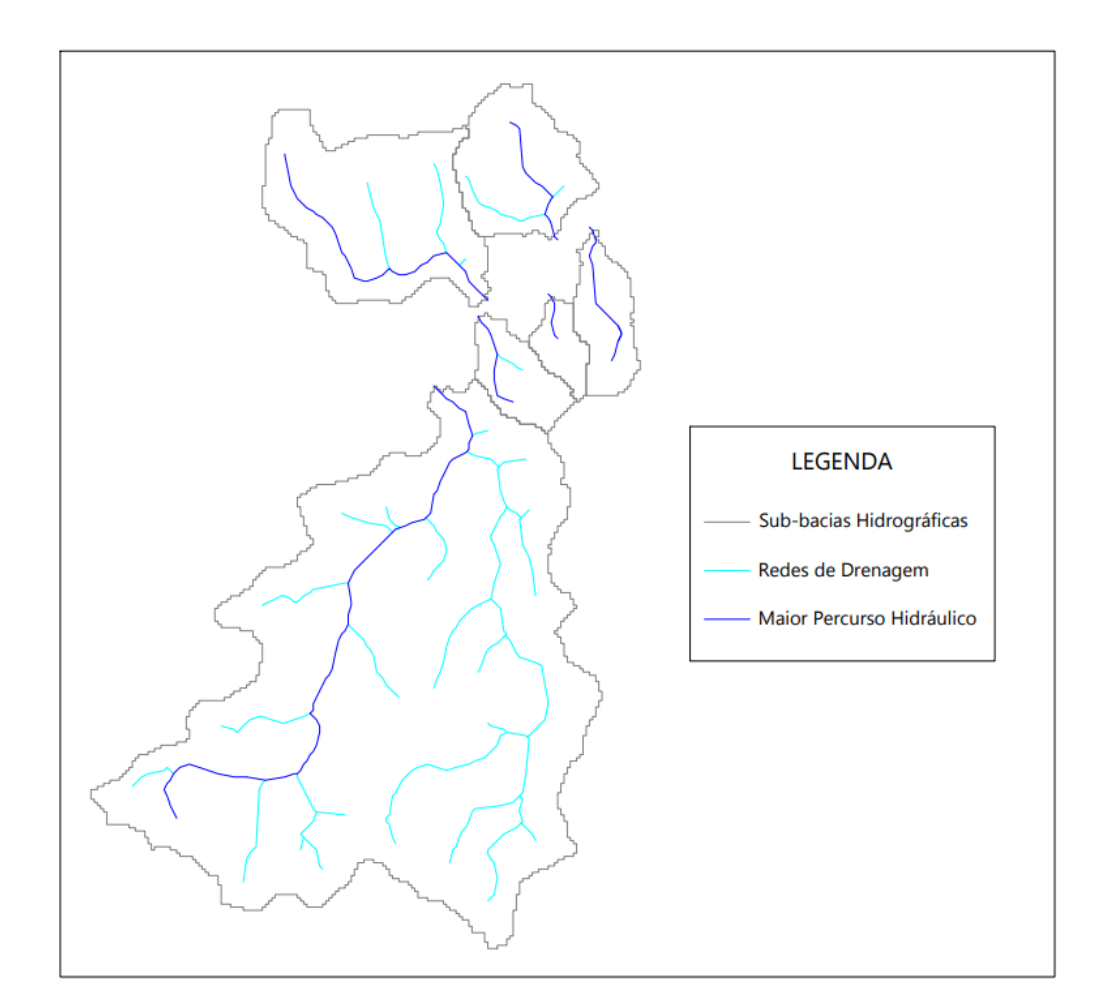

<span id="page-75-0"></span>**Figura 25 – Maior percurso hidráulico das sub-bacias (AUTORA, 2022).**

As Tabelas 14 e 15 apresentam o comprimento e a declividade média do maior percurso hidráulico de cada sub-bacia, bem como os tempos de concentração obtidos pelos diferentes métodos.

| <b>Bacias Rurais</b> |       |                             |                                           |                                     |                                |                       |  |
|----------------------|-------|-----------------------------|-------------------------------------------|-------------------------------------|--------------------------------|-----------------------|--|
| Sub-bacia            | (km)  | S<br><b>Média</b><br>(m/km) | tc<br>Corps of<br><b>Engineers</b><br>(h) | tc<br>Ven-Te-<br><b>Chow</b><br>(h) | $t_c$<br><b>Kirpich</b><br>(h) | $t_c$<br>médio<br>(h) |  |
| <b>SB-01</b>         | 6,161 | 23,79                       | 1,55                                      | 1,69                                | 1,13                           | 1,62                  |  |
| <b>SB-02</b>         | 0,952 | 42,85                       | 0,33                                      | 0,42                                | 0,21                           | 0,38                  |  |
| <b>SB-03</b>         | 2,955 | 36,77                       | 0,82                                      | 0,92                                | 0,54                           | 0,87                  |  |
| <b>SB-05</b>         | 1,320 | 49,77                       | 0,42                                      | 0,50                                | 0,26                           | 0,46                  |  |

**Tabela 14 – Tempos de concentração para as sub-bacias rurais (AUTORA, 2022).**

**Tabela 15 – Tempos de concentração para as sub-bacias urbanas (AUTORA, 2022).**

| <b>Bacias Urbanas</b> |       |                             |                            |                             |                             |                    |  |
|-----------------------|-------|-----------------------------|----------------------------|-----------------------------|-----------------------------|--------------------|--|
| Sub-bacia             | (km)  | S<br><b>Média</b><br>(m/km) | tc<br><b>Carter</b><br>(h) | tc<br><b>Kirpich</b><br>(h) | tc<br><b>Picking</b><br>(h) | tc<br>médio<br>(h) |  |
| <b>SB-04</b>          | 0,452 | 102,79                      | 0,12                       | 0,09                        | 0,11                        | 0,11               |  |
| <b>SB-06</b>          | 1,391 | 52,69                       | 0,29                       | 0,27                        | 0,29                        | 0,28               |  |

Com relação às sub-bacias rurais, pode-se observar que os valores do tempo de concentração pela equação de Kirpich destoaram muito dos demais. Dessa forma, optou-se por realizar a média apenas com os resultados das fórmulas do *Corps of Engineers* e de Ven-Te-Chow.

Ademais, deve-se destacar que a sub-bacia 04 apresentou uma declividade elevada devido ao seu pequeno porte e à grande variação de altitude entre a cabeceira e a foz do seu rio.

#### **4.4.2 Transformação chuva-vazão**

A partir da análise das características físicas das sub-bacias e do regime pluviométrico da região de interesse, foi possível realizar a modelagem hidrológica no *software* HEC-HMS e obter os hidrogramas de cheia para cada tempo de retorno adotado neste trabalho.

Os resultados encontrados para o período de retorno de 10 anos são apresentados nas Figuras 26 a 31, enquanto os demais hidrogramas podem ser vistos no Apêndice B. Deve-se ressaltar que, nessas imagens, a região vermelha refere-se à parcela infiltrada da precipitação e a região em azul representa a chuva efetiva, que gera o escoamento superficial direto. Esses valores são dados em milímetros. A curva, por sua vez, corresponde à vazão de saída do sistema em m<sup>3</sup>/s.

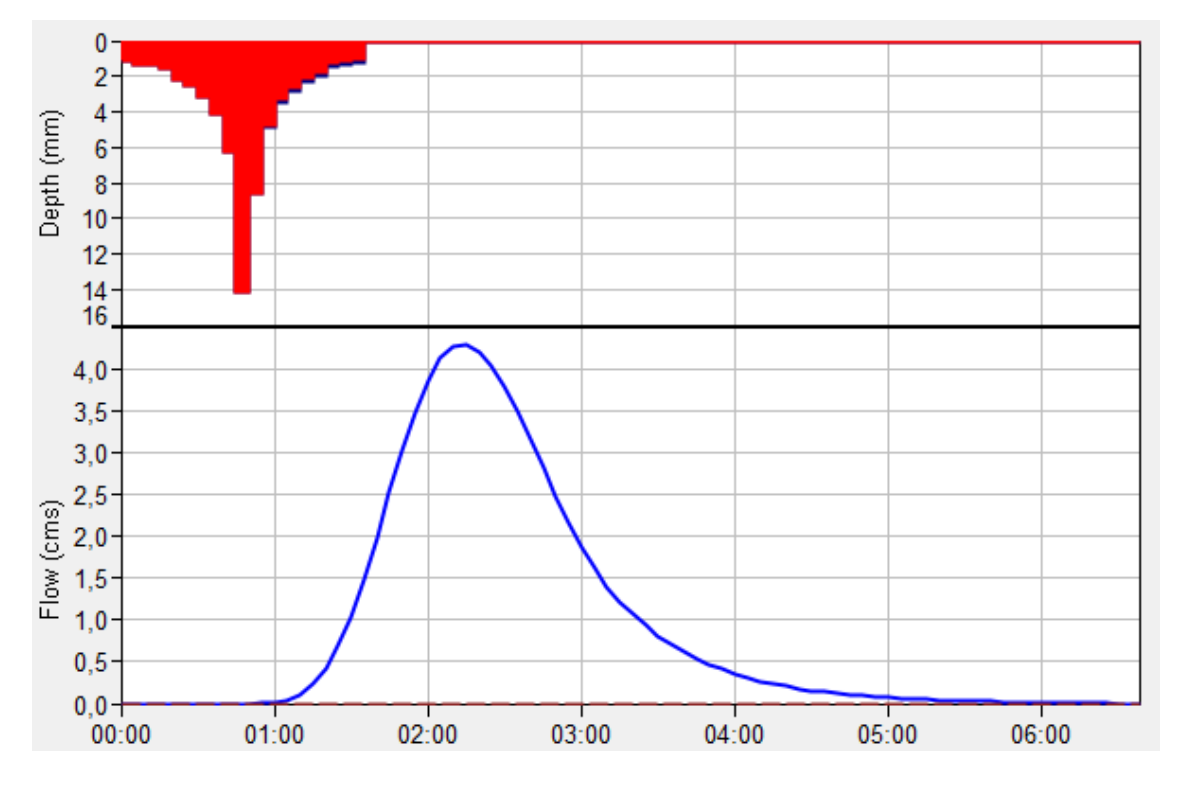

**Figura 26 – Hidrograma da SB-01 para o Tr de 10 anos (AUTORA, 2022).**

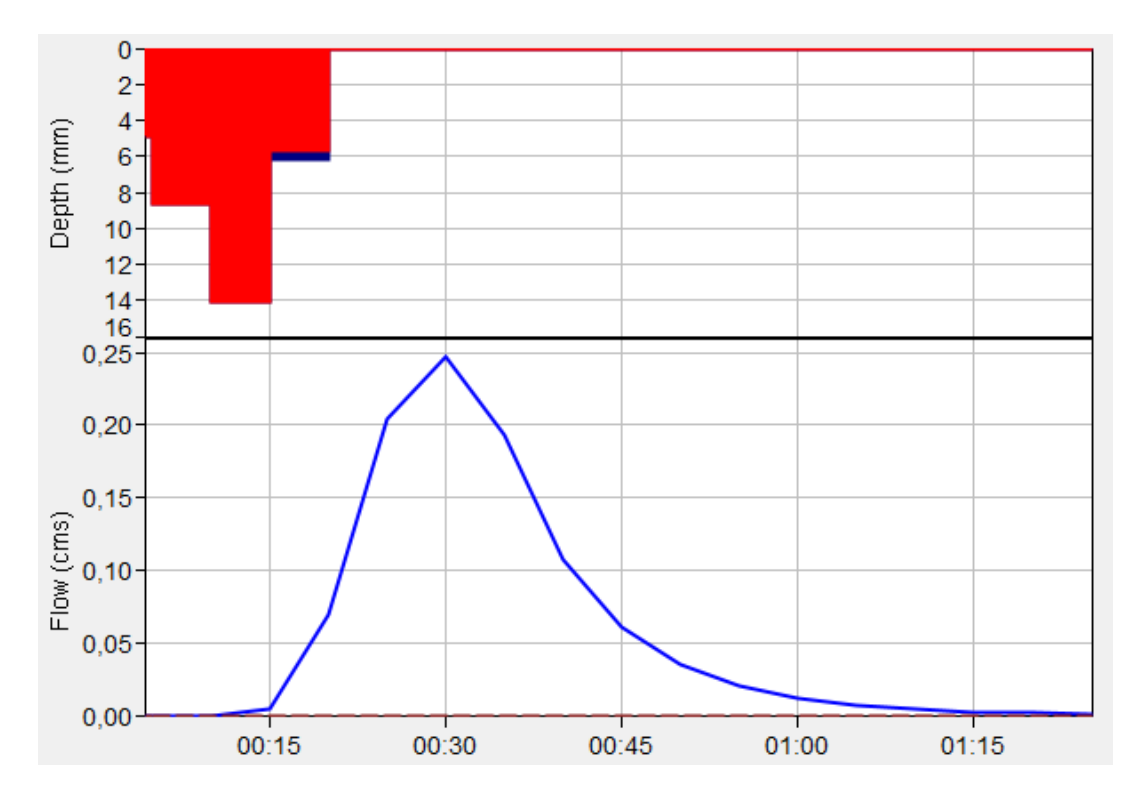

**Figura 27 – Hidrograma da SB-02 para o Tr de 10 anos (AUTORA, 2022).**

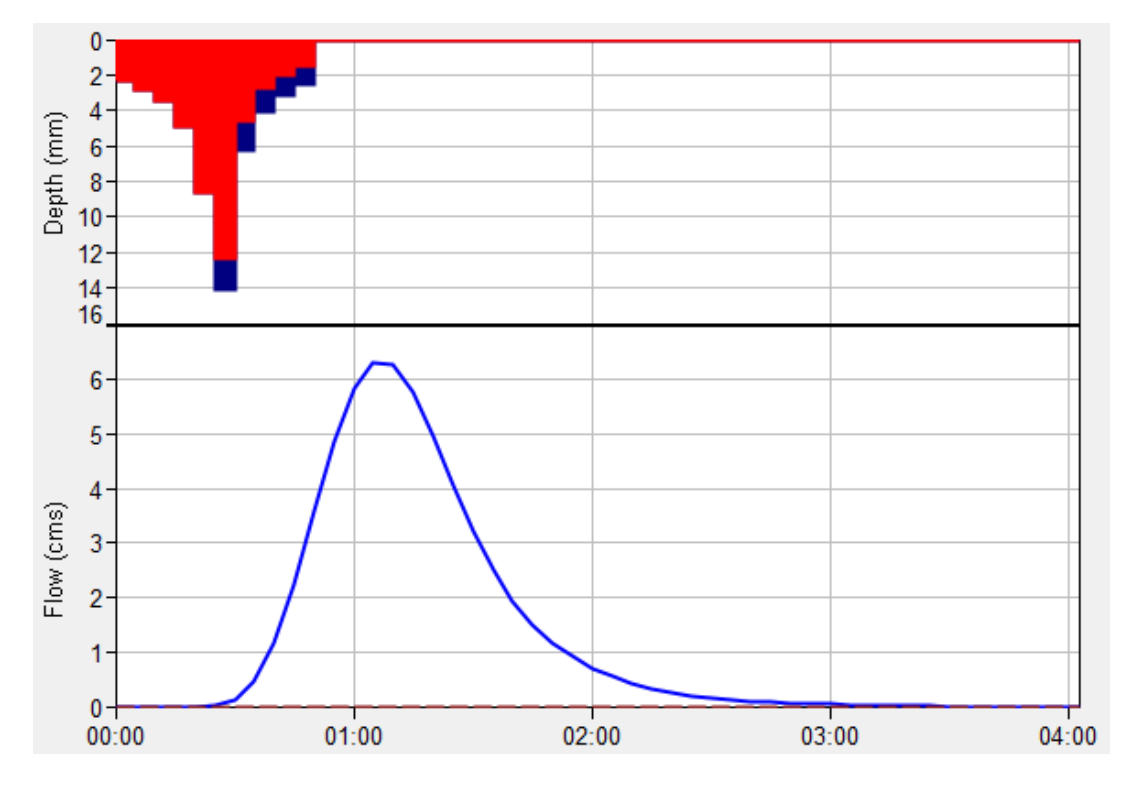

**Figura 28 – Hidrograma da SB-03 para o Tr de 10 anos (AUTORA, 2022).**

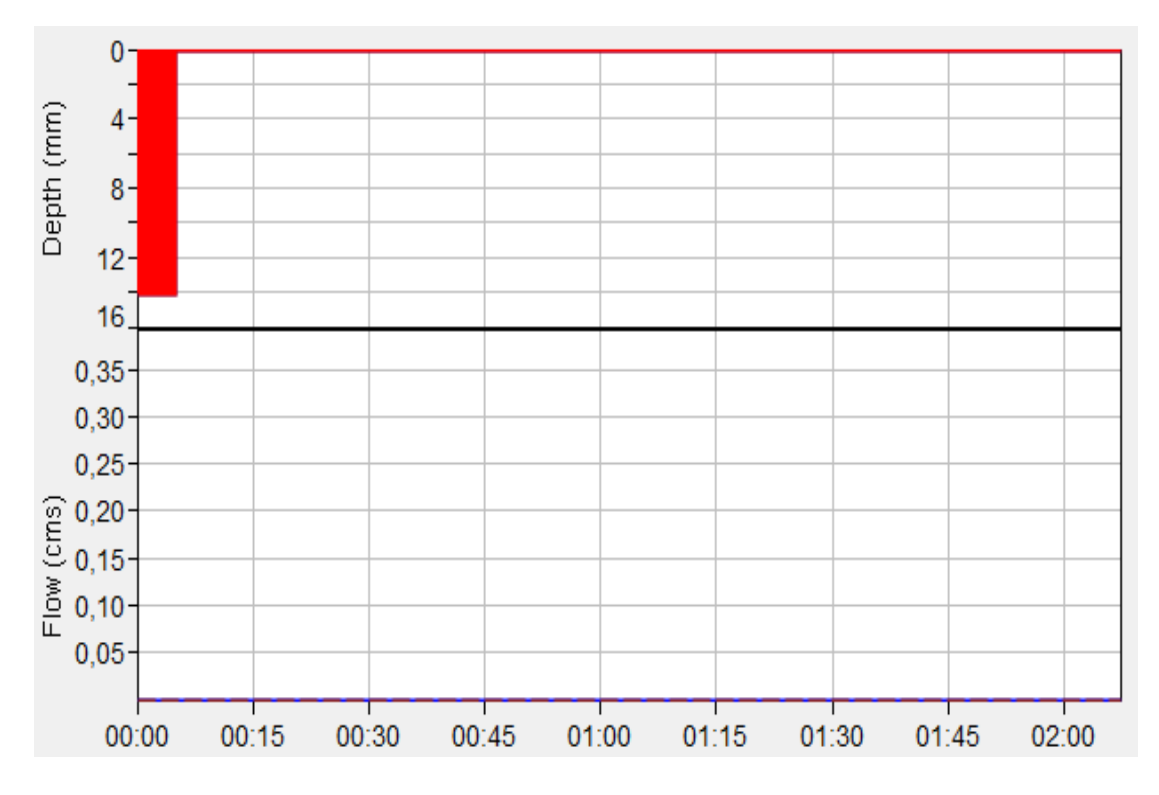

**Figura 29 – Hidrograma da SB-04 para o Tr de 10 anos (AUTORA, 2022).**

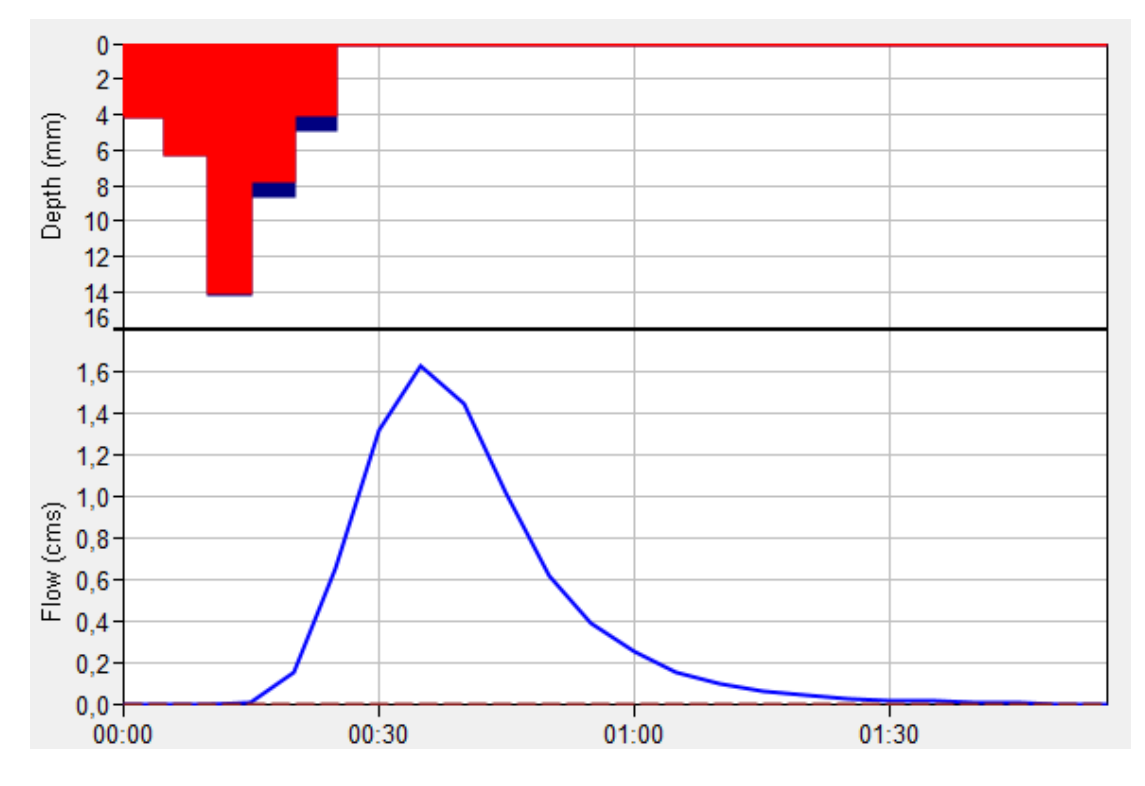

**Figura 30 – Hidrograma da SB-05 para o Tr de 10 anos (AUTORA, 2022).**

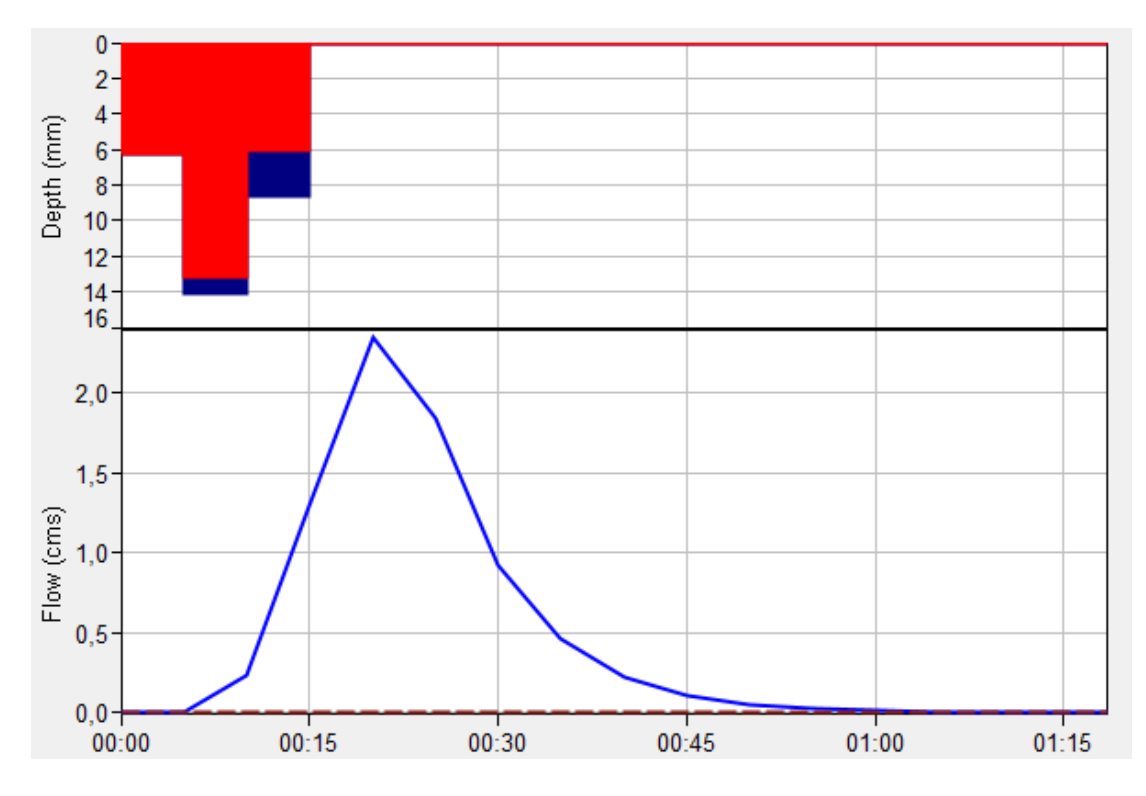

**Figura 31 – Hidrograma da SB-06 para o Tr de 10 anos (AUTORA, 2022).**

A [Tabela 16](#page-80-0) reúne as vazões máximas das sub-bacias para cada tempo de retorno considerado no estudo.

|           | Vazão de Pico (l/s) |              |              |              |              |              |
|-----------|---------------------|--------------|--------------|--------------|--------------|--------------|
| Tr (anos) | <b>SB-01</b>        | <b>SB-02</b> | <b>SB-03</b> | <b>SB-04</b> | <b>SB-05</b> | <b>SB-06</b> |
| 2         | 230                 | 0,058        | 2.460        | 0            | 280          | 880          |
| 10        | 4.290               | 250          | 6.320        | 0            | 1.620        | 2.340        |
| 50        | 16.570              | 1.160        | 13.600       | 150          | 4.680        | 5.070        |
| 100       | 25.170              | 1.840        | 18.020       | 360          | 6.710        | 6.750        |

<span id="page-80-0"></span>**Tabela 16 – Resumo das vazões de pico para cada sub-bacia hidrográfica (AUTORA, 2022).**

Observa-se que a sub-bacia 04 não gera escoamento superficial direto para os tempos de retorno de 2 e 10 anos, ou seja, todo o volume precipitado é interceptado, infiltrado no solo e/ou retido nas depressões acumuladoras do terreno. Além disso, é possível notar que as sub-bacias 01 e 03 apresentaram os maiores valores para a vazão de pico, o que se deve, principalmente, à magnitude das suas áreas.

Ao comparar bacias de mesmo porte e pedologia, como a SB-02 e a SB-06, verifica-se o impacto da cobertura e uso do solo (que influencia diretamente o CN) na determinação da vazão máxima. A SB-06 é mais urbanizada e, consequentemente, apresenta vazão superior à da SB-02 para todos os períodos de retorno adotados. Verificou-se um aumento de 363% comparando as médias das vazões de pico.

Quando se divide a vazão pela respectiva área de drenagem, obtém-se a vazão específica. A Tabela 17 apresenta os valores de vazão específica de pico das subbacias para cada tempo de retorno e por meio da análise desses valores, pode-se sugerir uma ordem de prioridade para ações de intervenção na região visando minimizar as inundações em Ponte Nova.

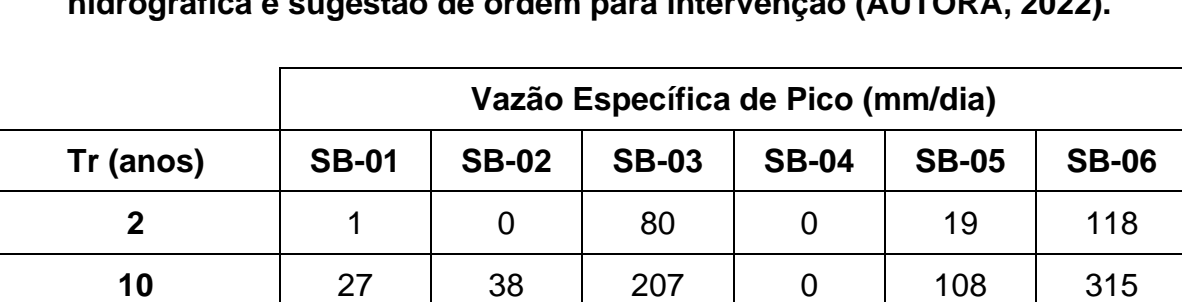

**50** 105 176 444 43 313 682

**100** 159 280 589 102 449 908

**Tabela 17 – Resumo das vazões específicas de pico para cada sub-bacia hidrográfica e sugestão de ordem para intervenção (AUTORA, 2022).**

Com relação ao formato dos hidrogramas, nota-se que algumas curvas não ficaram suaves. Isso ocorreu devido à discretização das chuvas de curta duração em poucos intervalos de tempo, o que refletiu no número de blocos dos hietogramas, porém isso não interferiu negativamente no resultado das modelagens.

**para intervenção 5ª 4ª 2ª 6ª 3ª 1ª**

**Ordem sugerida** 

## **5 CONCLUSÕES**

Este trabalho teve como principal objetivo analisar os impactos da urbanização no município de Ponte Nova em Minas Gerais, que frequentemente sofre com enchentes e inundações, através da modelagem hidrológica de 6 sub-bacias da bacia hidrográfica do rio Piranga.

Os resultados da caracterização fisiográfica demonstraram que as sub-bacias são formadas por solos com moderada a alta taxa de infiltração, que é reduzida devido à influência das classes de uso e ocupação do solo na região. A interação entre o tipo e a cobertura e uso do solo foi considerada nos valores do *Curve Number*, que indicaram um alto potencial de escoamento superficial direto para a maioria das subbacias. Com relação à caracterização do clima, as equações IDF obtidas para o posto pluviométrico Ponte Nova Jusante foram satisfatórias para a finalidade do estudo.

O *software* HEC-HMS possibilitou a modelagem hidrológica e a determinação das vazões máximas de cada sub-bacia para os períodos de retorno de 2, 10, 50 e 100 anos. A hipótese inicial de que a ocupação urbana desordenada interfere nas características de permeabilidade do solo e agrava o escoamento superficial direto foi comprovada ao comparar bacias de mesmo porte, como, por exemplo, a SB-02 e a SB-06. No entanto, os maiores valores encontrados para a vazão de pico referem-se à SB-01 e à SB-03, que também apresentam as maiores áreas. Dessa forma, devese atentar a esse parâmetro e à sua influência nos resultados das modelagens pois, quanto maior a área de drenagem da bacia, maior será o volume de água que ela capta.

Por fim, conclui-se que os objetivos do presente trabalho foram alcançados com êxito e seus resultados podem ser empregados para o mapeamento de áreas inundáveis na cidade de Ponte Nova, auxiliando o gestor público na tomada de decisões. Ressalta-se, ainda, a importância da adoção de algumas medidas para evitar a ocorrência ou minimizar os danos das inundações nessa região, tais como: reflorestamento, tratamento do solo, construção de bacias de detenção, manutenção e melhorias no sistema de drenagem pluvial.

#### **5.1 Sugestões para trabalhos futuros**

Neste trabalho, foram obtidas as vazões de pico para diferentes tempos de retorno de algumas sub-bacias da bacia hidrográfica do rio Piranga. Dessa forma, sugere-se a realização da modelagem hidráulica dos afluentes estudados para o mapeamento das manchas de inundação na zona urbana do município de Ponte Nova, de forma que isso possa auxiliar uma possível atualização do plano diretor de Ponte Nova.

Além disso, pode-se fazer uma simulação do uso de pavimentos permeáveis na SB-04, que atualmente é um loteamento em construção. Recomendam-se o emprego da classificação supervisionada na determinação das possíveis áreas de implantação e a realização de uma análise aprofundada para a escolha adequada do *Curve Number* a ser utilizado neste novo cenário para a modelagem hidrológica da sub-bacia em questão.

Para futuros projetos de drenagem, pode-se ainda utilizar um MDE mais moderno e com melhor resolução espacial, como o NASADEM. Também se sugere utilizar diferentes métodos para obtenção da cobertura e uso do solo da bacia e empregar o coeficiente Kappa para analisar a qualidade dos métodos escolhidos para a classificação da imagem de satélite. Pode-se estabelecer os hietogramas pelo Método de Huff e compará-los com os obtidos pelo Método dos Blocos Alternados para verificar o quão o método escolhido para representar a distribuição da chuva influencia o hidrograma resultante do escoamento superficial direto. Por fim, recomenda-se o emprego dos valores de CN corrigidos para a AMC III, em que o solo se encontra saturado, gerando uma situação com maior risco de enchentes e inundações.

## **REFERÊNCIAS**

ALLOCCA, R. A.; MOREIRA, J. S.; SILVA, M. A. S.; MARINHO, M. R.; SILVA, W. M. Proposta de Delimitação de Unidades Climáticas de Novais para a Região da Zona da Mata de Minas Gerais. **Revista de Ciências Humanas**, Viçosa, v. 21, n. 1, p. 182- 206, Janeiro 2021. ISSN 2236-5176.

ALLOCCA, R. A.; OLIVEIRA, W. D.; FIALHO, E. S. **O Uso do Sky View Factor na Análise do Campo Térmico Noturno, em Episódio de Verão, no Perímetro Urbano, do Município de Ponte Nova - MG, na Zona da Mata Mineira**. UFES. Juiz de Fora. 2018.

ALLOCCA, R. A.; OLIVEIRA, W. D.; FIALHO, E. S. Delimitação de Domínios e Subdomínios Climáticos para o Município de Ponte Nova, Minas Gerais. **XIV Simpósio Brasileiro de Climatologia Geográfica**, João Pessoa, p. 1512-1525, Agosto 2021.

ALMEIDA, I. K.; ANACHE, J. A. A.; ALMEIDA, V. R.; ALVES SOBRINHO, T. **Estimativa de Tempo de Concentração em Bacia Hidrográfica**. Associação Brasileira de Recursos Hídricos. Bento Gonçalves, p. 8. 2013.

ANDRADE, C. J. S. **Modelagem Hidráulica e Hidrológica para Diagnóstico de Áreas Susceptíveis a Inundações com Limitações de Dados Fisiográficos e Hidrometeorológicos: Estudo de Caso Guidoval-MG**. Universidade Federal de Ouro Preto. Ouro Preto, p. 155. 2017.

ARCGIS. Shapefiles. **ArcGIS Enterprise**, 2022. Disponível em: <https://enterprise.arcgis.com/pt-br/portal/latest/use/shapefiles.htm>. Acesso em: 21 Julho 2022.

BACK, A. J. Relações Intensidade-Duração-Frequência de chuvas intensas de Chapecó, Estado de Santa Catarina. **Acta Scientiarum. Agronomy** – Editora da Universidade Estadual de Maringá. Maringá, v. 28, n. 4, p. 575-581, Out/Dez 2006.

BACK, A. J.; MIGUEL, L. P.; ZAMBRANO, G. J. D.; LADWIG, N. I. Variação Espacial da Chuva Máxima Diária no Estado de Santa Catarina. **Revista Iniciação Científica**, Criciúma, v. 14, n. 1, p. 59-72, 2016.

BARBOSA JÚNIOR, A. R. **Escoamento Superficial**. Universidade Federal de Ouro Preto. Ouro Preto, p. 72. 2015.

BERNARDES JUNIOR, V. P. **Estudo Hidrológico da Bacia Hidrográfica do Córrego Varjada e Impactos da Impermeabilização do Solo no Local**. Universidade Federal de Ouro Preto. Ouro Preto, p. 92. 2021.

BERNS, G. Você Sabe a Diferença entre Enchente, Inundação, Enxurrada e Alagamento? **Acqualis Engenharia Hídrica**, 2018. Disponível em: <https://acqualisengenharia.com.br/voce-sabe-a-diferenca-entre-enchenteinundacao-enxurrada-e-alagamento/>. Acesso em: 4 Janeiro 2022.

BRUNO, L. O. Aplicabilidade de Sistemas de Informações Geográficas (SIGs) livres nas ciências ambientais: o uso do QGIS. **Revista Brasileira de Gestão Ambiental e Sustentabilidade**, Cuiabá, v. 4, n. 8, p. 321-326, Dezembro 2017. ISSN 2359-1412.

BUARQUE, D. C.; FAN, F. M.; PAZ, A. R.; COLLISCHONN, W. Comparação de Métodos para Definir Direções de Escoamento a partir de Modelos Digitais de Elevação. **Revista Brasileira de Recursos Hídricos**, v. 14, n. 2, p. 91-103, Junho 2009.

CAVALCANTE, R. **Apostila de Introdução ao SIG**. Universidade Federal de Minas Gerais. Belo Horizonte, p. 38. 2015.

CH2M HILL. **Plano Diretor de Drenagem para a Bacia do Rio Iguaçu na Região Metropolitana de Curitiba**. Superintendência de Desenvolvimento de Recursos Hídricos e Saneamento Ambiental. Curitiba, p. 107. 2002.

COLLISCHONN, W.; DORNELLES, F. **Hidrologia para Engenharia e Ciências Ambientais**. 2ª. ed. Porto Alegre: Associação Brasileira de Recursos Hídricos - ABRH, v. I, 2015.

CONSELHO NACIONAL DE GEOGRAFIA E CONSELHO NACIONAL DE ESTATÍSTICA. **Enciclopédia dos Municípios Brasileiros:** Municípios do Estado de Minas Gerais. Rio de Janeiro: [s.n.], v. XXVI, 1959.

CONSÓRCIO ECOPLAN-LUME. **Plano de Ação de Recursos Hídricos da Unidade de Planejamento e Gestão dos Recursos Hídricos Piranga - PARH Piranga**. IGAM. [S.l.], p. 127. 2010.

COTA, L. G. S. História e Contemporaneidade. **Prefeitura de Ponte Nova**, 2019. Disponível em: <https://www.pontenova.mg.gov.br/detalhe-da-materia/info/historia-econtemporaneidade/6501>. Acesso em: 2 Janeiro 2022.

DAEE. **Hidrologia Urbana**. Primeiro Relatório Parcial, Departamento de Águas e Energia Elétrica/SP, Escola Politécnica da USP, 74 p. 1978.

DIAS, D. N. **Proposição de Diretrizes para a Efetivação do Enquadramento do Rio Piranga na Bacia do Rio Piranga em Minas Gerais**. Universidade Federal de Minas Gerais. Belo Horizonte, p. 79. 2016.

ELOI, W.; SANTOS, S. **Princípios de Hidrologia Ambiental**. Agência Nacional de Águas. [S.l.]. 2016.

EM. Rodovia cede e destrói 70 metros da MG-262 em Mariana; veja vídeo. **Estado de Minas**, 2022. Disponível em: <em.com.br/app/noticia/gerais/2022/01/11/interna\_gerais,1336812/rodovia-cede-edestroi-70-metros-da-mg-262-em-mariana-veja-video.shtml>. Acesso em: 28 Julho 2022.

EPAL. Ciclos da Água. **EPAL - Grupo Águas de Portugal**, 2022. Disponível em: <https://www.epal.pt/EPAL/menu/epal/comunica%C3%A7%C3%A3o-ambiental/cicloda-%C3%A1gua>. Acesso em: 4 Janeiro 2022.

FAN, F. M.; COLLISCHONN, W.; SORRIBAS, M. V.; PONTES, P. R. M. Sobre o Início da Rede de Drenagem Definida a partir dos Modelos Digitais de Elevação. **Revista Brasileira de Recursos Hídricos**, v. 18, n. 3, p. 241-257, Março 2013.

FCTH - Fundação Centro Tecnológico de Hidráulica. **Diretrizes Básicas para Projetos de Drenagem Urbana no Município de São Paulo**. Prefeitura do Município de São Paulo. São Paulo, p. 289. 1999.

FEAM - Fundação Estadual do Meio Ambiente. **Mapa de Solos do Estado de Minas Gerais: Legenda Expandida**. Belo Horizonte, p. 49. 2010.

FGV - Fundação Getúlio Vargas. **Plano Nacional de Recursos Hídricos**. Fundação Getúlio Vargas, Secretaria de Recursos Hídricos, MMA. [S.l.]. 1998.

G1 MG. Homem é levado pela correnteza em Ponte Nova, diz prefeitura. **G1 Minas Gerais**, 2012. Disponível em: <https://g1.globo.com/minasgerais/noticia/2012/01/homem-e-levado-pela-correnteza-em-ponte-nova-dizprefeitura.html>. Acesso em: 28 Julho 2022.

G1 MG. Deslizamento de terra atinge garagem de prédios e 'engole' carros em Ponte Nova; VÍDEOS. **G1 Minas Gerais**, 2022. Disponível em: <https://g1.globo.com/mg/minas-gerais/noticia/2022/01/12/deslizamento-de-terraatinge-garagem-de-predios-e-engole-carros-em-ponte-nova-videos.ghtml>. Acesso em: 28 Julho 2022.

GANDINI, M. L. T. **Utilização de Modelo Hidráulico para Definição de Áreas Inundáveis com Diferentes Probabilidades na Região do Centro Histórico da Cidade de Mariana - MG**. Universidade Federal de Ouro Preto. Ouro Preto, p. 54. 2014.

GANDINI, M. L. T. **Análise Estatística dos Efeitos das Mudanças Climáticas em uma Bacia Hidrográfica**. Instituto Tecnológico de Aeronáutica. São José dos Campos, p. 159. 2016.

GERHEIM, D. K. M. **Alagamentos, Enxurradas e Inundações na Área Urbana de Juiz de Fora: Um Olhar sobre as Bacias Hidrográficas dos Córregos São Pedro e Ipiranga**. Universidade Federal de Juiz de Fora. Juiz de Fora, p. 88. 2016.

GOMES, R. C.; BIANCHI, C.; OLIVEIRA, V. P. V. Análise da Multidimensionalidade dos Conceitos de Bacia Hidrográfica. **GEOgraphia**, Niterói, v. 23, n. 51, p. 1-17, Março 2021. ISSN 15177793.

HORA, A. M.; DIAS, C. A.; GUEDES, G. R. **Bacia Hidrográfica do Rio Doce: do processo de territorialização à atual importância econômica no cenário estadual**. [S.l.], p. 17. 2012.

IBGE. **Manual Técnico de Uso da Terra**. Rio de Janeiro, p. 171. 2013.

IBGE. **Pesquisa Nacional por Amostra de Domicílios**. Instituto Brasileiro de Geografia e Estatística. [S.l.]. 2016.

IBGE. Ponte Nova: Panorama. **Portal Cidades@**, 2017. Disponível em: <https://cidades.ibge.gov.br/brasil/mg/ponte-nova/panorama>. Acesso em: 2 Janeiro 2022.

INPE. Introdução ao Geoprocessamento. **Manuais - Tutorial de Geoprocessamento**, 2006. Disponível em: <http://www.dpi.inpe.br/spring/portugues/tutorial/introducao\_geo.html>. Acesso em: 14 Julho 2022.

ITATIAIA. Deslizamento de terra atinge CTI de hospital em Ponte Nova, no interior de Minas. **Rádio Itatiaia**, 2022. Disponível em: <https://www.itatiaia.com.br/noticia/deslizamento-de-terra-atinge-cti-de-hospital-emponte-nova-no-interior-de-minas>. Acesso em: 28 Julho 2022.

KIBLER, D. F. Desktop Methods for Urban Stormwater Calculation, In: KIBLER, D. F. (ed.), **Urban Stormwater Hydrology**. American Geophysical Union, Washington DC, USA, pp 87-135. 1982.

LIMA JUNIOR, J. F. **O Processo de Ocupação das Margens do Rio Piranga no Perímetro Urbano de Ponte Nova - MG consoante a Legislação Ambiental: Críticas e Soluções**. UFV. Viçosa, p. 58. 2017.

LINSLEY, R. K.; KOHLER, M. A.; PAULHUS, J. L. H. **Hidrologia para Ingenieros**. Ediciones del Castillo, Madrid. 1967.

MAIS MINAS. Cratera se abre na MG-262, entre Mariana e Ponte Nova. **Mais Minas**, 2022. Disponível em: <https://maisminas.org/noticias-de-mariana/cratera-seabre-na-mg-262-entre-mariana-e-ponte-nova/>. Acesso em: 28 Julho 2022.

MAMÉDIO, F. M. P.; CASTRO, N. M. R.; CORSEIUL, C. W. Tempo de Concentração para Bacias Rurais Monitoradas na Região do Planalto Basáltico no Sul do Brasil. **REGA**, Porto Alegre, v. 15, n. 1, p. 1-17, Fevereiro 2018.

MARCHI, O. A.; CALIJURI, M. L.; COSTA, S. H. G.; LUGÃO, W. G.; SOUZA, P. J. A. Leitura e Caracterização da Paisagem em Auxílio ao Planejamento da Ocupação Urbana de Ponte Nova - MG. **Natureza & Desenvolvimento**, Viçosa, v. 1, n. 1, p. 41- 50, 2005.

MARINHO FILHO, G. M.; ANDRADE, R. S.; ZUKOWSKI, J. C.; MAGALHÃES, L. L. Modelos Hidrológicos: Conceitos e Aplicabilidades. **Revista de Ciências Ambientais**, Canoas, v. 6, n. 2, p. 35-47, 2012. ISSN 1981-8858.

MARTINS, D.; KRUK, N. S.; MAGNI, N. L. G.; QUEIROZ, P. I. B. Comparação de duas metodologias de obtenção da equação de chuvas intensas para a cidade de Caraguatatuba (SP). **Revista DAE**, n.207, p.34-49. 2017.

McCUEN, R. H.; WONG, S. L.; RAWLS, W. J. Estimating urban time of concentration. **Journal of Hydraulic Engineering**, vol. 110, n.7, ASCE, pp 887-904. 1984.

MICELI, B. S.; DIAS, F. M.; SEABRA, F. M.; SANTOS, P. R. A.; FERNANDES, M. C. Avaliação Vertical de Modelos Digitais de Elevação (MDEs) em Diferentes Configurações Topográficas para Médias e Pequenas Escalas. **Revista Brasileira de Cartografia**, Rio de Janeiro, p. 191-201, 2011. ISSN 0560-4613.

MIGUEZ, M. G.; VERÓL, A. P.; REZENDE, O. M. **Drenagem Urbana:** Do Projeto Tradicional à Sustentabilidade. 1ª. ed. Rio de Janeiro: Elsevier, 2015.

MOPU Tecnologia Carreteras. **Cálculo hidrometeorológico de caudales máximos en pequeñas cuencas naturales**. Textos de la Direccion General de Carreteras, n 12, Espanha, 124 p. 1987.

NRCS. About NRCS. **Natural Resources Conservation Service**, 2021. Disponível em: <https://www.nrcs.usda.gov/about/history>. Acesso em: 23 Abril 2023.

O TEMPO. Vídeo: Rio transborda e invade ruas do centro de Ponte Nova. **O Tempo**, 2022. Disponível em: <https://www.otempo.com.br/cidades/video-riotransborda-e-invade-ruas-do-centro-de-ponte-nova-1.2594471>. Acesso em: 28 Julho 2022.

OLIVEIRA, G. P. C. **Modelagem Hidrológica Apoiada por Sistema de Informações Geográficas**. Universidade Federal de Minas Gerais. Belo Horizonte, p. 86. 2015.

PAULINO, P. F. **Estudo sobre a sensibilidade dos parâmetros do método SCS na determinação de hidrogramas de cheia em bacias urbanas**. Universidade de São Paulo. São Carlos, p. 128. 2014.

PEREIRA, A. C.; RESENDE, A. A. P.; BRAGA, G. B.; ODA, T. Y. R. Tendências Temporais e Espaciais da Qualidade das Águas Superficiais da Bacia Hidrográfica do Rio Piranga, Minas Gerais. **Revista Mineira de Recursos Hídricos**, Belo Horizonte, v. 2, Junho 2021.

PINTO, N. S.; HOLTZ, A. C. T.; MARTINS, J. A.; GOMIDE, F. L. S. **Hidrologia Básica**. São Paulo: Edgar Blücher, 278p. 1976.

PMRP. **Atualização do Plano Diretor de Macrodrenagem das Bacias do Ribeirão Preto e Córrego Palmeiras**. Prefeitura Municipal de Ribeirão Preto. Ribeirão Preto, p. 94. 2010.

PORTO, R. L. L. Escoamento Superficial Direto, In :TUCCI, C. E. M.; PORTO, R. L. L.; BARROS, M. T. (org.), **Drenagem Urbana**. Coleção ABRH de Recursos Hídricos, vol. 5, Editora da Universidade, Associação Brasileira de Recursos Hídricos, Porto Alegre, pp 107-165. 1995.

PREFEITURA DE PONTE NOVA. Balanço da enchente 2020, em Ponte Nova. **Prefeitura de Ponte Nova**, 2020. Disponível em: <https://www.pontenova.mg.gov.br/detalhe-da-materia/info/balanco-da-enchente-2020-em-ponte-nova/32246>. Acesso em: 28 Julho 2022.

QGIS. QGIS - A liderança do SIG de código aberto. **QGIS**, 2022a. Disponível em: <https://www.qgis.org/pt\_BR/site/about/index.html>. Acesso em: 15 Julho 2022.

QGIS. Dado Vetorial. **Documentação para QGIS 2.14**, 2022b. Disponível em: <https://docs.qgis.org/2.14/pt\_BR/docs/gentle\_gis\_introduction/vector\_data.html>. Acesso em: 21 Julho 2022.

QGIS. Dados Raster. **Documentação para QGIS 2.14**, 2022c. Disponível em: <https://docs.qgis.org/2.14/pt\_BR/docs/gentle\_gis\_introduction/raster\_data.html>. Acesso em: 21 Julho 2022.

RENNÓ, C. D. **Construção de um Sistema de Análise e Simulação Hidrológica: Aplicação a Bacias Hidrográficas**. Instituto Nacional de Pesquisas Espaciais. São José dos Campos, p. 146. 2003.

RODRIGUES, S. J. A. **Modelagem Hidrológica para Diagnóstico de Áreas Sujeitas a Inundações: Estudo de Caso da Sub-bacia do Córrego Carioca em Itabirito - MG**. Universidade Federal de Ouro Preto. Ouro Preto, p. 67. 2019.

SÁ JÚNIOR, A. **Aplicação da Classificação de Köppen para o Zoneamento Climático do Estado de Minas Gerais**. Universidade Federal de Lavras. Lavras, p. 101. 2009.

SARTORI, A. **Avaliação da Classificação Hidrológica do Solo para a Determinação do Excesso de Chuva do Método do Serviço de Conservação do Solo dos Estados Unidos**. Universidade Estadual de Campinas. Campinas, p. 189. 2004.

SARTORI, A. **Desenvolvimento de Critérios para Classificação Hidrológica de Solos e Determinação de Valores de Referência para o Parâmetro CN**. Universidade Estadual de Campinas. Campinas, p. 237. 2010.

SARTORI, A.; LOMBARDI NETO, F.; GENOVEZ, A. M. Classificação Hidrológica de Solos Brasileiros para a Estimativa da Chuva Excedente com o Método do Serviço de Conservação do Solo dos Estados Unidos Parte 1: Classificação. **Revista Brasileira de Recursos Hídricos**, Campinas, v. 10, n. 4, p. 05-18, Outubro 2005.

SILVA, A. N. **Detecção de Outliers em Séries Espaço-Temporais: Análise de Precipitação em Minas Gerais**. Universidade Federal de Viçosa. Viçosa, p. 69. 2012.

SILVA, L. A. O. **A Desorganização do Espaço Urbano em Ponte Nova (MG) frente às Grandes Enchentes de 1951, 1979, 1997 e 2008**. Universidade Federal de Viçosa. Viçosa, p. 66. 2009.

SILVA, L. A. O.; CASTRO, J. F. M.; BUENO, G. T. Fatores Intensificadores das Enchentes/Inundações no Médio e Baixo Rio Piranga - MG. **CLIMEP - Climatologia e Estudos da Paisagem**, Rio Claro, v. 9, n. 1, Maio 2016. ISSN 1980-654X.

SILVEIRA, A. L. L. Desempenho de Fórmulas de Tempo de Concentração em Bacias Urbanas e Rurais. **Revista Brasileira de Recursos Hídricos**, Porto Alegre, v. 10, n. 1, p. 5-23, Março 2005.

SOUSA, F. R. C.; COSTA, L. H. M.; PAULA, D. P. Modelagem Hidrológica Chuva-Vazão Aplicada ao Estudo de Chuvas Intensas na Bacia Hidrográfica Semiárida do Rio Pesqueiro (Ceará - Brasil), Campinas, p. 4798-4809, Junho 2017.

TUCCI, C. E. M. **Hidrologia:** Ciência e Aplicação. 2ª. ed. Porto Alegre: Universidade Federal do Rio Grande do Sul, v. 4, 2001.

TUCCI, C. E. M. Drenagem Urbana. **Ciência e Cultura**, São Paulo, v. 55, n. 4, 2003. ISSN 2317-6660.

TUCCI, C. E. M. Urbanização e Recursos Hídricos. In: BICUDO, C. E. M.; TUNDISI, J. G.; SCHEUENSTUHL, M. C. B. **Águas do Brasil: Análises Estratégicas**. São Paulo: Instituto de Botânica, 2010. Cap. 7, p. 224.

UNITED NATIONS. **World Urbanization Prospects: The 2018 Revision**. Department of Economic and Social Affairs, Population Division. New York, p. 103. 2019. (ISBN 978-92-1-148319-2).

USACE. HEC-HMS. **U.S. Army Corps of Engineers - Hydrologic Engineering Center**, 2022. Disponível em: <https://www.hec.usace.army.mil/software/hec-hms/>. Acesso em: 16 Julho 2022.

VILLELA, S. M.; MATTOS, A. **Hidrologia Aplicada**. São Paulo: McGraw Hill, 1975.

ZAIDAN, R. T. Geoprocessamento: Conceitos e Definições. **Revista de Geografia**, Juiz de Fora, v. 7, n. 2, p. 195-201, Julho 2017.

# **APÊNDICE A – Modelos de probabilidade para a estação pluviométrica Ponte Nova Jusante**

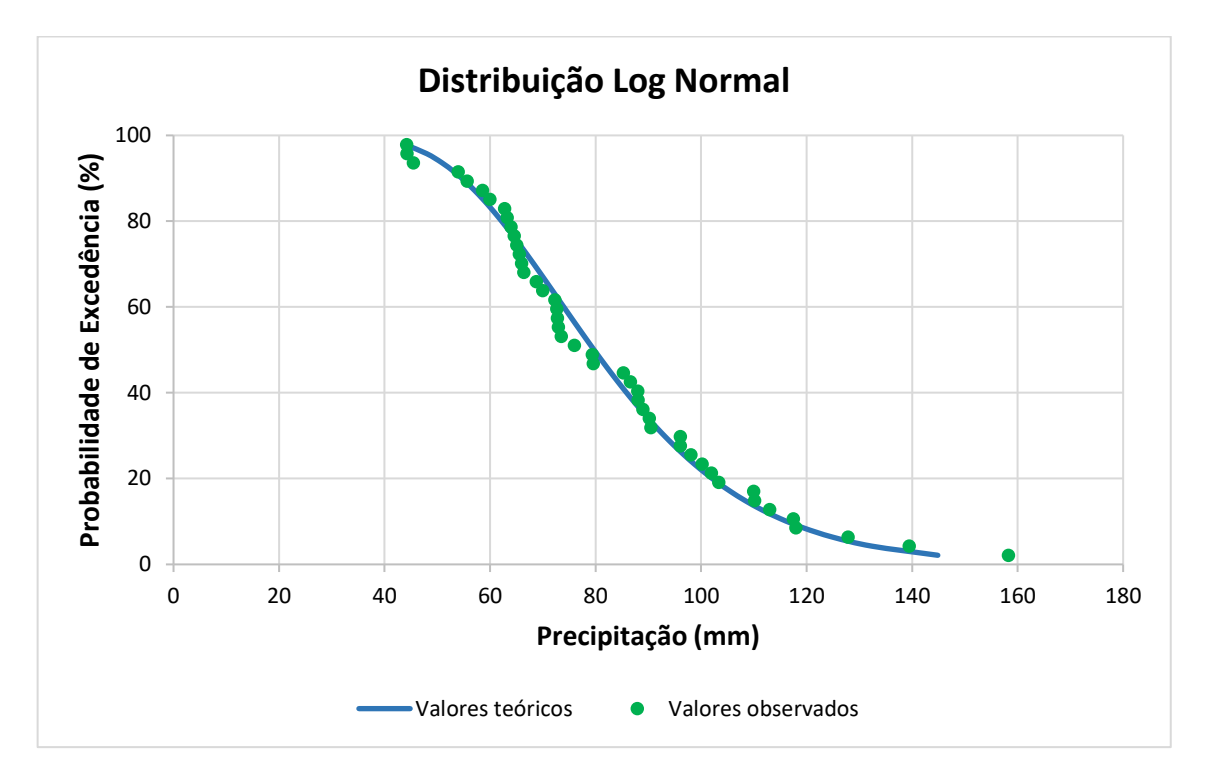

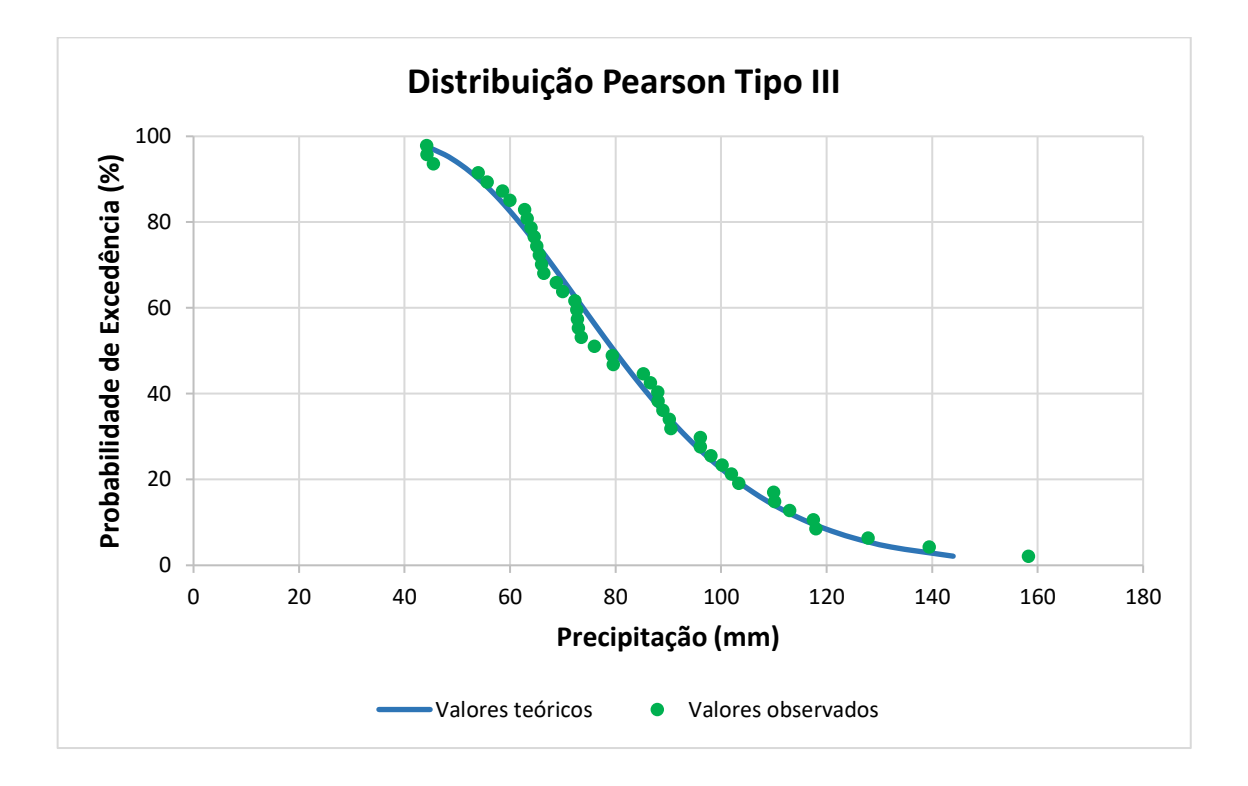

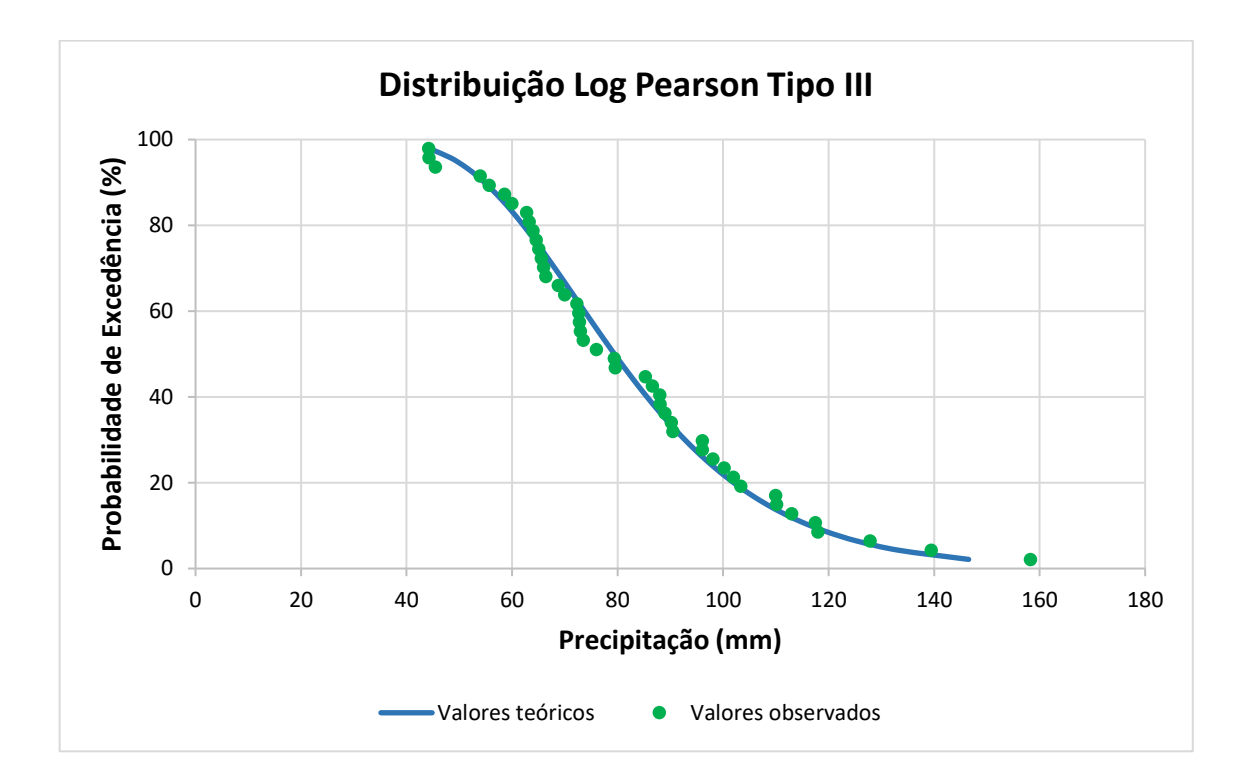

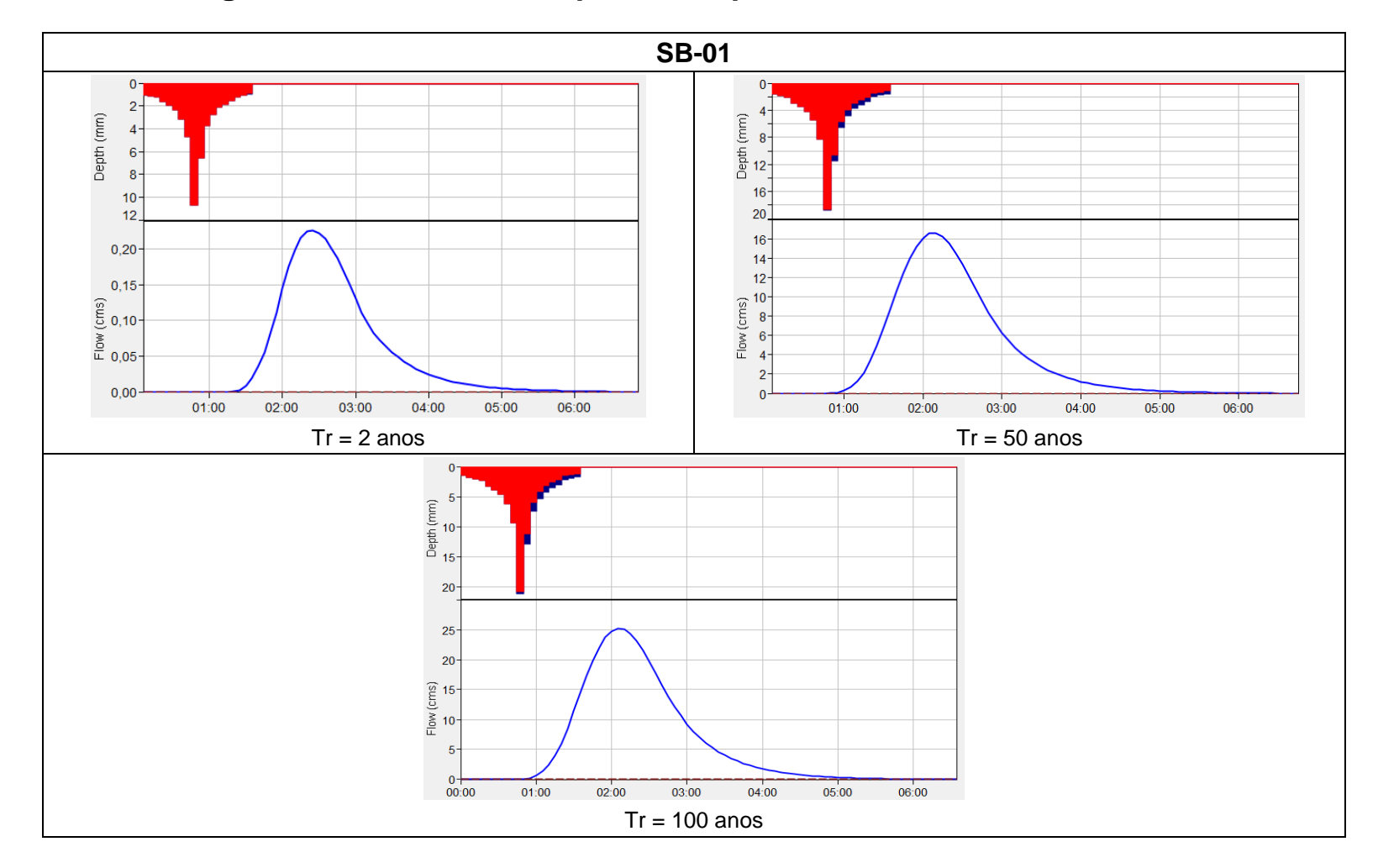

# **APÊNDICE B – Hidrogramas das sub-bacias para cada período de retorno**

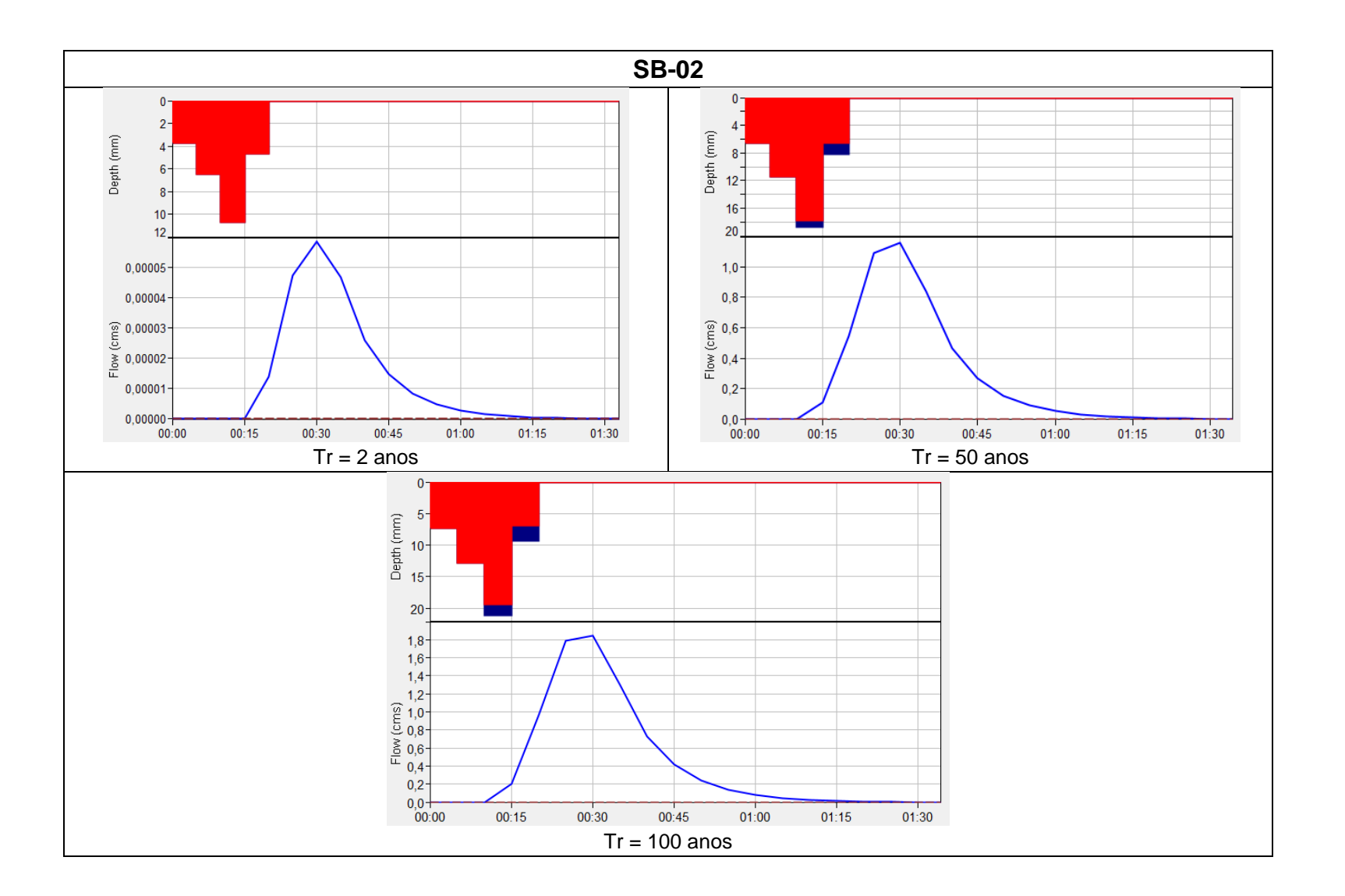

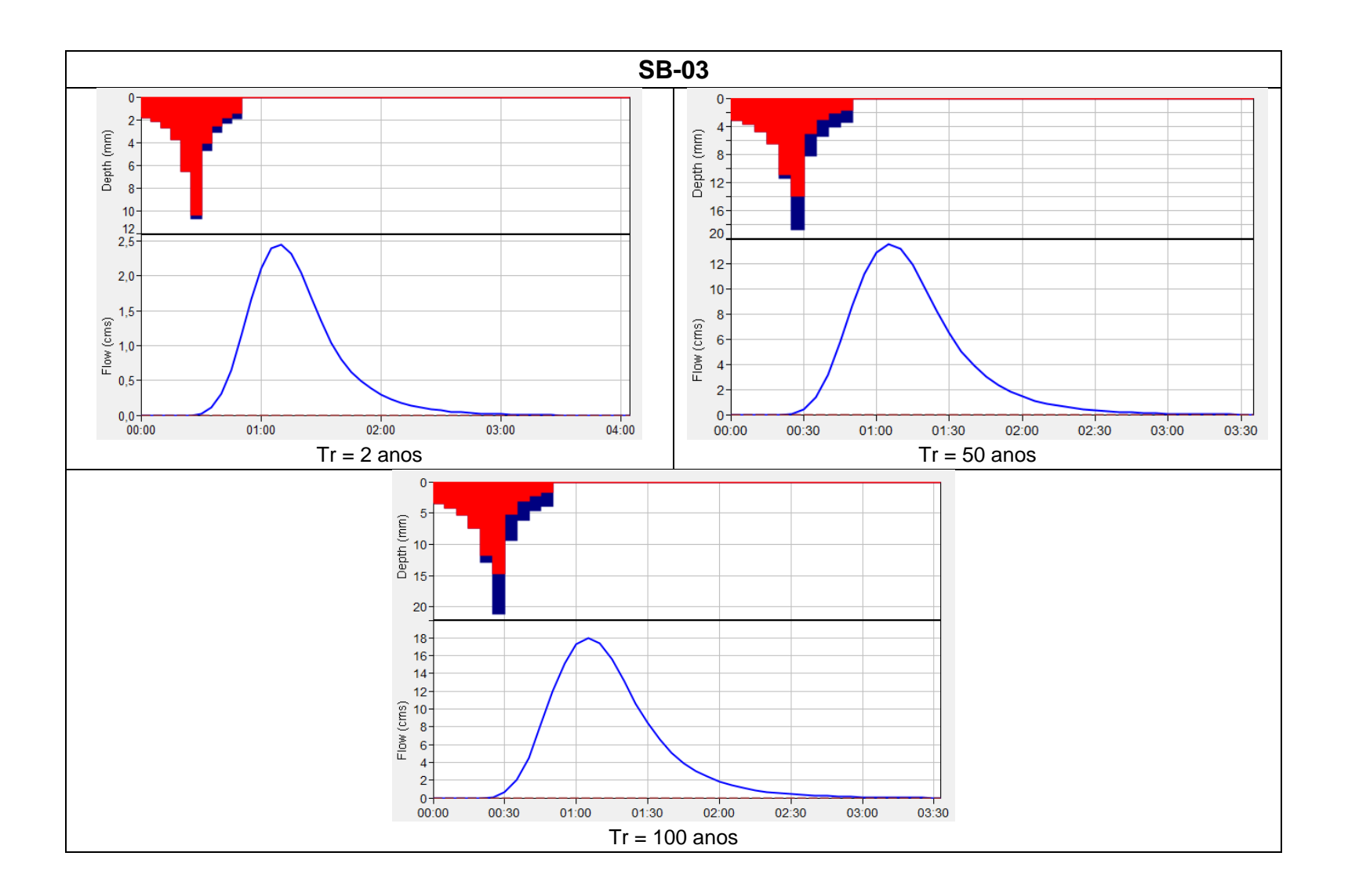

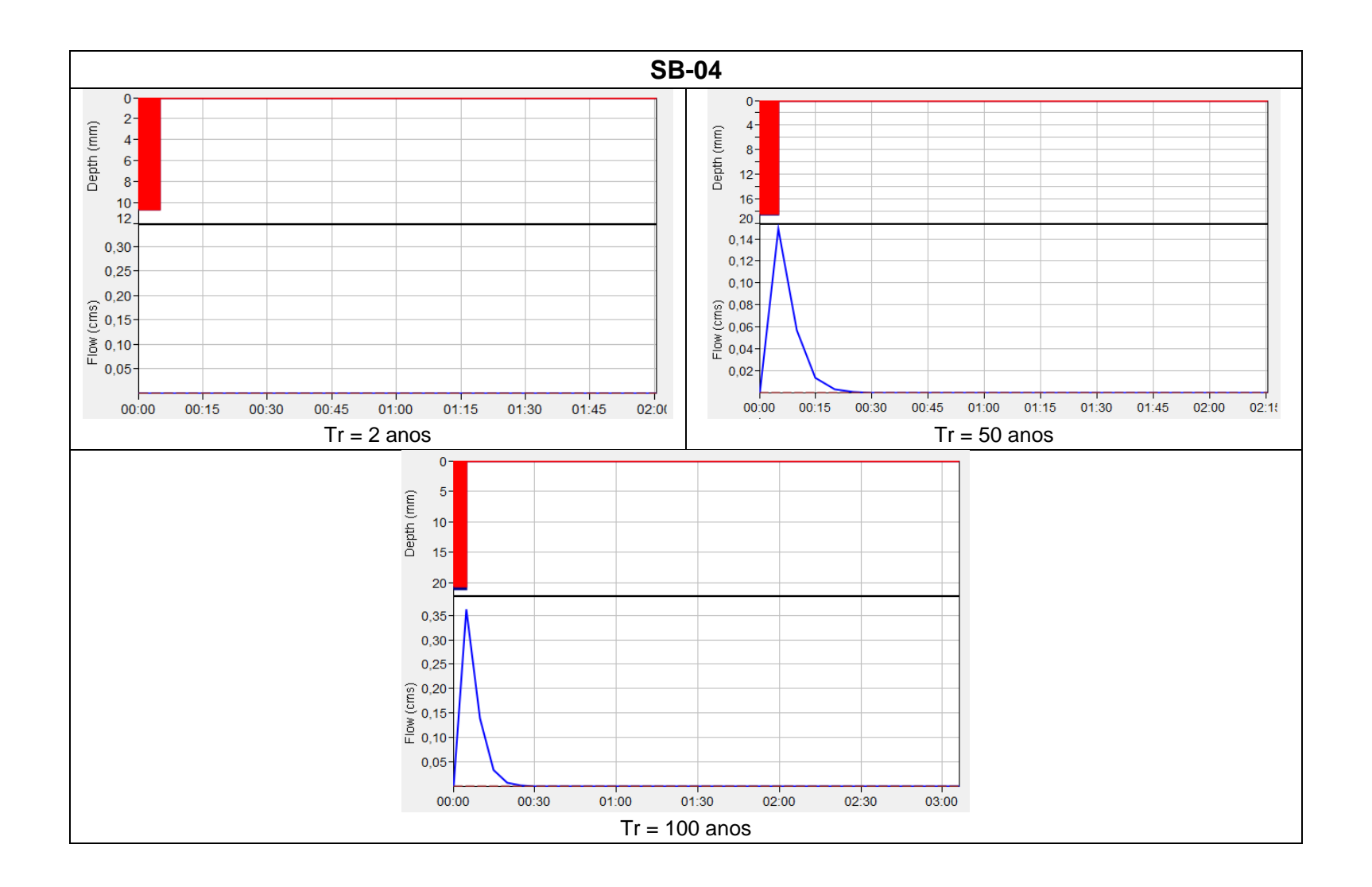

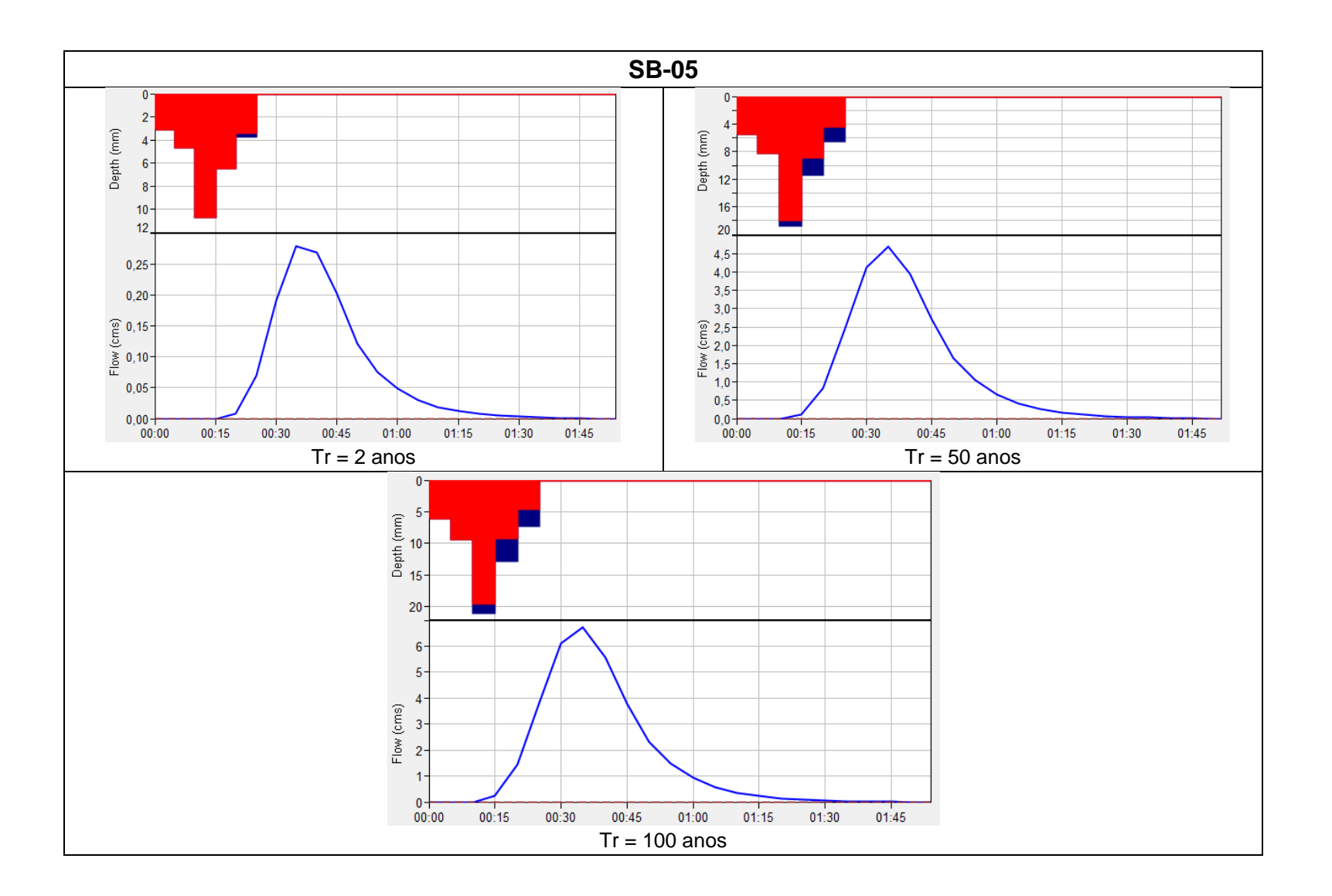

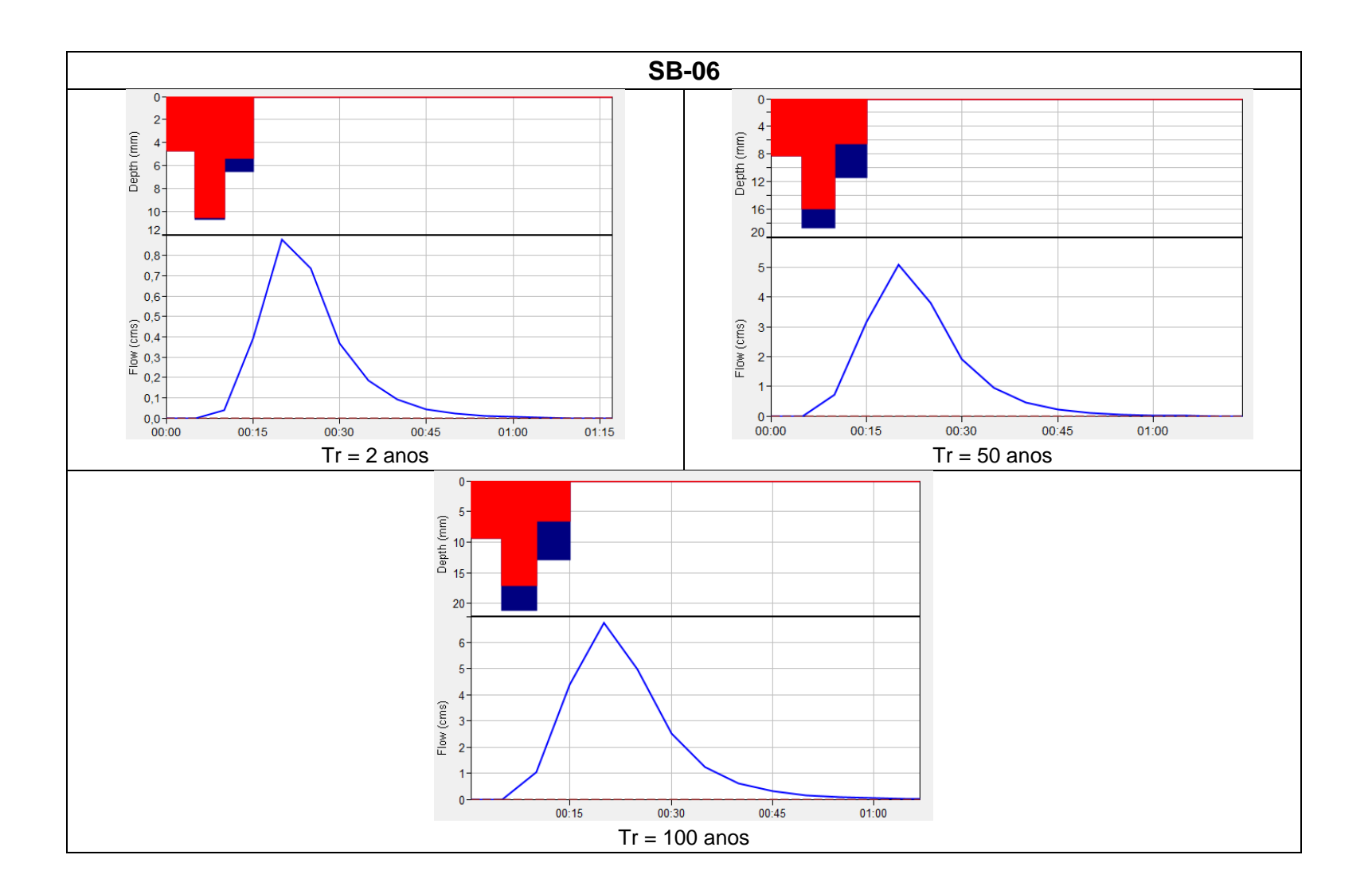